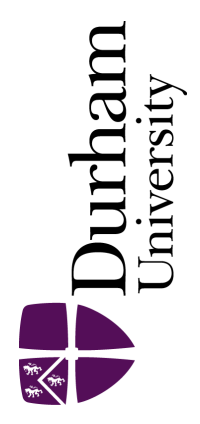

# Durham E-Theses

# Stochastic arrays and learning networks

Leaver, Richard A.

#### How to cite:

Leaver, Richard A. (1988) Stochastic arrays and learning networks, Durham theses, Durham University. Available at Durham E-Theses Online: <http://etheses.dur.ac.uk/6706/>

#### Use policy

The full-text may be used and/or reproduced, and given to third parties in any format or medium, without prior permission or charge, for personal research or study, educational, or not-for-profit purposes provided that:

- a full bibliographic reference is made to the original source
- a [link]( http://etheses.dur.ac.uk/6706/ ) is made to the metadata record in Durham E-Theses
- the full-text is not changed in any way

The full-text must not be sold in any format or medium without the formal permission of the copyright holders.

Please consult the [full Durham E-Theses policy](htt://etheses.dur.ac.uk/policies/) for further details.

Academic Support Office, Durham University, University Office, Old Elvet, Durham DH1 3HP e-mail: e-theses.admin@dur.ac.uk Tel: +44 0191 334 6107 <http://etheses.dur.ac.uk>

stochastic Arrays and Learning Networks

Two Volunies - Volume Two

### Richard A. Leaver

B.Sc. (Dunehn), M.LE.E.E, A.M.LE.E .

**The copyright of this thesis rests with the author. No quotation from it should be published without his prior written consent and information derived from it should be acknowledged.** 

School of Engineering and Applied Science University of Durham

August. 1988

A Thesis submitted for the degree of Doctor of Philosophy of the University of Durham.

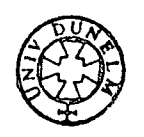

**6 JU L 1989** 

#### Volume Two

 $\hat{\boldsymbol{\beta}}$ 

#### Table of Contents

 $\bar{\mathcal{A}}$ 

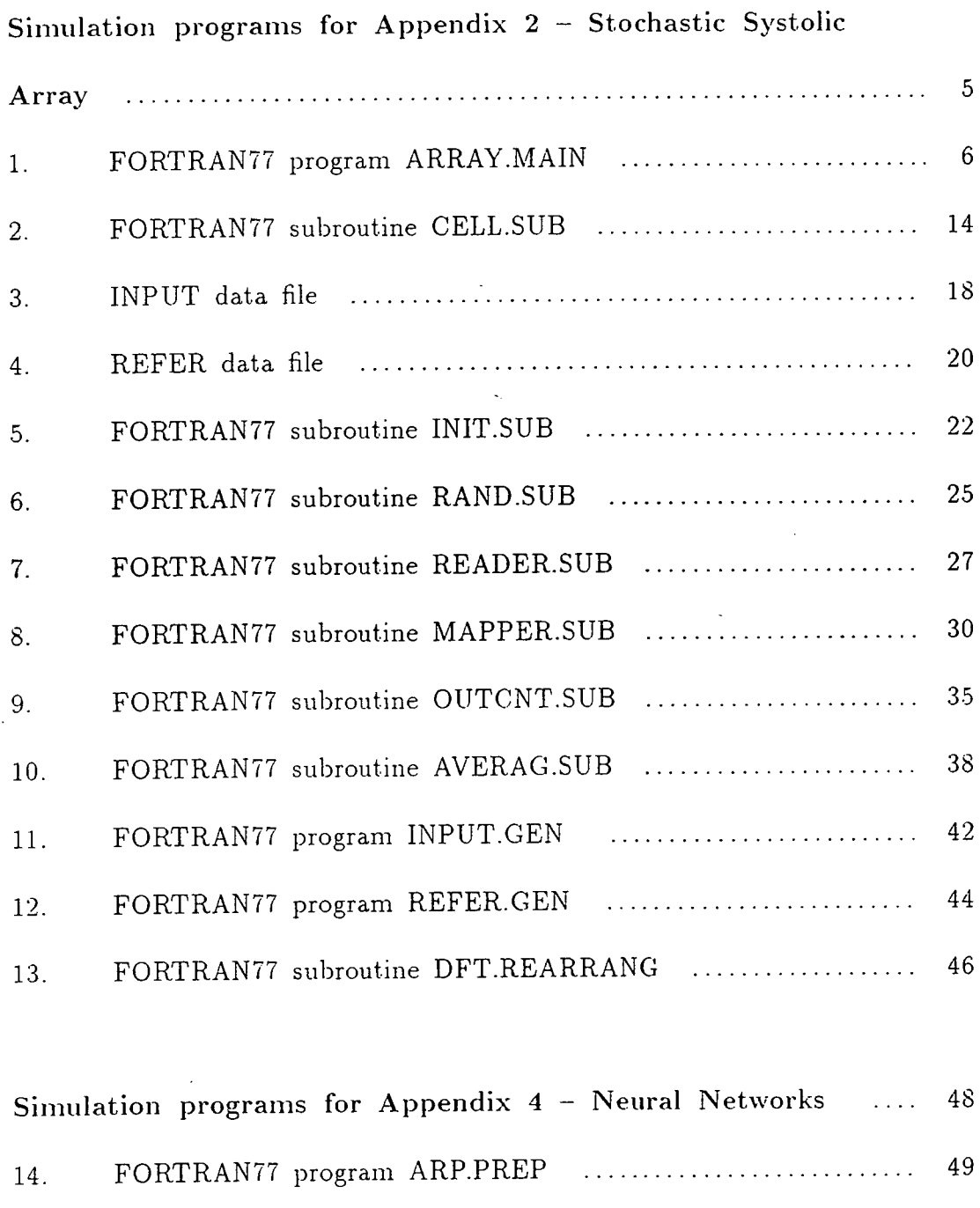

16. PARAM data file 59

 $\sim 10$ 

 $\mathcal{A}^{\mathcal{A}}$ 

 $\ddot{\phantom{a}}$ 

15. EXOR data file 5?

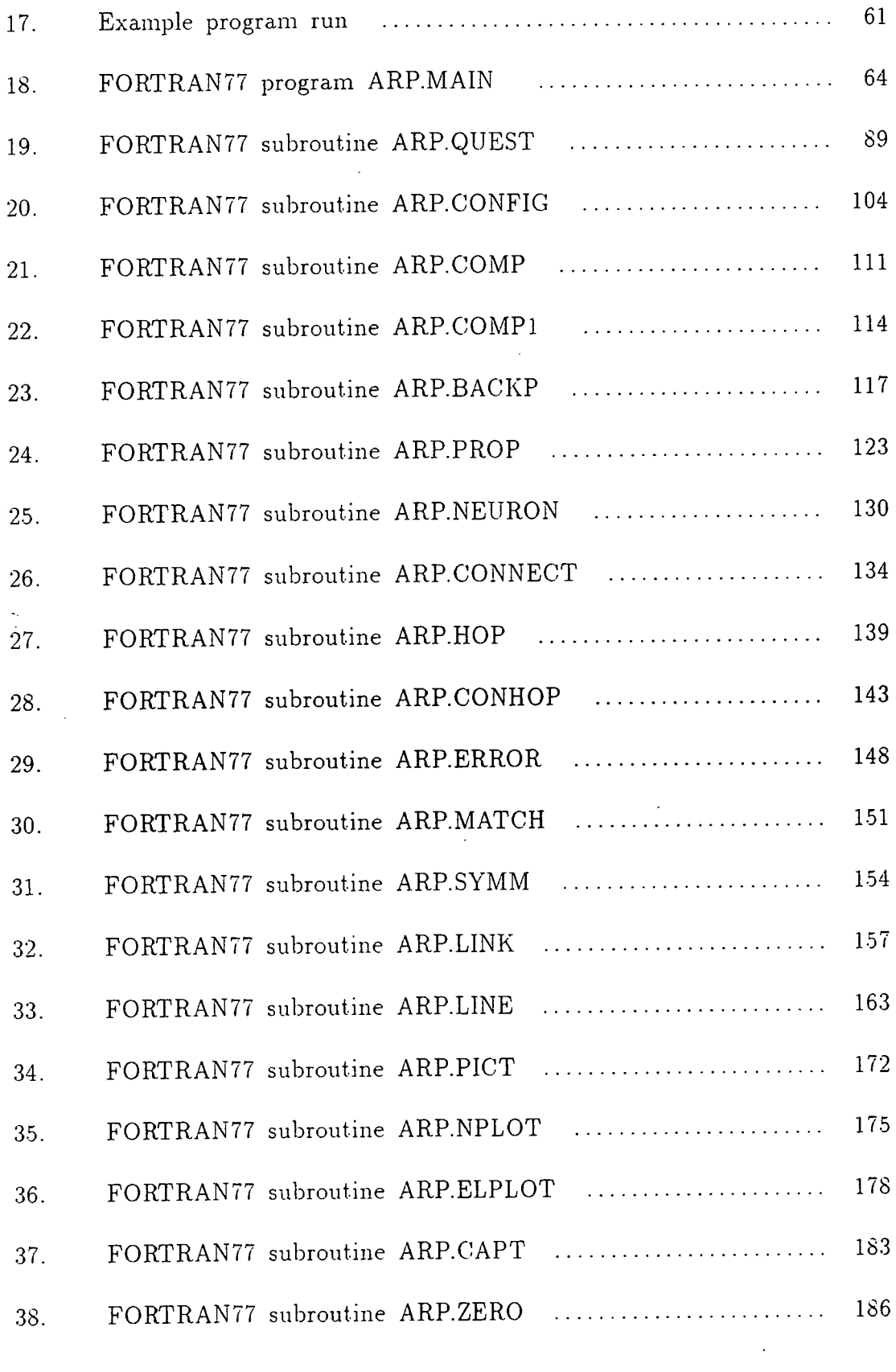

 $\label{eq:2.1} \frac{1}{\sqrt{2}}\int_{\mathbb{R}^3} \frac{1}{\sqrt{2}}\left(\frac{1}{\sqrt{2}}\right)^2\frac{1}{\sqrt{2}}\left(\frac{1}{\sqrt{2}}\right)^2\frac{1}{\sqrt{2}}\left(\frac{1}{\sqrt{2}}\right)^2.$ 

 $\sim 10^6$ 

 $\overline{\mathbf{3}}$ 

 $\langle \cdot \rangle$ 

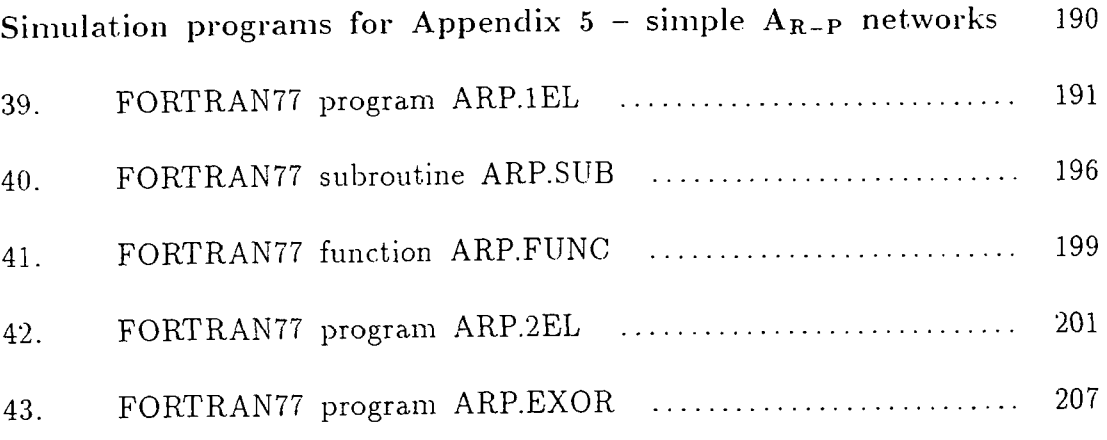

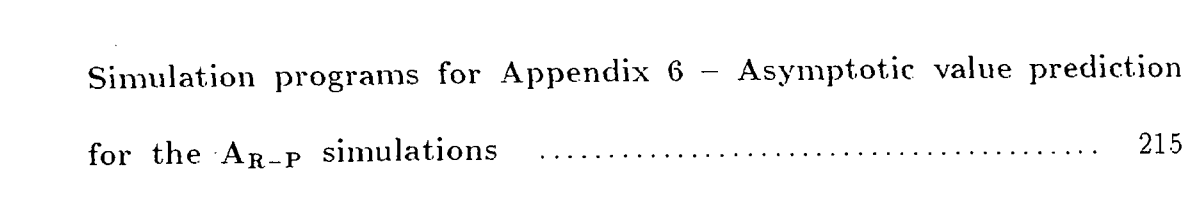

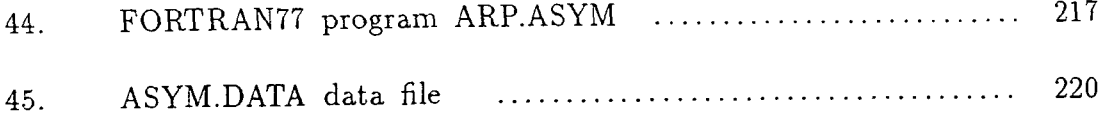

 $\label{eq:2.1} \mathcal{L}(\mathcal{L}^{\text{max}}_{\mathcal{L}}(\mathcal{L}^{\text{max}}_{\mathcal{L}})) \leq \mathcal{L}(\mathcal{L}^{\text{max}}_{\mathcal{L}}(\mathcal{L}^{\text{max}}_{\mathcal{L}}))$ 

 $\label{eq:2} \frac{1}{\sqrt{2}}\int_{0}^{\infty}\frac{1}{\sqrt{2\pi}}\left(\frac{1}{\sqrt{2\pi}}\right)^{2}d\mu_{\rm{eff}}\,.$ 

 $\mathcal{A}$ 

 $\label{eq:2.1} \mathcal{L}(\mathcal{H}) = \mathcal{L}(\mathcal{H}) \mathcal{L}(\mathcal{H}) = \mathcal{L}(\mathcal{H}) \mathcal{L}(\mathcal{H})$ 

Simulation programs for Appendix 2 - Stochastic Systolic Array

 $\sim$ 

 $\overline{\phantom{a}}$ 

 $\ddot{\phantom{0}}$ 

l,

 $\mathcal{A}_\mathcal{A}$ 

 $\sim$ 

# FORTRAN77 program ARRAY.MAIN

- main array simulation

 $\bar{z}$ 

 $\sim$  1

 $\ddot{\phantom{a}}$ 

\*\*\*\*\*\*\*\*\*\*\*\*\*\*\*\*\*\*\*\*\*\*\*\*\* Systolic Array Production Program - This program is the Double Precision Version of the finalised prototype simulation program for running extensive  $\pmb{\times}$ tests on the stochastic systolic cells.  $\star$ \* - This uses the repeatable initial setting for the random number generator enabling  $\star$ comparisons to be made between successive runs.  $\star$ \* - The outputs are fed into a simulated shift \* register SHIFT so that the Moving Average  $\star$ can be tested. - A Gaussian noise component has been introduced on the x input data. The NAG routine GO5DDF is used.  $\star$ The Standard Deviation of this is input as a dB value to the program.  $\star$ The dB value is defined as noise standard deviation to maximum input scaled signal.  $\star$ \* - this program performs a Cyclic Correlation \* operation using stochastic arithmetic via  $\pmb{\times}$  $\star$ a N x N systolic array simulation. - The simulation is for complex positive  $\star$  $\star$ or negative normalised values.  $\star$ - The program converts the x and h data & coefficients to independent pn sequences \*  $\star$  $\star$ representing these values using a two line \*  $\pmb{\ast}$ bipolar representation. - NB the values should have been normalised  $\star$  $\star$ so that the greatest does not exceed  $\star$  $+/-$  one. \* - The program outputs calculated values  $\star$ every clock cycle to show increasing  $\star$ precision.  $\star$ On completion, the full result is outputted\*  $\star$ on channel 4. \* - The scale is entered manually and should be at least the magnitude of the peak of  $\star$ autocorrelation function of the reference. \* \* - There is a wide choice of possible cells  $\star$ to be simulated, all are in the CELL.SUB format all using special COMMON blocks  $\star$  $\star$ of memory. \* - The correlation operation is defined as  $\star$ a summation E x.y (with appropriate \* subscripts). If  $x = (a+ib)$  and  $y = (c+id)$ then the four correlations required are ;  $\star$  $E (ac) - E (bd) + iE (bc) + iE (ad)$  $\star$ \* - For a purely real sequence, b=d=0 and we are left with E (ac) as before.  $\star$ We therefore calculate one complex correlation as four real correlations.  $\star$ \* - The program performs this by multiplexing  $\star$ NODE NOW and NEXT values for each of the  $\star$ four cases so that at any clock cycle,  $\pmb{\star}$ the full complex result may be examined. \* - ISLOT is the effective length of the shift register and is entered manually:  $\star$ \* - ISELEC selects the mode of averaging.  $\star$ ISELEC=0 - Standard Averaging  $\star$ ISELEC=1 - Moving Average  $\star$  - Functions called are;-

 $\mathsf{C}$ 

 $\mathbf C$ 

 $\mathsf{C}$  $\mathbf C$  $\overline{C}$ 

 $\mathbf C$ 

 $\mathbf C$ 

 $\overline{C}$ 

 $\mathbf C$ 

 $\mathbf C$ 

 $\mathbf C$ 

 $\overline{C}$ 

 $\mathsf{C}$ 

 $\mathbf C$ 

 $\mathbf C$ 

 $\mathbf C$ 

 $\mathbf C$  $\mathbf C$ 

 $\mathbf C$ 

 $\mathbf C$ 

 $\mathsf C$ 

 $\mathbf C$ 

 $\mathbf C$ 

 $\mathsf{C}$ 

 $\mathbf C$ 

 $\mathsf C$ 

 $\mathtt{C}$ 

 $\mathbf C$ 

 $\mathbf C$ 

 $\mathsf C$ 

 $\mathbf C$ 

 $\mathbf C$ 

 $\mathtt{C}$ 

 $\overline{C}$ 

 $\mathsf C$ 

 $\mathsf C$ 

 $\mathbf{C}$ 

 $\mathbf C$ 

 $\mathsf C$ 

 $\mathsf C$ 

 $\mathsf C$ 

 $\mathsf C$ 

 $\mathsf C$  $\mathsf C$ 

 $\mathsf C$ 

 $\mathsf C$ 

 $\mathbf C$ 

 $\mathsf C$ 

 $\mathbf{C}$ 

 $\mathcal{C}$ 

 $\mathsf C$ 

 $\mathsf C$ 

 $\mathbf C$ 

 $\overline{C}$ 

 $\mathsf C$ 

 $\mathbf C$ 

 $\mathsf{C}$ 

 $\mathsf C$ 

 $\mathsf C$ 

 $\mathsf C$ 

 $\mathsf C$ 

 $\bar{C}$ 

 $\mathsf C$ 

 $\mathsf C$ 

 $\mathsf{C}$ 

 $\overline{7}$ 

 $\mathbf C$  $\pmb{\star}$  $\mathbf C$ INIT in INIT.SUB (Non repeatable)  $\star$  $\overline{C}$ READER in READER.SUB  $\star$  $\mathbf C$ RAND in RAND. SUB (NB Double Precision)  $\pmb{\star}$  $\overline{C}$ MAP1 in MAPPER.SUB  $\star$  $\overline{C}$ \*NAG library  $\star$  $\overline{C}$ CELL in CELL.SUB  $\overline{C}$ OUTCNT in OUTCNT.SUB  $\mathbf C$ AVERAG in AVERAG. SUB  $\star$  $\overline{C}$  $\mathsf{C}$  $\star$  - Maximum N is 100.  $\mathbf C$  $\star$  $\mathbf C$ \* Author: Richard Leaver  $\mathsf C$ \* Created: 14th November 1986  $\mathbf C$ \* Update : 18th February 1988  $\mathsf{C}$ \* Frozen : 5th May 1988  $\mathbf C$ PROGRAM ARRAY  $\mathsf{C}$ Define node values arrays - $\mathbf C$  $\mathbf C$ We define node-now and node-next representing the values of the node for the current round of computations and those  $\mathsf C$ values of the node as computed/inputted at this time to be  $\overline{C}$ used for the next round of computation;  $\rm{C}$  $\mathbf C$ The ,2 dimension is because we are using one line for positive and  $\mathsf C$ one line for negative representation.  $\mathbf C$  $\mathbf C$ The array sizes are defined as  $H*(N*(N+1), 4, 2)$ ,  $\mathbf C$  $Y*(N+1)*N,4,2), X*((N+1)*(N+N-1),4,2)$  $\mathbf C$ INTEGER HNOW(10100, 4, 2), HNEXT(10100, 4, 2) INTEGER XNOW(20099,4,2), XNEXT(20099,4,2) INTEGER YNOW(10100,4,2), YNEXT(10100,4,2), COUNT(10000,4,2)  $\mathbf C$  $\mathbf C$ Set aside space for the input and reference data ;  $\mathbf C$ DOUBLE PRECISION XREAL(0:95), XIMAG(0:95), HREAL(0:95),  $HIMAG(0:95)$  $\delta$  $\overline{C}$  $\mathsf{C}$ Define space for the arrays which will form the data and reference  $\mathbf C$ processing arrays for the four simultaneous correlations;  $\overline{C}$ DOUBLE PRECISION TXREAL(0:95,4), THREAL(0:95,4)  $\mathbf C$  $\mathbf C$ Now define array mapping;  $\mathbf C$ This is MAP(no of processors, 6) where the 6 represents six  $\mathsf{C}$ addresses  $\mathsf C$ in the MAP array -1=HIN 2=HOUT 3=XIN 4=XOUT 5=YIN 6=YOUT  $\mathsf{C}$  $\mathbf C$ INTEGER MAP(10000,6)  $\ddot{C}$  $\mathbf C$ Define integer blocks for the I/O node values ;  $\mathbf C$ INTEGER HNODE(96), XNODE(191), YNODE(96)  $\mathbf C$ Define integer array for the output averaging of the four  $\mathsf{C}$  $\mathsf C$ correlations ;  $\mathsf{C}$ INTEGER OUT(96,4,2)  $\overline{C}$  $\mathsf C$ Define Shift Register for the storing of output bit streams;  $\mathsf{C}$ 

INTEGER SHIFT(10000, 6, 4, 2)  $\mathbf C$  $\overline{C}$ Define Random Number PN and Clock and Scale variables  $\mathbf C$ as Double Precision :  $\mathsf{C}$ DOUBLE PRECISION PN, CLOCK, CLOCK1, SCALE, SCALE1  $\mathbf C$  $\mathbf C$ Define Noisy data working variable  $\overline{c}$ as Double Precision;  $\overline{C}$ DOUBLE PRECISION XNOISE, STADEV  $\overline{C}$  $\mathbf C$ Define Integer Variables ;  $\mathbf C$ INTEGER HIN, HOUT, XIN, XOUT, YIN, YOUT, HNUM, XNUM, YNUM INTEGER HIN1, HOUT1, XIN1, XOUT1, YIN1, YOUT1 INTEGER TIME, PROC, MXTIME, CORRNO  $\mathbf C$  $\mathbf C$ Define standard COMMON block;  $\mathbf C$ COMMON COUNT, OUT, HNOW, HNEXT, YNOW, YNEXT, XNOW, XNEXT, NPOINT  $\mathbf C$  $\mathbf C$ Define INTERF named COMMON block;  $\mathbf C$ COMMON /INTERF/ SHIFT, ISLOT, ISELEC  $\mathbf C$ Read Input values - set ICOM=1 to OPEN files ;  $\mathbf C$  $\mathbf{C}$  $ICOM = 1$ CALL READER(ICOM, XREAL, XIMAG, HREAL, HIMAG)  $\overline{C}$ C Place data in mapping array - see page 150 notes;  $\mathbf C$ CALL MAP1 (HNUM, XNUM, YNUM, MAP, HNODE, XNODE, YNODE)  $\overline{C}$  $\mathsf C$ Initialise Random Number Generator;  $\mathbf C$ CALL INIT  $PN = 1.0D0$  $\mathbf C$  $\mathbf C$ Read in register length  $\mathcal{C}$ WRITE (6,\*)'Input Window Length' READ  $(5,*)$  ISLOT  $\overline{C}$  $\mathbb{C}$ Read in mode of averaging  $\mathcal{C}$ WRITE  $(6,*)'$  Input Averaging Mode' READ  $(5,*)$  ISELEC  $\overline{C}$  $\mathsf{C}$ Read in Standard Deviation of noise component (dB)  $\mathsf{C}$ WRITE (6,\*)'Input Standard Deviation of Noise (dB)' READ  $(5,*)$  DBHISS  $\mathsf{C}$  $\mathsf{C}$ The Probability Distribution Function for the NAG routine GO5DDF  $\mathsf C$ is:  $\mathbf C$  $\mathbf C$  $P(X) = 1 / (SQRT(2 PI) B) EXP \{- (X-A)\wedge 2 / 2 BA2 \}$  $\mathsf{C}$  $\mathsf C$ Where  $A = Mean$  and  $B = Standard Deviation$  $\overline{C}$  $\overline{C}$ Define Ratio DBHISS relative to maximum input scale

9

```
DBHISS = -20 LOG10 ((1/SQRT(SCALE)) / B)
\mathsf C\mathsf C\mathbf CRead in Maximum Time
\mathbf{C}WRITE (6,*)' Input Max Time'
      READ (5,*) MXTIME
\mathsf{C}\mathbf CScale values ;
\mathbf CWRITE (6,*)'Input Scale'
      READ (5,*) SCALE1
      SCALE = DSQRT(SCALE1)\mathbf CCompute Standard Deviation of noise;
\mathbf C\mathbf CSTADEV = (1.0/SCALE) * 10 ** (DBHISS/20.0)\mathbf CDO 1 I = 0, (NPOINT - 1)
        XREAL(I) = XREAL(I) / SCALEXIMAG(I) = XIMAG(I) / SCALEHREAL(I) = HREAL(I) / SCALEHIMAG(I) = HIMAG(I) / SCALE1 CONTINUE
\mathbf CPlace the data values into the TXREAL and THREAL arrays;
\mathbf C1= XREAL & HREAL
\mathbf C\mathsf{C}2= XIMAG & HIMAG
\mathbf C3= XIMAG & HREAL
\mathbf C4= XREAL & HIMAG
      DO 2 I = 0, NPOINT -1TXREAL(I,1) = XREAL(I)THREAL(1,1) = HREAL(1)TXREAL(I, 2) = XIMAG(I)THREAL(1,2) = HIMAG(1)TXREAL(1,3) = XIMAG(1)THREAL(1,3) = HREAL(1)TXREAL(I, 4) = XREAL(I)THREAL(I, 4) = HIMAG(I)2 CONTINUE
\mathbf CDefine CLOCK start value:
\overline{C}\mathsf{C}CLOCK = 1.0\mathbf CBegin loop calculating each processors contribution at each time
\mathsf C\mathsf Cinterval
       t where t=1, MXTIME and no processors = 1, NPOINT ** 2 ;
\mathbf CThis is carried out over the four correlations ;
\mathsf CThe array averaging is only started after the array is 'flushed'
\mathbf Cwith data, this prevents a slight start up error in the averaging
\mathsf{C}\mathsf Cprocess;
\overline{C}DO 12 TIME = 1, MXTIME + NPOINT
         IF (TIME .GT. NPOINT) CLOCK = DFLOAT(TIME) - NPOINT
         WRITE (6,*) CLOCK, TIME
\mathcal{C}Multiplex correlations in turn ;
\mathbf C\mathsf{C}DO 10 CORRNO = 1, 4
\mathsf{C}Encode input terms into pn sequences as required and perform
\overline{C}computation ;
\mathbf C\mathbf CDefine the ,1 dimension as positive values and the ,2 dimension as
\overline{C}\mathbf Cnegative values ;
```
U

```
10
```

```
\mathbf C\overline{C}Use XNOISE as working variable containing the Gaussian noise
\mathbf Cdata;
\mathbf CJ = 0\mathbf CDO 3 I = 1. XNUM
             CALL RAND(PN)
             XNOISE = GOSDDF(TXREAL(J, CORRNO), STADEV)IF (XNOISE .GE. 0.0D0) THEN
               IF (PN .LT. XNOISE) THEN
                 XNOW(XNODE(I), CORRNO, 1) = 1ELSE
                 XNOW(XNODE(I), CORRNO, 1) = 0END IF
             ELSE
               IF (PN .LT. (-1.ODO*XNOISE)) THEN
                 XNOW(XNODE(I), CORRNO, 2) = 1ELSE
                 XNOW(XNODE(I), CORRNO, 2) = 0END IF
             END IF
             J = J + 1IF (J .EQ. NPOINT) J = 03
          CONTINUE
\mathbf CDO 4 J = 0, HNUM - 1
             I = J + 1CALL RAND(PN)
             IF (THREAL(J, CORRNO) .GE. 0.0D0) THEN
               IF (PN .LT. THREAL(J, CORRNO)) THEN
                 HNOW(HNODE(I), CORRNO, 1) = 1ELSE
                 HNOW(HNODE(I), CORRNO, 1) = 0END IF
            ELSE
               IF (PN .LT. (-1.0D0*THREAL(J,CORRNO))) THEN
                 HNOW(HNODE(I), CORRNO, 2) = 1ELSE
                 HNOW(HNODE(I), CORRNO, 2) = 0END IF
            END IF
          CONTINUE
   4
\mathbf C\overline{C}Calculate each processors contribution ;
\mathsf{C}Incorporate in this part a test input for the initial C lines.
\mathsf CThis is normally set to zero;
\mathsf{C}DO 7 PROC = 1, NPOINT * NPOINT
\mathsf{C}DO 6 I = 1, NPOINT
\overline{C}DO 5 K = 1, 2
                 PN = GO5CAF(PN)IF (PN .LT. 0.0) THEN
                   IF (CORRNO .EQ. 1) THEN
                      IF (K . EQ. 1) THEN
                        YNOW(NPOINT*NPOINT + I, CORRNO, K) = 1
                      ELSE
                        YNOW(NPOINT*NPOINT + I, CORRNO, K) = 0
                      END IF
                   END IF
                 END IF
```

```
5 CONTINUE 
C 
   6 CONTINUE 
\rm\frac{C}{C}Use mapping to set node values for processor ;
C 
            HIN = HN0W(MAP(PR0C,1),C0RRN0,1) 
            XIN = XNOWLEDW(MAP(PROC, 3), CORRNO, 1)YIN = YNOW(MAP(PROC, 5), CORRNO, 1)HIN1 = HNOW(MAP(PROC,1), CORRNO. 2)
            XIN1 = XNOWLEDW(MAP(PROC, 3), CORRNO, 2)
            YIN1 = YNOW(MAP(PROC, 5), CORRNO, 2)
C<br>C
      Call processor CELL ;
C 
            CALL CELL(HIN, HINl , HOUT, HOUTl, XIN, XINl , XOUT, XOUTl, 
    & YIN, YINl , YOUT, YOUTl, PROC, CORRNO) 
C 
C Set next node values from output of cell. (This leaves now node
C values unchanged) ;
C 
            HNEXT(MAP(PR0C,2),C0RRN0,1) = HOUT 
            XNEXT(MAP(PR0C,4),CORRNO,1) = XOUT 
            YNEXT(MAP(PROC,6),CORRNO,1) = YOUTHNEXT(MAP(PROC, 2), CORRNO, 2) = HOUT1
            XNEXT(MAP(PROC, 4), CORRNO, 2) = XOUT1YNEXT(MAP(PROC, 6), CORRNO, 2) = YOUT1
   7 CONTINUE 
C<br>C
      Current round of node computations complete,
C 
C Call output averaging interface subroutine;
C 
         CALL OUTCNT(CORRNO, TIME, YNUM) 
C 
C Set next node values to now node values ;
C 
         DO 8 I = 1, NPOINT \star (NPOINT + 1)
            IVALHI = HNEXT(I, CORRNO, 1)HNOW(I,CORRNO,1) = IVALHl 
            IVALY1 = YNEXT(I,CORRNO,1)YNOW(I, CORRNO, 1) = IVALY1IVALH2 = HNEXT(I,C0RRN0,2) 
            HNOW(1, CORRNO, 2) = IVALH2IVALY2 = YNEXT(I,C0RRN0,2) 
            YNOW(I, CORRNO, 2) = IVALY28 CONTINUE 
C 
         DO 9 I = 1, (NPOINT + 1) * (NPOINT + NPOINT - 1)IVALX1 = XNEXT(1, CORRNO,1)XNOW(I, CORRNO, 1) = IVALX1IVALX2 = XNEXT(1,CORRNO, 2)XNOW(I, CORRNO, 2) = IVALX29 CONTINUE 
\frac{C}{C}Continue with next real correlation (series of 4) ;
C 
  10 CONTINUE 
r 
C Call averaging and complex combination routine;
\overline{C}
```

```
CALL AVERAG(CLOCK, SCALE1)
\mathbf C\mathsf CContinue with next clock cycle;
\mathbf C\mathbf C\mathbf C\mathbf CWrite out rescaled correlation output to file;
\overline{C}\overline{C}DO 11 I = 1, NPOINT
          IF (CLOCK .GT. 0) THEN
            AC = ((DFLOAT((OUT(1,1,1) - OUT(1,1,2))))/CLOCK) * SCALE1BD = ((DFLOAT((OUT(1,2,1) - OUT(1,2,2))))/CDCK) * SCALE1BC = ((DFLOAT((OUT(I,3,1) - OUT(I,3,2))))/CLOCK) * SCALE1AD = ((DFLOAT((OUT(I,4,1) - OUT(I,4,2))))/CLOCK) * SCALE1END IF
          IF ((CLOCK .EQ. 1) .AND. (TIME .GE. NPOINT)) WRITE (50,*) (AC
                 - BD), (BC + AD)\&IF (CLOCK .EQ. 10) WRITE (51,*) (AC - BD), (BC + AD)IF (CLOCK . EQ. 100) WRITE (52,*) (AC - BD), (BC + AD)
          IF (CLOCK . EQ. 1000) WRITE (53,*) (AC - BD), (BC + AD)IF (CLOCK . EQ. 10000) WRITE (54,*) (AC - BD), (BC + AD)
\overline{C}\mathbf CCONTINUE
  11\,\mathbf C12 CONTINUE
\mathbf CClose all files - set ICOM=0 ;
\mathbf C\overline{C}ICOM = 0CALL READER(ICOM, XREAL, XIMAG, HREAL, HIMAG)
      STOP
      END
```
FORTRAN77 subroutine CELL.SUB

- inner product cell

 $\bar{z}$ 

 $\mathsf{C}$  $\mathbf C$ \* Systolic stochastic Cell Subroutine ;  $\mathbf C$  $\star$  $\mathbf C$ \* - this subroutine provides a stochastic  $\mathsf C$ set of operations on four inputs - $\pmb{\star}$  $\mathbf C$  $\star$ XIN, HIN, YIN and a memory block for each processor, COUNT(proc) which is common  $\mathbf C$  $\star$  $\mathsf{C}$ to the main routine and is used for the  $\star$  $\mathbf{C}$ summation together with the OR operation.  $\pmb{\times}$  $\mathbf C$ \* - The ,1 dimension is used for positive  $\mathsf C$ values and the ,2 dimension is used for  $\pmb{\star}$  $\mathbf C$ negative values.  $\star$  $\mathsf{C}$ \* - The routine provides the following outputs.\*  $\overline{C}$ XOUT, HOUT and YOUT. (& the -ve dimension)  $\star$  $\mathbf C$  $\star$  - XOUT=XIN  $\mathsf C$  $\star$ HOUT=HIN  $\mathbf{C}$  $\star$ YOUT=[YIN+(HIN.XIN)]  $\mathbf C^-$ \* - Normalised ONE corresponds to a sequence  $\mathbf{C}$  $\star$ of all l's.  $\mathbf{C}$ \* - ZERO corresponds to all 0's.  $\mathsf{C}^-$ \* - Multiplication in stochastic systems as  $\overline{c}$ defined on the above mapping may be done  $\star$  $\mathbf{C}$  $\star$ via an AND operation. Full field (ie.  $+$  &  $\overline{C}$ -ve arithmetic) needs four AND gates.  $\star$  $\mathbf{C}$ \* - Addition is accomplished by using an OR  $\mathsf{C}$  $\star$ operation on the input sequences.  $\mathsf C$ \* - The OR operation is validated for  $\mathsf{C}$ coincident stochastic pulses by providing  $\mathbf{x}$  $\mathsf{C}^$ a pseudo carry. This is a counter which  $\pmb{\star}$ increments for each coincident event  $\mathsf{C}^ \star$  $\mathsf{C}^{\mathsf{I}}$ \* and decrements for each non OR or AND  $\star$  $\overline{\mathsf{C}}$ event, at the same time inserting an  $\star$  $\star$  $\mathsf C$  $\star$ output pulse for every available slot  $\star$  $\mathsf C$ until the counter is zero. This corresponds\*  $\star$  $\mathsf C$  $\star$ to compensation for coincident pulses.  $\star$  $\mathbf C$ \* - The COMMON block is divided by 4 for the  $\mathtt{C}$  $\star$ four correlation operations and by 2 for  $\mathsf C$  $\star$ the positive & negative side.  $\mathsf C$  $\star$  $\mathsf C$ \* Author: Richard Leaver \* Created: 14th November 1986  $\mathsf{C}$  $\mathsf{C}$ \* Update : 2nd February 1987 \* Frozen : 5th May 1988  $\mathsf{C}^ \mathsf{C}$ SUBROUTINE CELL(HIN, HIN1, HOUT, HOUT1, XIN, XIN1, XOUT, XOUT1, YIN, YIN1, YOUT, YOUT1, PROC, CORRNO)  $\mathbf{x}$  $\mathsf{C}$  $\mathsf{C}$ Define standard COMMON block;  $\mathsf{C}$ COMMON COUNT, OUT, HNOW, HNEXT, YNOW, YNEXT, XNOW, XNEXT, NPOINT  $\mathsf C$  $\mathsf{C}$ Define Integer input and output variables;  $\mathsf{C}$ INTEGER HIN, HOUT, XIN, XOUT, YIN, YOUT, RSULT, PROC, CORRNO INTEGER HIN1, HOUT1, XIN1, XOUT1, YIN1, YOUT1, RSULT1  $\mathsf C$  $\mathsf C$ Define arrays;  $\mathsf{C}$ INTEGER COUNT(10000, 4, 2) INTEGER OUT  $(96, 4, 2)$ INTEGER HNOW(10100, 4, 2), HNEXT(10100, 4, 2) INTEGER YNOW(10100, 4, 2), YNEXT(10100, 4, 2)

```
INTEGER XNOW(20099, 4, 2), XNEXT(20099, 4, 2)
\mathbf C\overline{C}Perform operations;
\mathbf CPass out the input values of HIN and XIN to HOUT and XOUT.
\mathbf CHOUT = HINXOUT = XINHOUT1 = HIN1XOUT1 = XINI\mathcal{C}\mathsf{C}This part performs the multiply/accumulate operation.
\overline{C}First the multiply - using an AND operation.
       This needs four operations for full arithmetic fields
\mathsf C\mathbf CNB: This only works for the mapping zero=0, normalised one=1 ;
\mathbf CIF (((HIN .EQ. 1) .AND. (XIN .EQ. 1)) .OR. ((HIN1 .EQ. 1) .AND. (
              XIN1 .EQ. 1))) THEN
     £.
        RSULT = 1ELSE
        RSULT = 0END IF
      IF (((HIN .EO. 1) .AND. (XIN1 .EO. 1)) .OR. ((HIN1 .EO. 1) .AND. (
              XIN . EQ. 1)) THEN
     ĥ.
        RSUMI = 1ELSE
        RSUMI = 0END IF
\mathbf C\mathsf{C}Apply a slight improvement to the hardware. Test to see if when
       the product of x*h is one polarity and the Y input diagonal is
\overline{C}\mathbf Cthe opposite, can we cancel them out with the resultant saving
\mathbf Cin counter capacity?:
      IF ((YIN .EQ. 1) .AND. (RSULT1 .EQ. 1)) THEN
        YIN = 0RSULT1 = 0END IF
      IF ((YIN1 .EQ. 1) .AND. (RSULT .EQ. 1)) THEN
        YINI = 0RSULT = 0END IF
\mathsf C\mathsf CNow the summation : add the result to YIN and pass to YOUT;
\mathsf{C}First the positive side ;
\mathbf CIF ((YIN .EQ. 1) .OR. (RSULT .EQ. 1)) THEN
        YOUT = 1ELSE
        YOUT = 0END IF
      IF ((YIN .EQ. 1) .AND. (RSULT .EQ. 1)) THEN
        COUNT (PROC, CORRNO, 1) = COUNT (PROC, CORRNO, 1) + 1
      END IF
      IF ((YIN .EQ. 0) .AND. (RSULT .EQ. 0) .AND. (COUNT(PROC, CORRNO, 1)
              .GT. 0)) THEN
    k.
        COUNT(PROC, CORRNO, 1) = COUNT(PROC, CORRNO, 1) - 1
        YOUT = 1END IF
\mathsf C\mathsf{C}Now the negative side ;
\mathsf C
```

```
16
```

```
I F ((YIN l .EQ. 1) .OR. (RSULTl .EQ. 1) ) THEN 
        YOUTl = 1 
     ELSE 
        YOUTl = 0 
     END I F 
     I F ((YIN l .EQ. 1) .AND. (RSULTl .EQ. 1) ) THEN 
       C0UNT(PROC,CORRN0,2) = COUNT(PROC,CORRNO,2) + 1 
     END I F 
     I F ((YIN l .EQ. 0) .AND. (RSULTl .EQ. 0) .AND. (COUNT(PROC,CORRNO, 
    & 2) .GT. 0) ) THEN 
       C0UNT(PR0C,C0RRN0,2) = COUNT(PROC,CORRNO,2) - 1 
       YOUT1 = 1END I F 
      Option: write out the counter state;
C IF (CORRNO .EQ. 1) THEN C WRITE (20,*) COUNT(PRO
C WRITE (20,* ) COUNT(PROC,CORRNO,1) 
C WRITE (21,* ) COUNT(PROC,CORRNO,2) 
      C END I F 
     RETURN 
     END
```
**C** 

**C** 

 $\ddot{\phantom{a}}$ 

#### INPUT

**- Input data file** 

 $\sim 10^{11}$ 

 $\mathcal{L}_{\text{max}}$ 

 $\mathcal{L}^{\pm}$ 

 $\sim 10$ 

 $\sim$   $\sim$ 

 $\sim$ 

**6 POINTS 6 .6234904,-.781831, -.9009572,-.433887, -.2225188,-.9749284, .6234853,.7818343, -.9009703,.4338807, -.2225256,.9749259,** 

 $\bar{\alpha}$ 

 $\frac{1}{2}$  .

 $\bar{z}$ 

 $\overline{\phantom{a}}$ 

 $\mathbb{E}^{\mathbb{Z}}$ 

 $\bar{\omega}$ 

#### **REFE R**

**- Reference data file** 

 $\sim$   $\sim$ 

 $\sim$   $\sim$ 

 $\mathcal{L}^{\text{max}}_{\text{max}}$  ,  $\mathcal{L}^{\text{max}}_{\text{max}}$ 

 $\sim$ 

 $\mathcal{L}^{\text{max}}_{\text{max}}$  , where  $\mathcal{L}^{\text{max}}_{\text{max}}$ 

 $\pm$ 

 $\sim 10^{-1}$ 

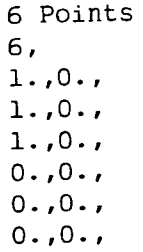

 $\mathcal{L}(\mathcal{A})$  and  $\mathcal{L}(\mathcal{A})$  and  $\mathcal{L}(\mathcal{A})$ 

 $\sim 10^{11}$  km  $^{-1}$ 

 $\sim 10^{11}$ 

 $\ddot{\phantom{0}}$ 

 $\frac{1}{2}$ 

 $\overline{\phantom{a}}$ 

 $\frac{1}{2}$ 

 $\ddot{\phantom{a}}$ 

 $\hat{\mathcal{A}}$ 

 $\sim$ 

 $\sim$ 

 $\ddot{\phantom{0}}$ 

## FORTRAN77 subroutine INIT.SUB

### $-$  Initialisation

 $\bar{\mathcal{A}}$ 

 $\mathcal{A}^{\mathcal{A}}$ 

 $\mathbb{R}^2$  $\sim$  .

 $\bar{z}$ 

 $\pm$ 

```
\mathbf C\mathbf C* Stochastic PN Generator Initialisation
\mathbf C* Routine ;
\mathbf C\star\mathbf C* - this subroutine initialises the NAG
           library GO5CAF pn generator by calling
\mathbf C\star\mathbf Cthe NAG routine GO5CBF.
        \star\mathbf C* - This must be performed at the start of
\mathbf Cany program using the pn generator.
        \starUse of G05CBF (rather than G05CCF)
\overline{C}\star\mathbf Cresults in repeatable sequences.
        \star\mathbf C* - the subroutine then initialises all the
\mathbf Cvarious nodes and counters to zero;
       \star\mathbf C\star\overline{\mathbf{C}}* Author: Richard Leaver
\mathbf C* Created:14th November 1986
\mathbf C* Update : 5th January 1987
\overline{C}* Frozen : 8th January 1987
\mathbf{C}SUBROUTINE INIT
\overline{C}\mathbf CDefine standard COMMON block;
\mathcal{C}COMMON COUNT, OUT, HNOW, HNEXT, YNOW, YNEXT, XNOW, XNEXT, NPOINT
\overline{C}\mathbf CDefine INTERF named COMMON block;
\mathbf CCOMMON / INTERF/ SHIFT, ISLOT, ISELEC
\overline{C}\mathbf CDefine arrays;
\overline{C}INTEGER COUNT(10000, 4, 2)
      INTEGER OUT (96, 4, 2)
      INTEGER HNOW(10100, 4, 2), HNEXT(10100, 4, 2)
      INTEGER YNOW(10100,4,2), YNEXT(10100,4,2)
      INTEGER XNOW(20099,4,2), XNEXT(20099,4,2)
      INTEGER SHIFT(10000,6,4,2)
\mathsf CCall NAG repeatable initialisation routine ;
\mathsf C\mathbf CUse INTEGER seed set to 1;
\mathbf CCALL GO5CBF(1)
\mathbf C\mathsf{C}Initialise output node counters ;
\mathsf CDO 3 I = 1, NPOINT
\mathsf CDO 2 J = 1, 4
\mathsf CDO 1 K = 1, 2
             OUT(I,J,K) = 0CONTINUE
   \mathbf 1\overline{C}\overline{2}CONTINUE
\mathcal{C}3 CONTINUE
\mathbf C\mathsf CInitialise all nodes to value 0 ;
\mathbf CDO 6 I = 1, NPOINT * (NPOINT + 1)
\mathsf CDO 5 J = 1, 4
\mathsf C
```

```
23
```

```
DO 4 K = 1, 2
                 HNOW(I,J,K) = 0HNEXT(I,J,K) = 0YNOW(I,J,K) = 0YNEXT(I,J,K) = 0CONTINUE
      \boldsymbol{4}\mathbf C5<sub>1</sub>CONTINUE
  \,c\,\mathcal{L}^{\mathcal{A}}6 CONTINUE
  \mathsf CDO 9 I = 1, (NPOINT + 1) * (NPOINT + NPOINT - 1)
  \mathbf CDO 8 J = 1, 4
  \mathbf CDO 7 K = 1, 2
                  XNOW(I,J,K) = 0XNEXT(I,J,K) = 0CONTINUE
      7\phantom{.0}\mathbf CCONTINUE
      \mathbf{8}\mathbf C9 CONTINUE
  \mathbf CInitialise the counters to 0;
  \mathtt{C}\mathsf CDO 12 I = 1, NPOINT * NPOINT
                                                         \sim\mathbf CDO 11 J = 1, 4
  \mathsf CDO 10 K = 1, 2
                  COUNT(I,J,K) = 0CONTINUE
     10\mathbf C11CONTINUE
  \mathbf C12 CONTINUE
  \overline{C}RETURN
          END
```
 $\mathbb{R}^2$ 

 $\sim$   $\sim$ 

 $\sim$ 

 $\ddot{\downarrow}$ 

#### FORTRAN77 subroutine RAND.SUB

- Random numbers

 $\mathcal{L}_{\mathcal{A}}$ 

 $\mathcal{L}_{\mathrm{in}}$ 

 $\sim$ 

 $\sim 10$ 

 $\mathcal{L}^{\text{max}}_{\text{max}}$ 

 $\hat{\mathcal{A}}$ 

 $\sim$ 

 $\ddot{\phantom{a}}$ 

 $\sim$ 

 $\ddot{\phantom{a}}$ 

 $\bar{z}$ 

```
\mathbf{C}* Random Number Generator Subroutine ;
\mathbf{C}\mathbf C* - routine uses the NAG routine GO5CAF
\mathbf Cwhich generates random numbers.
\mathbf C\pmb{\star}* - The calling program must have called
\mathbf Cthe NAG initialisation routine G05CCF.
\mathsf C\star* - routine to be used for stochastic
\mathbf Csystolic processing.
\mathbf C\star\mathbf C* - NAG routine requires Double Precision
\mathbf Cvariables - must be used otherwise
\mathbf C\starerrors will occur.
\mathbf C\star\mathbf C\star\mathbf{C}\pmb{\times}* Author: Richard Leaver
\mathbf{C}* Created: 14th November 1986
\mathbf{C}* Update : 14th November 1986
\mathbf C* Frozen : 14th November 1986
\mathbf C\mathbf CSUBROUTINE RAND(X)
\mathbf CDefine standard COMMON block;
\mathbf C\overline{C}COMMON COUNT, OUT, HNOW, HNEXT, YNOW, YNEXT, XNOW, XNEXT, NPOINT
\mathsf C\overline{C}Define arrays;
\mathcal{C}INTEGER COUNT (10000, 4, 2)
      INTEGER OUT (96, 4, 2)
      INTEGER HNOW(10100, 4, 2), HNEXT(10100, 4, 2)
      INTEGER YNOW(10100, 4, 2), YNEXT(10100, 4, 2)
      INTEGER XNOW(20099, 4, 2), XNEXT(20099, 4, 2)
\mathbf CDefine Double Precision variables ;
\mathsf C\mathbf CDOUBLE PRECISION X, GO5CAF
\mathbf CCall NAG routine ;
\mathbf C\mathsf{C}X = GO5CAF(X)RETURN
       END
```
#### **FORTRAN7 7 subroutine READER.SU B**

**- Input/Output functions** 

 $\mathcal{L}^{\text{max}}_{\text{max}}$  .

 $\sim 10^{-10}$ 

 $\mathbb{R}^3$ 

 $\mathcal{L}^{\text{max}}_{\text{max}}$ 

 $\mathcal{L}_{\mathrm{max}}$ 

 $\mathbf C$  $\mathbf C$ \* Reading Subroutine - Systolic Array ;  $\mathbf C$  $\mathbf C$ \* - This subroutine is used to OPEN and CLOSE  $\mathbf C$ files and to read into the arrays;  $\star$  $\mathbf C$ \* - If ICOM=1 then OPEN, else CLOSE  $\mathbf C$  $\mathbf C$ \* Author: Richard Leaver  $\mathbf C$ \* Created: 14th November 1986  $\mathsf C$ \* Update : 8th January 1987 \* Frozen : 8th January 1987  $\mathsf{C}$  $\star$  $\mathbf C$ SUBROUTINE READER(ICOM, XREAL, XIMAG, HREAL, HIMAG)  $\mathbf C$  $\mathbf C$ Define standard COMMON block;  $\overline{C}$ COMMON COUNT, OUT, HNOW, HNEXT, YNOW, YNEXT, XNOW, XNEXT, NPOINT  $\mathbf C$  $\mathbf C$ Define arrays;  $\mathbf C$ INTEGER COUNT (10000, 4, 2) INTEGER OUT (96, 4, 2) INTEGER HNOW(10100, 4, 2), HNEXT(10100, 4, 2) INTEGER YNOW(10100, 4, 2), YNEXT(10100, 4, 2) INTEGER XNOW(20099,4,2), XNEXT(20099,4,2)  $\overline{C}$  $\mathbf C$ Define Input arrays as DOUBLE PRECISION;  $\mathbf C$ DOUBLE PRECISION XREAL(0:95), XIMAG(0:95), HREAL(0:95), HIMAG(0:95)  $\mathbf C$  $\mathsf C$ Define character space for the title;  $\mathbf C$ CHARACTER\*30 TITLE, TITLE1  $\mathbf C$  $\mathbf C$ If ICOM=1 then OPEN files else CLOSE them;  $\mathsf{C}$ IF (ICOM .EQ. 1) THEN  $\mathbf C$  $\mathbf C$ Open datafiles & files ;  $\mathbf C$ OPEN (1, FILE='INPUT') OPEN (2, FILE='REFER')  $\mathbf C$  $\overline{C}$ 3 used for the second x input data (non stationary inputs) ;  $\mathsf{C}$ OPEN (3, FILE='SECOND')  $\mathbf C$  $\mathsf C$ 4 used for the final output file - only useful for stationary  $\mathsf C$ input;  $\mathbf C$ OPEN (4, FILE='RESULT')  $\mathbf C$  $\boldsymbol{C}$  $\overline{C}$ OPEN (11, FILE='Al') OPEN (12, FILE='A2') OPEN (13, FILE='A3') OPEN (14, FILE='A4') OPEN (15, FILE='A5') OPEN (16, FILE='A6')  $\mathbf C$ Read in Title and No of Points for input sequence;  $\mathbf C$  $\mathbf C$ 

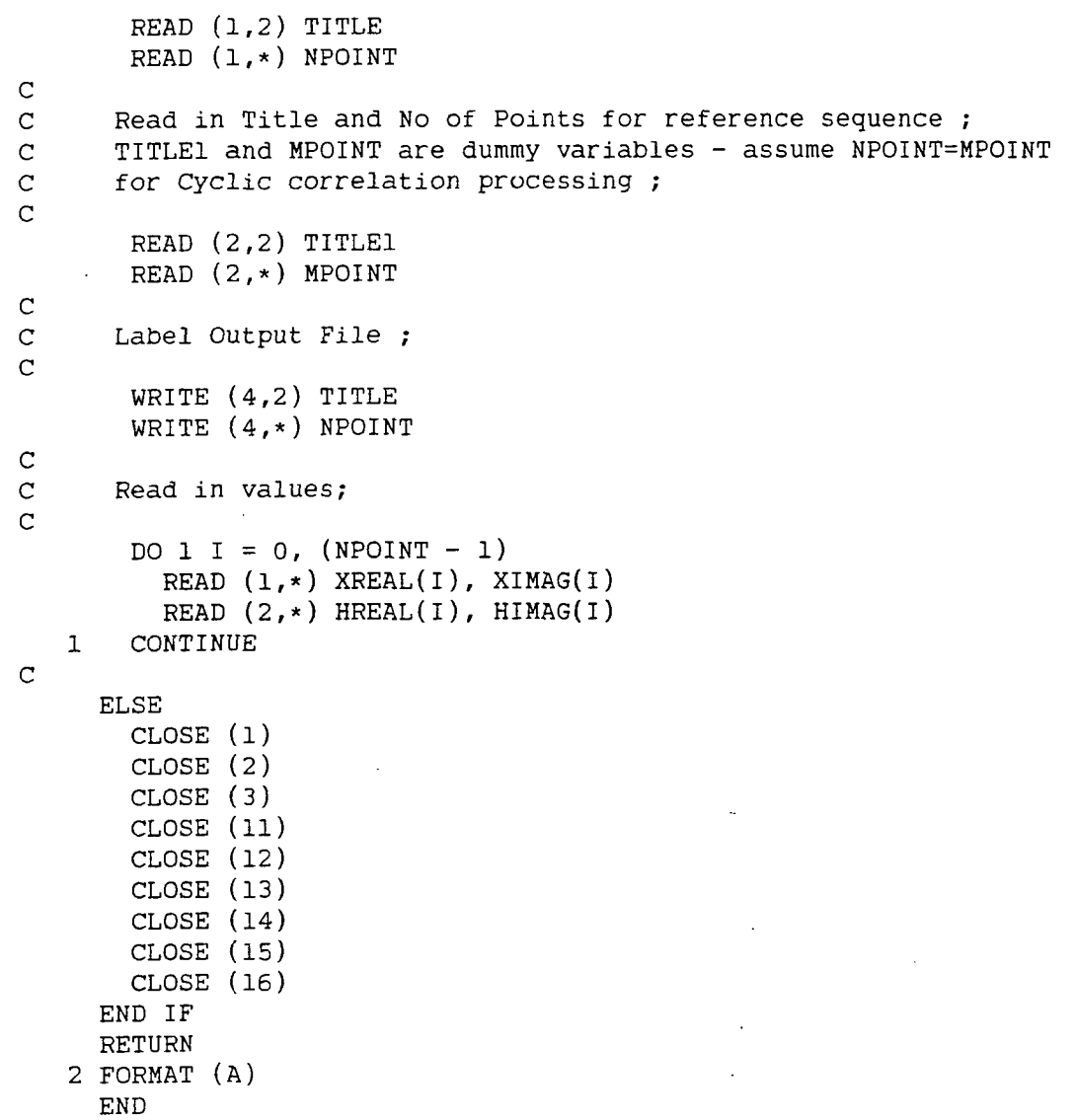

 $\hat{\boldsymbol{\beta}}$ 

 $\mathcal{A}$ 

29

 $\pm$ 

 $\sim 10^7$ 

# **FORTRAN7 7 subroutine MAPPER.SU B**

**arranges cell interconnections within array** 

 $\sim 10^{-11}$ 

 $\sim$   $\lambda$ 

 $\bar{\beta}$ 

 $\ddot{\phantom{a}}$ 

 $\overline{z}$ 

 $\bar{\beta}$ 

 $\mathsf C$  $\mathbf C$ \* Mapping Program - Systolic Array ;  $\mathbf C$  $\mathsf C$ \* - this subroutine provides the mapping  $\mathbf C$ for the interconnection of systolic cells  $\star$ in an N x N configuration representing  $\mathsf C$  $\star$ an N point correlation.  $\mathbf C$  $\star$ \* - The program takes the number of points as  $\mathbf C$  $\mathbf C$ an input and outputs the node mapping in  $\star$  $\star$  $\mathbf C^$ the MAP (Processor number, node type)  $\star$  $\star$ \* array plus three arrays HNODE, XNODE, YNODE  $\mathbf{C}$  $\star$ \* Which contain the values of the array I/O  $\mathbf{C}$  $\pmb{\star}$  $\mathbf{C}$ \* nodes.  $\mathbf C$ \* These three arrays are accompanied by \* the variables HNUM, XNUM and YNUM which  $\mathbf C^-$ \* contain the end values for reading the  $\mathsf C^-$ \* three arrays.  $\mathbf{C}$ \* - This subroutine was specially adjusted to  $\mathbf C$  $\pmb{\ast}$  $\mathbf{C}$ \* - be used by the ARRAY1. FTN complex correlation program which requires a lot  $\mathsf C$  $\star$  $\star$ more memory than the real positive  $\mathbf{C}$  $\star$  $\star$ \* correlation performed in ARRAY.FTN  $\mathbf{C}$  $\mathbf{C}$ \* - maximum number of points is 6. \* This is because of memory limitations.  $\mathbf{C}$ \* - This subroutine is exactly the same as  $\mathbf{C}$  $\star$ \* MAPPER.SUB.1 except that it uses the  $\mathbf{C}$  $\bullet$  $\mathbf{C}$ \* COMMON block for NPOINT.  $\rm \frac{C}{C}$  $\star$  $\star$ \* Author: Richard Leaver  $\star$ \* Created:14th November 1986  $\mathtt{C}$  $\star$  $\mathsf C$ \* Update : 14th November 1986  $\star$  $\mathsf C$ \* Frozen : 14th November 1986  $\mathsf C$  $\mathbf C$ SUBROUTINE MAP1 (HNUM, XNUM, YNUM, MAP, HNODE, XNODE, YNODE)  $\mathbf C$  $\mathbf C$ Define arrays to hold the intermediate result mappings;  $\mathsf{C}$ HARRAY(N, N+1), YARRAY(N+1, N), XARRAY(N+1, N+N-1)  $\mathbf{C}$ together with MAP(N\*N,6)  $\mathbf{C}$ All arrays are defined in terms of H inputs  $H(0)$  to  $H(N-1)$ ;  $\mathbf{C}$ This is via the row select of the array (N,  $\mathbf{C}$  $\mathbf{r}$ As in the thesis, H(0) is at the bottom left corner of the array  $\mathbf{C}$ with H(N-1) at the top left. Consequently mapping values are presented  $\mathsf{C}^$ with the cell numbering commencing top left to top right etc.  $\mathbf C^-$ XARRAY is special in that since the array is a parallelogram,  $\mathsf{C}^$ we have to be careful. I define array value 0 as a filler for  $\mathbf C$ cases where no connection is made in the matrix.  $\mathbf{C}$ XO is the bottom left corner. The Y array inputs to the cells  $\mathsf{C}$ H values will have input and output. The Y array inputs to the  $\mathbf C$ cells are defined as zero. The Y array extends to -1 to include these  $\mathbf C$  $\mathsf{C}$ YIN's ;  $\mathsf C$  $\mathbf C$ Define standard COMMON block;  $\mathsf{C}$  $\mathsf{C}$ COMMON COUNT, OUT, HNOW, HNEXT, YNOW, YNEXT, XNOW, XNEXT, NPOINT  $\mathbf{C}$ Define arrays;  $\mathsf{C}$  $\mathbf{C}$ INTEGER COUNT(10000, 4, 2) INTEGER OUT (96, 4, 2)

```
INTEGER HNOW(10100, 4, 2), HNEXT(10100, 4, 2)
      INTEGER YNOW(10100,4,2), YNEXT(10100,4,2)<br>INTEGER XNOW(20099,4,2), XNEXT(20099,4,2)<br>INTEGER HARRAY(0:95,97), YARRAY(-1:95,97)
      INTEGER XARRAY(0:96,0:190)
      INTEGER MAP(10000,6)
\mathbf CDefine arrays to contain the I/O nodes ;
\mathsf C\overline{\rm C}INTEGER HNODE(96), XNODE(191), YNODE(96)
\mathsf C\mathbf{C}Define integer variables for processing;
\mathsf CINTEGER HNUM, XNUM, YNUM
\overline{C}\mathbf CDefine HNUM, XNUM and YNUM with end point values ;
\mathbf CHNUM = NPOINTXNUM = NPOINT + NPOINT - 1YNUM = NPOINT\mathsf CCalculate H mapping;
C
\mathsf CICOUNT = 0\mathsf CDO 2 I = NPOINT - 1, 0, -1
\mathbf CDO 1 J = 1, NPOINT + 1
            HARRAY(I, J) = ICOUNT + J
         CONTINUE
    1
\mathsf{C}ICOUNT = ICOUNT + NPOINT + 12 CONTINUE
\mathbf CFill the mapping array with HIN and HOUT values from the above
\mathbf C\mathbf Cprocess. 1=HIN, 2=HOUT ;
\mathsf CLEVEL = 0\mathsf{C}DO 4 ICOUNT = NPOINT - 1, 0, -1
\mathbf CDO 3 JCOUNT = 1, NPOINT
\mathbf CAllow for increment in Processor number as we descend levels ;
\mathbf C\overline{C}IPROC = JCOUNT + LEVEL
            MAP(IPROC, 1) = HARRAY(ICOUNT, JCOUNT)MAP(IPROC, 2) = HARRAY(ICOUNT, JCOUNT + 1)3
         CONTINUE
\mathbf CLEVEL = LEVEL + NPOINT
    4 CONTINUE
\mathsf{C}Write out H Input nodes into HNODE array ;
\mathbf C\mathbf CDO 5 I = 0, NPOINT - 1
         J = I + 1HNODE(J) = HARRAY(I,I)5 CONTINUE
\mathbf C\mathsf CCalculate Y mapping;
\mathbf C
```
 $\overline{\mathbb{R}}$ 

```
ICOUNT = 0\mathbf CDO 7 I = NPOINT - 1, -1, -1
\overline{C}DO 6 J = 1, NPOINT
           YARRAY(I,J) = ICOUNT + JCONTINUE
    6
\mathbf CICOUNT = ICOUNT + NPOINT7 CONTINUE
\mathbf CFill the mapping array with YIN and YOUT values from the above
\mathsf{C}\mathbf{C}process. 5=YIN, 6=YOUT ;
\overline{c}.
      LEVEL = 0\overline{C}DO 9 ICOUNT = NPOINT - 1, 0, -1
\overline{C}DO 8 JCOUNT = 1, NPOINT
\overline{C}\mathbf{C}Allow for increment in Processor number as we descend levels ;
\overline{C}IPROC = JCOUNT + LEVELMAP(IPROC, 5) = YARRAY(ICOUNT - 1, JCOUNT)
           MAP(IPROC, 6) = YARRAY(ICOUNT, JCOUNT)CONTINUE
    8
\mathsf CLEVEL = LEVEL + NPOINT
   9 CONTINUE
\mathbf CWrite out Y Input nodes into YNODE array ;
\mathbf C\mathbf CDO 10 I = 1, NPOINT
        YNODE(I) = YARRAY(NPOINT - 1, I)
  10 CONTINUE
\overline{c}\mathbf CInitialise XARRAY;
\mathbf CDO 12 I = 0, NPOINT
\mathbf CDO 11 J = 0, NPOINT + NPOINT - 2
           XARRAY(I,J) = 0CONTINUE
  11\overline{C}12 CONTINUE
\overline{C}\mathbf CCalculate XARRAY values ;
\mathbf CIFLAG = 0ICOUNT = 1JCOUNT = 1\mathbf CDO 14 J = 0, NPOINT + NPOINT - 2
\mathbf CDO 13 I = 0, NPOINT
           IF (IFLAG .EQ. 0) THEN
              IF (I .LE. ICOUNT) THEN
                XARRAY(I,J) = JCOUNTJCOUNT = JCOUNT + 1END IF
```

```
33
```
 $\ddot{\cdot}$ 

 $\Lambda$ 

```
ELSE 
            IF (I . GT. (NPOINT + 1 - ICOUNT)) THEN
              XARRAY(I,J) = JCOUNTJCOUNT = JCOUNT + 1 
            END IF
          END IF 
  13 CONTINUE 
C 
       IF (IFLAG .EQ. 0) ICOUNT = ICOUNT + 1 
       IF (IFLAG .EQ. 1) ICOUNT = ICOUNT - 1IF (ICOUNT .EQ. NPCINT + 1) IFLAG = 114 CONTINUE 
c<br>c
C Fill the mapping array with XIN and XOUT values from the above C process. 3=XIN, 4=XOUT;
      process. 3=XIN, 4=XOUT ;
C 
C<br>C
      This case is the most complicated since X is a parallelogram ;
C 
     LEVEL = NPOINT * NPOINT
\mathbb{C}DO 16 ICOUNT = 0, NPOINT - 1
       LEVEL = LEVEL - NPOINTC 
       DO 15 JCOUNT = 1, NPOINT
         IPROC = LEVEL + JCOUNT 
         KCOUNT = JCOUNT + ICOUNTMAP(IPROC, 3) = XARRAY(ICOUNT, KCOUNT - 1)MAP(IPROC, 4) = XARRAY(ICOUNT + 1, KCOUNT - 1)15 CONTINUE 
C 
  16 CONTINUE 
C 
C Write out X Input nodes into XNODE array ;
C 
     ICOUNT = 0KCOUNT = 1 
C 
     DO 17 JCOUNT = 0, NPOINT + NPOINT - 2
       IF (XARRAY(ICOUNT,JCOUNT) .NE. 0) THEN 
         XNODE(KCOUNT) = XARRAY(ICOUNT,JCOUNT) 
       ELSE 
         ICOUNT = ICOUNT + 1 
         XNODE(KCOUNT) = XARRAY(ICOUNT,JCOUNT) 
       END IF
       KCOUNT = KCOUNT + 117 CONTINUE 
C 
     RETURN 
     END
```
 $\ddot{\phantom{a}}$ 

# FORTRAN77 subroutine OUTCNT.SUB

 $\hat{\mathcal{A}}$ 

 $\bar{z}$ 

 $\ddot{\phantom{a}}$ 

 $\ddot{\phantom{a}}$ 

 $\cdot$ 

- output averaging

 $\bar{z}$
$\mathbf C$  $\mathbf C$ \* Stochastic Output Interface Subroutine ;  $\mathbf C$  $\mathsf C$ \* - This routine performs the selectable  $\mathbf C$  $\star$ output counting.  $\mathsf C$  $\star$  - ISELEC=0 - Standard averaging  $\mathbf C$  $\star$  - ISELEC=1 - Moving Average  $\mathbf C$  $\mathbf{C}^{-1}$ \* Author: Richard Leaver  $\mathsf C$ \* Created: 13th November 1986 \* Update : 5th January 1987<br>\* Frozen : 8th January 1987  $\mathbf C$  $\mathbf C$  $\mathbf C$ SUBROUTINE OUTCNT (CORRNO, TIME, YNUM)  $\mathbf C$  $\mathsf C$ Define standard COMMON block;  $\overline{C}$ COMMON COUNT, OUT, HNOW, HNEXT, YNOW, YNEXT, XNOW, XNEXT, NPOINT  $\ddot{c}$  $\mathbf C$ Define standard COMMON block;  $\overline{C}$ COMMON /INTERF/ SHIFT, ISLOT, ISELEC  $\overline{C}$  $\overline{C}$ Define integer array for the output averaging of the four  $\overline{C}$ correlations:  $\overline{C}$  $\overline{C}$ Define arrays;  $\mathbf C$ INTEGER COUNT(10000, 4, 2) INTEGER OUT(96,4,2) INTEGER HNOW(10100, 4, 2), HNEXT(10100, 4, 2) INTEGER YNOW(10100, 4, 2), YNEXT(10100, 4, 2) INTEGER XNOW(20099, 4, 2), XNEXT(20099, 4, 2) INTEGER SHIFT(10000, 6, 4, 2)  $\mathbf C$ Define Integer variables;  $\mathbf C$  $\mathbf C$ INTEGER CORRNO, TIME, YNUM  $\mathsf C$  $\mathbf C$ If ISELEC=0 then perform normal averaging. Do not reset the  $\mathbf C$ OUT counter  $\overline{C}$  $\mathsf{C}$ Begin ISELEC IF statement  $\mathbf C$ IF (ISELEC .EQ. 0) THEN  $\mathsf{C}$ DO  $2 I = 1$ , YNUM  $\mathsf{C}$ DO  $1 K = 1, 2$ IF ((YNOW(I,CORRNO,K) .EQ. 1) .AND. (TIME .GT. NPOINT))  $\boldsymbol{\delta}$ THEN  $OUT(I, CORRNO, K) = OUT(I, CORRNO, K) + 1$ END IF CONTINUE ı  $\mathbf C$  $\overline{2}$ CONTINUE  $\overline{C}$ **ELSE**  $\overline{C}$ C Initialise OUT array ready for counting ON states;  $\mathsf{C}$ DO 4  $K = 1$ , YNUM  $\overline{C}$ 

```
DO 3 L = 1, 2
               OUT(K, CORRNO, L) = 0CONTINUE
    \mathfrak{Z}\mathbf CCONTINUE
    \overline{4}\mathtt{C}\mathbf CCalculate no of ON states by examining 1 to ISLOT
\mathsf Cwhere ISLOT is the window length;
\mathsf CDO 7 I = 1, ISLOT
\mathbf CDO 6 K = 1, YNUM
\mathbf CDO 5 L = 1, 2
                  IF ((SHIFT(I,K,CORRNO,L) .EQ. 1) .AND. (TIME .GT. NPOINT))
     \pmb{\hat{\mathsf{x}}}THEN
                     OUT(K, CORRNO, L) = OUT(K, CORRNO, L) + 1END IF
               CONTINUE
    5
\mathbf C6
            CONTINUE
\mathsf C\overline{7}CONTINUE
\mathsf C\mathtt{C}End ISELEC IF statement
\mathsf CEND IF
      RETURN
       END
```
#### FORTRAN77 subroutine AVERAG.SUB

 $\therefore$  - final processing

 $\bar{z}$ 

 $\sim$   $\sim$ 

```
\mathbf C\mathbf C* Stochastic Output Interface Subroutine ;
\mathbf C\mathbf C* - This routine performs selectable
                                                                 \star\overline{C}output averaging.
        \star\mathbf{C}* - The mode of averaging is selected by
                                                                 \star\mathsf{C}\pmb{\star}ISELEC
\mathbf C\star - ISELEC=0
                                - Standard Averaging
                                                                \star\mathbf{C}- Moving Average
       \star - ISELEC=1
\mathbf C\pmb{\times}\mathbf C* Author: Richard Leaver
\mathsf C* Created:13th November 1986
\mathbf C* Update : 5th January 1987
       * Frozen : 8th January 1987
\mathbf{C}\overline{C}SUBROUTINE AVERAG(CLOCK, SCALE1)
\overline{C}\mathbf CDefine standard COMMON block;
\mathbf CCOMMON COUNT, OUT, HNOW, HNEXT, YNOW, YNEXT, XNOW, XNEXT, NPOINT
\mathcal{L}COMMON /INTERF/ SHIFT, ISLOT, ISELEC
\mathbf C\mathbf CDefine INTERF named COMMON block;
\mathsf C\mathbf C\mathbf CDefine arrays;
\overline{C}INTEGER COUNT(10000, 4, 2)
      INTEGER OUT(96,4,2)
      INTEGER HNOW(10100,4,2), HNEXT(10100,4,2)
      INTEGER YNOW(10100,4,2), YNEXT(10100,4,2)
      INTEGER XNOW(20099,4,2), XNEXT(20099,4,2)
      INTEGER SHIFT(10000,6,4,2)
\mathbf C\mathsf CDefine Double Precision Variables;
\mathbf CDOUBLE PRECISION CLOCK, SCALE1, DIVIS
\mathbf C\mathsf CCalculate Real and Imaginary current values of the
\mathbf Cfour correlations ;
       Convert back to deterministic representation including scaling;
\mathsf C\mathbf C\mathsf CLook at all 6 outputs in this test case;
\mathbf C\mathbf CIf ISELEC=0 then perform SUCCESSIVE averaging;
\mathsf C\mathsf{C}Define Divisor
\mathbf CIF (ISELEC .EQ. 0) THEN
        DIVIS = CLOCK
      ELSE
        DIVIS = DFLOAT(ISLOT)
      END IF
\mathsf C\mathsf CProcessor 1;
\mathsf{C}IF (NPOINT .GE. 1) THEN
        I = 1AC = ((DFLOAT((OUT(I,1,1),1) - OUT(I,1,2))))/DIVIS) * SCALE1BD = ((DFLOAT((OUT(1,2,1) - OUT(1,2,2))))/DIVIS) * SCALE1BC = ((DFLOAT((OUT(1,3,1) - OUT(1,3,2))))/DIVIS) * SCALE1AD = ((DFLOAT((OUT(I,4,1) - OUT(I,4,2))))/DIVIS) * SCALE1\mathcal{C}\mathsf CWrite out rescaled correlation, output to file every
\mathsf Ccycle;
```

```
39
```
 $\sigma$ 

```
\overline{C}IF (MOD(INT(CLOCK),1) .EQ. 0) THEN 
         WRITE (11,*) CLOCK, (AC - BD), (BC + AD)END IF 
     END IF<br>IF (NPOINT .GE. 2) THEN
c 
c 
      Processor 2;
c 
       I = 2AC = ((DFLOAT((OUT(I,1,1,1) - OUT(I,1,2))))/DIVIS) * SCALE1BD = ((DFLOAT((OUT(I, 2, 1) - OUT(I, 2, 2))))/DIVIS) * SCALE1BC = ((DFLOAT((OUT(I,3,1) - OUT(I,3,2))))/DIVIS) * SCALE1AD = ((DFLOAT((OUT(I,4,1) - OUT(I,4,2))))/DIVIS) * SCALE1c 
      Write out rescaled correlation, output to file every
c 
c 
      cycle ; 
c 
       IF (MOD(INT(CLOCK),1) .EQ. 0) THEN 
          WRITE (12, \star) CLOCK, (AC - BD), (BC + AD)END IF 
     END IF<br>IF (NPOINT .GE. 3) THEN
c 
c 
      Processor 3;
c 
       I = 3AC = ((DFLOAT((OUT(I,1,1) - OUT(I,1,2))))/DIVIS) * SCALE1BD = ((DFLOAT((0UT(I,2,1) 
OUT(I,2,2))))/DIVIS) * SCALEl 
        BC = ((DFLOAT((OUT(I,3,1) - OUT(I,3,2))))/DIVIS) * SCALEIAD = ((DFLOAT((0UT(I,4,1) 
OUT(I,4,2))))/DIVIS) * SCALEl 
c 
      Write out rescaled correlation, output to file every
c 
c 
      cycle ; 
c 
        IF (MOD(INT(CLOCK),1) .EQ. 0) THEN 
          WRITE (13,*) CLOCK, (AC - BD), (BC + AD)END IF 
     END IF 
\overline{C}IF (NPOINT .GE. 4) THEN 
      Processor 4; 
C 
C 
        I = 4AC = ((DFLOAT((0UT(I,1,1) 
0UT(I,1,2))))/DIVIS) * SCALEl 
        BD = ((DFL0AT((0UT(I,2,1) 
OUT(I,2,2))))/DIVIS) * SCALEl 
        BC = ((DFLOAT((OUT(1,3,1) - OUT(1,3,2))))/DIVIS) * SCALE1AD = ((DFLOAT((OUT(I,4,1) 
OUT(I,4,2))))/DIVIS) * SCALEl 
C 
C 
      Write out rescaled correlation, output to file every
C 
      cycle ; 
C 
        IF (M0D(INT(CL0CK),1) .EQ. 0) THEN 
          WRITE (14,*) CLOCK, (AC - BD), (BC + AD)END IF 
     END IF<br>IF (NPOINT .GE. 5) THEN
C 
C 
      Processor 5;
C 
        I = 5AC = ((DFLOAT((OUT(I,I,I) - OUT(I,I,Z))))/DIVIS) * SCALEIBD = ((DFL0AT((0UT(I,2,1) 
OUT(I,2,2))))/DIVIS) * SCALEl
```
 $\hat{\boldsymbol{\cdot} }$ 

```
BC = ((DFLOAT((OUT(1,3,1) - OUT(1,3,2))))/DIVIS) * SCALE1AD = ((DFLOAT((OUT(1,4,1) - OUT(1,4,2)))))/DIVIS) * SCALE1c 
      Write out rescaled correlation, output to file every
c 
c 
      cycle ; 
c 
       IF (MOD(INT(CLOCK),1) .EQ. 0) THEN 
         WRITE (15, \star) CLOCK, (AC - BD), (BC + AD)END IF 
     END IF<br>IF (NPOINT .GE. 6) THEN
c 
c 
      Processor 6;
c 
       I = 6AC = ((DFL0AT((0UT(I,1,1) 
0UT(I,1,2))))/DIVIS) * SCALEl 
        BD = ((DFL0AT((0UT(I,2,1) 
OUT(I,2,2))))/DIVIS) * SCALEl 
        BC = ((DFL0AT((0UT(I,3,1) 
OUT(I,3,2))))/DIVIS) * SCALEl 
        AD = ((DFL0AT((0UT(I,4,1) 
OUT(I,4,2))))/DIVIS) * SCALEl 
c 
      Write out rescaled correlation, output to file every
c 
c 
      cycle ; 
c 
       IF (MOD(INT(CLOCK),1) .EQ. 0) THEN 
         WRITE (16,*) CLOCK, (AC - BD), (BC + AD)END IF 
     END IF 
     RETURN 
     END
```
 $\pm$ 

 $\sim$  10  $\pm$ 

## **FORTRAN7 7 program INPUT.GE N**

- generates reordered 'twiddle' coefficients for DFT via correlation

 $\ddot{\phantom{a}}$ 

 $\langle$ 

```
\mathsf{C}\mathbf C* - Discrete Fourier Transform - using
                                                                 \star\mathbf C\starCorrelation.
                                                                 \star\mathsf{C}\star\star\overline{C}* - This routine generates reordered sine
\mathbf Cand cosine 'twiddle' terms using the
        \star\star\mathbf Cprimitive root method for a 46 point
        \star\bullet\mathsf{C}sequence (used to generate the 47 point
        \pmb{\times}\mathbf CDFT).
        \star\mathbf C\star\overline{C}\star\mathbf{C}* Author: Richard Leaver
\mathbf C* Created: 17th January 1987
\mathbf C* Update : 19th March 1987
\mathbf C* Frozen : 5th May 1988
\mathbf CINTEGER A(0:45)DATA A /46*1.0/
\mathbf{C}DO 2 I = 0, 45
\overline{C}DO 1 K = 1, I
           A(I) = MOD(5*A(I), 47)CONTINUE
    \mathbf{1}\overline{C}WRITE(6, \star)I, A(I)2 CONTINUE
\overline{C}PI = 3.14154WRITE (1,*)' TITLE'
      WRITE (1,*)' 46'
\mathbf CDO 3 I = 0, 45
        X = COS(2.0*PI*FLOAT(A(I))/47.0)Y = -1.0 * SIN(2.0*PI*FLOAT(A(I))/47.0)WRITE (1, \star) X, Y
   3 CONTINUE
\mathtt{C}STOP
     END
```
 $\mathcal{L}_{\mathrm{eff}}$ 

# **FORTRAN7 7 program REFER.GE N**

- reorders input data for DFT via correlation

 $\sim$   $\sim$ 

 $\ddot{\phantom{0}}$ 

 $\sim 10^6$ 

 $\sim$ 

 $\sim$ 

 $\ddot{\phantom{a}}$ 

 $\ddot{\phantom{1}}$ 

 $\bar{\tau}$ 

 $\sim$ 

```
\mathsf C* - Discrete Fourier Transform - using
\mathbf C\mathbf CCorrelation.
       \pmb{\times}\mathbf C\star* - This routine generates reordered input
\mathbf Cterms using the primitive root method
\mathbf C\starfor a 46 point sequence (used to generate
\mathbf C\star\mathbf{C}the 47 point DFT).
       \star\mathsf{C}\mathbf{C}\mathbf C* Author: Richard Leaver
\mathbf{C}* Created: 17th January 1987
      * Update : 19th March 1987
\mathbf C* Frozen : 5th May 1988
\mathbf{C}\mathbf{C}INTEGER A(0:45)
     INTEGER B(46)
     DATA A /46*1.0/
     DATA B /46*0.0/
     B(1) = 1B(2) = 1B(3) = 1\mathsf CDO 2 I = 0, 45
\mathbf CDO 1 K = 1, I
          A(I) = MOD(5*A(I), 47)CONTINUE
   \mathbf{1}WRITE(6, \star)I, A(I)\mathsf C2 CONTINUE
\mathbf{C}PI = 3.14154WRITE (1,*)' TITLE'
     WRITE (1,*)' 46'
\overline{C}DO 3 I = 0, 45
        X = B(A(I))Y = 0.0WRITE (1,*) X, Y
   3 CONTINUE
\mathsf CSTOP
      END
```
 $\pm$ 

#### **FORTRAN7 7 subroutine DFT.REARRAN G**

**- reorders result foi- DF T via correlation** 

 $\mathbb{Z}$ 

```
\mathsf{C}^-\mathbf{C}* - Discrete Fourier Transform - using
\mathbf{C}\starCorrelation.
\mathsf{C}\pmb{\times}\mathtt{C}* - This routine inputs a 46 point resultant
\mathsf Ccorrelation and reorders it using the
       \star÷
\mathsf Cprimitive root method. It then inserts
       \star\mathbf Cthe appropriate DC value as required for
       \star\mathsf Cthis particular input sequence.
       \star\star\mathsf C\star\mathsf C\star\mathbf{C}* Author: Richard Leaver
\mathsf{C}^-* Created: 17th January 1987
\mathbf{C}* Update : 19th March 1987
       * Frozen : 5th May 1988
\mathsf{C}\starC^{-1}CHARACTER*70 TITLE
      REAL*4 R1(0:45), I1(0:45)
      INTEGER A(0:45)
      INTEGER B(46)
      DATA A /46*1.0/
      DATA B /46*1.0/
     READ (1,5) TITLE
      READ (1,*) NPOINT
\overline{C}DO 1 I = 0, NPOINT - 1
        READ (1,*) R1(1), I1(1)1 CONTINUE
\mathsf CDO 3 1 = 0, NPOINT - 1
\mathcal{C}DO 2 K = 1, I
          A(I) = MOD(5*A(I), 47)\overline{c}CONTINUE
\mathsf CB(A(I)) = I3 CONTINUE
\mathsf CWRITE (3,5) TITLE
     WRITE (3,*) NPOINT + 1
\mathsf{C}WRITE (3,*) 4., 0.0
\mathsf{C}DO 4 I = 1, NPOINT
        WRITE (3,*) 1. + R1(B(I)), I1(B(I))
\mathsf CWRITE (6,*) I, B(I), I1(B(I))4 CONTINUE
\mathsf{C}STOP
   5 FORMAT (A)
     END
```
 $\overline{1}$ 

**Simulation programs for Appendix 4 - Neural Networks** 

 $\sim$ 

÷.

l.

 $\ddot{\phantom{a}}$ 

 $\sim$   $\sim$ 

 $\mathcal{L}^{\text{max}}_{\text{max}}$ 

 $\sim 10^{-1}$ 

 $\mathcal{A}^{\mathcal{A}}$ 

 $\mathcal{A}^{\mathcal{A}}$  and  $\mathcal{A}^{\mathcal{A}}$ 

 $\sim 10$ 

 $\boldsymbol{\gamma}$ 

 $\sim$   $\sim$ ù.

 $\bar{\mathcal{A}}$ 

## **FORTRAN7 7 program ARP.PRE P**

**- prepares Input-Output vector files** 

i,

 $\bar{z}$ 

 $\mathbf C$  $\mathbf C$ \* Associative Reward-Punish Element (ARP)  $\mathbf C$ \* Data Preparation Aid Program;  $\mathbf{C}$  $\star$  $\mathbf{C}$ \* - This program prepares the INPUT datafile  $\mathbf{C}$ for the ARP. MAIN program in the correct  $\star$  $\mathbf C$  $\star$ format;  $\mathbf C$ \* - Multiple images are available;  $\mathbf C$  $\star$  $\mathbf C$ \* Author: Richard Leaver  $\mathbf C$ \* Created: 1st June 1987  $\mathbf C$ \* Update : 23rd July 1987  $\mathbf C$ \* Frozen : 5th May 1988  $\mathbf C$ PROGRAM PREP  $\mathbf C$  $\mathsf C$ Define Implicit variables;  $\mathbf C$ IMPLICIT REAL\*8  $(A - H,Q - Z)$  $\mathbf C$  $\mathbf C$ Real\*8 variables;  $\mathbf C$ REAL\*8 LAMBDA REAL\*8 REW1, PUN1  $\mathsf C$  $\mathbf C$ Integers;  $\mathbf C$ INTEGER MAXCNT, NUMIM INTEGER LENGTH, WIDTH, DEPTH  $\mathbf C$  $\mathsf C$ Define Images;  $\mathbf C$ REAL\*8 IMGEO( $0:4,0:4$ ) REAL\*8  $IMGE1(0:4,0:4)$ REAL\*8 IMGE2(0:4,0:4) REAL\*8 IMGE3 $(0:4,0:4)$ REAL\*8 IMGE4 $(0:4,0:4)$ REAL\*8 IMGE5(0:4,0:4) REAL\*8 IMGE6(0:4,0:4) REAL\*8 IMGE7(0:4,0:4) REAL\*8 IMGE8(0:4,0:4) REAL\*8 IMGE9(0:4,0:4)  $\overline{C}$  $\mathbf C$ Define Answers;  $\mathbf C$ REAL\*8 ANSO(0:4,0:4) REAL\*8 ANS1 $(0:4.0:4)$ REAL\*8 ANS2(0:4,0:4) REAL\*8 ANS3(0:4,0:4) REAL\*8 ANS4(0:4,0:4) REAL\*8 ANS5(0:4,0:4) REAL\*8 ANS6(0:4,0:4) REAL\*8 ANS7(0:4,0:4) REAL\*8 ANS8(0:4,0:4) REAL\*8 ANS9(0:4,0:4)  $\mathbf C$  $\mathbf C$ Define Corrupted image;  $\mathbf C$ REAL\*8 BADO(0:4,0:4) REAL\*8 BAD1(0:4,0:4) REAL\*8 BAD2(0:4,0:4) REAL\*8 BAD3(0:4,0:4)

REAL\*8 BAD4(0:4,0:4) REAL\*8 BAD5(0:4,0:4) REAL\*8 BAD6(0:4,0:4) REAL\*8 BAD7(0:4,0:4) REAL\*8 BAD8(0:4,0:4) REAL\*8 BAD9(0:4,0:4) C<br>C Characters; C CHARACTER\*70 TITLE CHARACTER\*10 NAME C<br>C Assign image data; C DATA IMGEO/ &1.ODO,1.ODO,1.ODO,1.ODO,1.ODO, &1.ODO,0.ODO,0.ODO,0.ODO,1.ODO, &1.ODO,0.ODO,0.ODO,0.ODO,1.ODO, &1.ODO,0.ODO,0.ODO,0.ODO,1.ODO, &1.ODO,1.ODO,1.ODO,1.ODO,1.ODO &/ DATA IMGEl/ &0.ODO,0.ODO,1.ODO,0.ODO,0.ODO, SiO. ODO, 0. ODO, 1 . ODO , 0. ODO, 0. ODO , &O.0D0,0.0D0,1.0DO,0.0D0,O.0DO, &0.ODO,0.ODO,1.ODO,0.ODO,0•ODO, &0.ODO,0.ODO,1.ODO,0.ODO,0.ODO *&/*  DATA IMGE2/ &1.ODO,1.ODO,1.ODO,1.ODO,1 -ODO, &0.ODO,0.ODO,0.ODO,0.ODO,1.ODO, &1.ODO,1.ODO,1.ODO,1-ODO,1.ODO, &1.ODO,0.ODO,0.ODO,0.ODO,0.ODO, Sc 1 . ODO, 1 . ODO, 1 . ODO, 1 . ODO, 1 . ODO &/ DATA IMGE3/ &1.ODO,1.ODO,1.ODO,1.ODO,1.ODO, &0.ODO,0.ODO,0.ODO,0.ODO,1-ODO, &0.ODO,1.ODO,1.ODO,1.ODO,1.ODO, &0.ODO,0.ODO,0.ODO,0.ODO,1.ODO, &1.ODO,1.ODO,1.ODO,1.ODO,1.ODO &/ DATA IMGE4/ &0.ODO,0.ODO,1 -ODO,1.ODO,0.ODO, SO.ODO,1.ODO,0.ODO,1.ODO,0.ODO, &1.ODO,1.ODO,1.ODO , 1.ODO,1-ODO, ScO. ODO, 0. ODO , 0. ODO , 1 . ODO, 0. ODO , SO.ODO,0.ODO,0.ODO,1.ODO,0.ODO &/ DATA IMGE5/ &1.ODO,1.ODO,1.ODO,1.ODO,1.ODO, &1.ODO,0.ODO,0.ODO,0.ODO,0.ODO, &1.ODO,1.ODO,1.ODO,1.ODO,1.ODO, SO.ODO,0.ODO,0.ODO,0.ODO,1.ODO, Scl. ODO , 1 . ODO , 1 . ODO, 1 . ODO, 1.ODO &/ DATA IMGE6/ &1.ODO,1.ODO,1.ODO,1-ODO,1.ODO, &1.ODO,0.ODO,0.ODO,0.ODO,0.ODO, *Scl.* ODO , 1 . ODO , 1 . ODO, 1 . ODO, 1 . ODO,

 $\ddot{\cdot}$ 

&1**.ODD,**0.ODD,0**.ODD,**0**.ODD,**1**.ODD,**  &1.ODD,1.ODO,1**.ODD,**1.ODD,1**.ODD &/**  DATA IMGE7/ &1.ODO,1.ODO,1.ODO,1.ODO,1.ODO, &0.ODO,0.ODO,0.ODO,0.ODO,1.ODO, &0.ODO,0.ODO,0.ODO,0.ODO,1.ODO, SO.ODO,0.ODO,0.ODO,0.ODO,1.ODO, SO.ODO,0.ODO,0.ODO,0.ODO,1.ODO &/ DATA IMGE8/ &1.ODO,1.ODO,1.ODO,1.ODO,1.ODO, &1.ODO,0.ODO,0.ODO,0.ODO,1.ODO, & 1. ODO,1.ODO,1.ODO,1.ODO , 1.ODO, &1.ODO,0.ODO,0.ODO,0.ODO,1.ODO, &1.ODO,1.ODO,1.ODO,1.ODO,1.ODO &/ DATA IMGE9/ &1.ODO,1.ODO,1.ODO,1.ODO,1.ODO, &1.ODO,0.ODO,0.ODO,0.ODO,1.ODO, &1.ODO , 1.ODO,1.ODO,1.ODO,1.ODO, &0.ODO,0.ODO,0.ODO,0.ODO,1.ODO, &0.ODO,0.ODO,0.ODO,0.ODO,1.ODO &/ C Assign answer data; DATA ANSO/ S.1. ODO , 1 . ODO , 1 . ODO , 1 . ODO, 1 . ODO, &1.ODO,0.ODO,0.ODO,0.ODO,1.ODO, &1.ODO,0.ODO,0.ODO,0.ODO,1.ODO, &1.ODO,0.ODO,0.ODO,0.ODO,1.ODO, &1.ODO,1.ODO,1.ODO,1.ODO,1.ODO &/ DATA ANSI/ SO.ODO,0.ODO,1.ODO,0.ODO,0.ODO, **ScO**. ODO , 0. ODO , 1 . ODO , 0. ODO , 0. ODO, &0.ODO,0.ODO,1.ODO,0.ODO,0.ODO, **ScO** . ODO , 0. ODO , 1 . ODO , 0. ODO, 0. ODO, **ScO**. ODO , 0. ODO , 1 . ODO , 0. ODO , 0. ODO &/ DATA *ANS2/*  **Scl** . ODO , 1 . ODO , 1 . ODO , 1 . ODO , 1 . ODO, **ScO**. ODO , 0. ODO , 0. ODO, 0. ODO , 1 . ODO, **Scl** . ODO , 1 . ODO , 1 . ODO, 1 . ODO , 1 . ODO, **Scl** . ODO , 0. ODO , 0. ODO , 0. ODO , 0. ODO, **Scl** . ODO , 1 . ODO , 1 . ODO, 1 . ODO, 1 . ODO **Sc/**  DATA ANS3/ **Scl** . ODO , 1 . ODO , 1 . ODO , 1 . ODO , 1 . ODO, **ScO**. ODO , 0. ODO , 0. ODO, 0. ODO , 1 . ODO, **ScO**. ODO , 1 . ODO , 1 . ODO , 1 . ODO , 1 . ODO, **ScO**. ODO, 0. ODO , 0. ODO , 0. ODO , 1 . ODO, **Scl** . ODO , 1 . ODO , 1 . ODO, 1 . ODO, 1 . ODO s./ DATA ANS4/ **ScO**. ODO , 0. ODO , 1 . ODO, 1 . ODO , 0. ODO, **ScO** . ODO , 1 . ODO , 0. ODO , 1 . ODO , 0. ODO, **Scl** . ODO , 1 . ODO , 1 . ODO , 1 . ODO , 1 . ODO, **ScO**. ODO , 0. ODO , 0. ODO, 1 • ODO , 0 . ODO,

- c
- C

÷

**&0**.ODO,**0**.ODO,**0**.ODO,**1**.ODO,**0**.ODO &/ DATA **ANS5 / &1**.ODO,**1**.ODO,**1**.ODO,**1**.ODO,**1**.ODO, &1.ODO,**0**.ODO,**0**.ODO,**0**.ODO,**0**.ODO, **&1**.ODO,**1**.ODO,**1**.ODO,**1**.ODO,**1**.ODO, SO.ODO,**0**.ODO,**0**.ODO,**0**.ODO,**1**.ODO, **&1**.ODO,**1**.ODO,**1**.ODO,**1**.ODO,**1**.ODO &/ DATA **ANS6 / &1**.ODO,**1**.ODO,**1**.ODO,**1**.ODO,**1**.ODO, **&1**.ODO , **0**.ODO,**0**.ODO,**0**.ODO,**0**.ODO, **&1**.ODO,**1**.ODO,**1**.ODO,**1**.ODO,**1**.ODO, **&1**.ODO,**0**.ODO,**0**.ODO,**0**.ODO,**1**.ODO, **&1**.ODO,**1**.ODO,**1**.ODO,**1**.ODO,**1**.ODO &/ DATA **ANS7 / &1**.ODO,**1**.ODO,**1**.ODO,**1**•ODO,**1**.ODO, SO.ODO,**0**.ODO,**0**.ODO,**0**.ODO,**1**.ODO, **&0**.ODO , **0**.ODO,**0**.ODO,**0**.ODO,**1**.ODO, **&0**.ODO,**0**.ODO,**0**.ODO,**0**.ODO,**1** -ODO, SO.ODO,**0**.ODO,**0**.ODO,**0**.ODO,**1**.ODO  $\delta$ / DATA **ANS8 /**  &1.ODO,**1**.ODO,**1**.ODO,**1**.ODO,**1**.ODO, &1.ODO,**0**.ODO,**0**.ODO,**0**.ODO,**1**.ODO, **&1**.ODO,**1**.ODO,**1**.ODO,**1**.ODO,**1**.ODO, &1.ODO,**0**.ODO,**0**.ODO,**0**.ODO,**1**.ODO, **&1**.ODO,**1**.ODO,**1**.ODO,**1**.ODO,**1**.ODO &/ DATA **ANS9 /**  &1.ODO,**1**.ODO,**1**.ODO,**1**.ODO,**1**.ODO, **Scl** . ODO , **0** . ODO, **0** . ODO, **0** . ODO, **1** . ODO, &1.ODO,**1**.ODO,**1**.ODO,**1**.ODO,**1**.ODO, **&0**.ODO,**0**.ODO,**0**.ODO,**0**.ODO,**1**.ODO, **&0**.ODO,**0**.ODO,**0**.ODO,**0**.ODO,**1**.ODO &/ Assign corrupted image data; **DATA BADO/ &1.ODO,1.ODO,0.ODO,0.ODO,1.ODO, &1.ODO,1.ODO,0.ODO,0.ODO,1.ODO, &1.ODC,1.ODO,0.ODO,0.ODO,1.ODO,**  *Scl.* **ODO , 0 . ODO, 0. ODO, 0 . ODO, 1 . ODO , &1.ODO,1.ODO,1.ODO,1-ODO,1.ODO**  *&/*  **DATA BADl / &0.ODO,0.ODO,1.ODO,0.ODO,1.ODO, &0.ODO,0.ODO,1.ODO,1-ODO,0.ODO, &0.ODO , 0.ODO,1.ODO,0.ODO,0.ODO, &0.ODO,0.ODO,0.ODO,1.ODO,0.ODO,**  *ScO.* **ODO , 0 . ODO, 1. ODO , 0. ODO, 0 . ODO &/ DATA BAD2 /**  *Scl.* **ODO , 1 . ODO , 0. ODO , 1 . ODO, 1 . ODO , ScO. ODO , 0. ODO, 0. ODO, 0 . ODO, 1 . ODO , Scl . ODO , 1 . ODO, 1 . ODO , 0 . ODO, 1 . ODO, Scl . ODO , 0. ODO , 0. ODO , 1 . ODO, 0. ODO , Scl . ODO, 1 . ODO, 1 - ODO , 1 . ODO, 1 . ODO** 

 $_{\rm C}^{\rm C}$ 

C

**&/**  DATA BAD3/ **Scl** . ODO , 1 . ODO , 1 . ODO, 0. ODO, 1 . ODO, **ScO**. ODO , 0. ODO , 0. ODO, 0. ODO, 0. ODO, **ScO**. ODO, 1 . ODO , 1 . ODO, 1 . ODO, 0. ODO, **ScO**. ODO , 0. ODO , 0. ODO, 0. ODO , 1 . ODO, **Scl** . ODO, 1 . ODO , 1 . ODO, 1 . ODO , 1 . ODO **5c/**  DATA BAD4/ **ScO**. ODO , 0. ODO, 1 . ODO , 0. ODO ,0. ODO, **ScO**. ODO , 1 . ODO , 0. ODO, 1 . ODO , 0. ODO, **Scl** . ODO, 1 . ODO , 0. ODO, 1 . ODO , 1 . ODO, **ScO**. ODO , 0. ODO , 1 . ODO, 1 . ODO, 0. ODO, **ScO**. ODO, 0. ODO , 0. ODO, 1 . ODO , 0. ODO &/ DATA BAD5/ **Scl** . ODO, 1 . ODO , 0. ODO, 1 . ODO, 1 . ODO, **Scl** . ODO , 0. ODO , 1 . ODO, 1 . ODO, 0. ODO, **Scl** . ODO , 1 . ODO , 1 . ODO, 1 . ODO , 1 . ODO, **ScO**. ODO , 0. ODO , 0. ODO, 0. ODO, 1 . ODO, **Scl** . ODO , 1 . ODO , 1 . ODO, 1 . ODO , 1 . ODO **Sc/**  DATA BAD6/ **Scl** . ODO , 1 . ODO , 1 . ODO, 1 . ODO, 1 . ODO, **Scl** . ODO , 0. ODO , 0. ODO , 1 . ODO , 0. ODO, **Scl** . ODO , 1 . ODO , 1 . ODO, 0. ODO, 1 . ODO, **Scl** . ODO , 0. ODO , 0. ODO, 0. ODO , 0. ODO, &1.ODO,1.ODO,1.ODO,1.ODO,1.ODO **Sc/**  DATA BAD7/ **Scl** . ODO , 1 . ODO , 1 . ODO, 1 . ODO, 0. ODO, **ScO**. ODO , 1 . ODO , 0. ODO, 0. ODO , 0. ODO, **ScO**. ODO, 1 . ODO , 0. ODO, 0. ODO, 1 . ODO, **ScO**. ODO , 0. ODO , 0. ODO, 0. ODO , 1 . ODO. **ScO**. ODO , 0. ODO , 0. ODO, 0. ODO, 1 . ODO **Sc/**  DATA BAD8/ **Scl** . ODO , 1 . ODO , 1 . ODO , 1 . ODO , 1 . ODO, **Scl** . ODO , 1 . ODO , 0. ODO , 0. ODO , 1 . ODO, **Scl** . ODO , 0. ODO , 1 . ODO, 1 . ODO, 0. ODO, **Scl** . ODO , 1 . ODO , 0. ODO , 1 . ODO , 0. ODO, **Scl** . ODO , 1 . ODO , 1 . ODO, 1 . ODO, 1 . ODO **Sc/**  DATA BAD9/ **Sc**<sup>1</sup> . ODO , 1 . ODO , 1 . ODO, 1 . ODO , 0. ODO, **Scl** . ODO, 0. ODO , 0. ODO , 0. ODO , 0. ODO, **Scl** . ODO , 1 . ODO , 1 . ODO, 1 . ODO, 1 . ODO, **ScO**. ODO , 0. ODO , 0. ODO, 1 . ODO , 1 . ODO, **ScO**. ODO, 0. ODO , 0. ODO, 0. ODO, 1 . ODO **Sc/**  C Assign variables; LENGTH=5 WIDTH=5 DEPTH=1 NUMIM=1 REW1=0.9D0 PUN1=0.1D0 LAMBDA^O.OIDO

c

C

MAXCNT=10000 TITLE='IMAGES' NAME='WEIGHTS'  $\overline{c}$  $\mathbf C$ Write out to file in correct format:  $\mathbf C$  $WRITE(1,*)TITE$  $WRITE(1,*)LENGTH$  $WRITE(1,*)WIDTH$  $WRITE(1,*)DEFH$  $WRITE(1,*)NUMIM$  $WRITE(1,*)NAME$  $\mathbf C$  $\mathbf C$ Do this bit backwards to correspond with DATA;  $\mathbf C$  $WRITE(1,*)((IMGEO(1,J),J=0,WDTH-1),I=LENGTH-1,0,-1))$ IF (NUMIM.GT.1) THEN  $WRITE(1,*)((IMGEL(1,J),J=0,WIDTH-1),I=LENGTH-1,0,-1)$ ENDIF IF (NUMIM.GT.2) THEN  $WRITE(1,*)$  ((IMGE2(I,J), J=0, WIDTH-1), I=LENGTH-1, 0, -1) ENDIF IF (NUMIM.GT.3) THEN  $\texttt{WRITE}(1,\star)$  ((IMGE3(I,J), J=0, WIDTH-1), I=LENGTH-1, 0,-1) ENDIF IF (NUMIM.GT.4) THEN WRITE $(1,*)$  $((IMGE4(I,J),J=0,WDTH-1),I=LENGTH-1,0,-1)$ ENDIF IF (NUMIM.GT.5) THEN WRITE $(1,*)$  $((IMGE5(I,J),J=0,WDTH-1),I=LENGTH-1,0,-1)$ ENDIF IF (NUMIM.GT.6) THEN  $WRITE(1,*)((IMGE6(I,J),J=0,WDTH-1),I=LENGTH-1,0,-1)$ ENDIF IF (NUMIM.GT.7) THEN  $WRITE(1,*)((IMGE7(1,J),J=0,WDTH-1),I=LENGTH-1,0,-1)$ ENDIF IF (NUMIM.GT.8) THEN  $\texttt{WRITE}(1,\star)$  ((IMGE8(I,J), J=0, WIDTH-1), I=LENGTH-1, 0,-1) ENDIF IF (NUMIM.GT.9) THEN  $\texttt{WRITE}(1,*)((\texttt{IMGE9}(1,J),J=0,\texttt{WIDTH-1}),\texttt{I=LENGTH-1,0,-1})$ ENDIF  $\mathbf C$  $\mathbf C$ Do this bit backwards to correspond with DATA:  $\overline{C}$ WRITE $(1,*)$  $((ANSO(I,J),J=0,WDTH-1),I=LENGTH-1,0,-1)$ IF (NUMIM.GT.1) THEN  $WRITE(1,*)((ANS1(1,J),J=0,WDTH-1),I=LENGTH-1,0,-1)$ ENDIF IF (NUMIM.GT.2) THEN  $WRITE(1,*)((ANS2(1,J),J=0,WDTH-1),I=LENGTH-1,0,-1)$ **ENDIF** IF (NUMIM.GT.3) THEN  $WRITE(1,*)((ANS3(I,J),J=0,WIDTH-1),I=LENGTH-1,0,-1)$ ENDIF IF (NUMIM.GT.4) THEN  $\texttt{WRITE}(1,*)((\texttt{ANS4}(I,J),J=0,\texttt{WIDTH-1}),\texttt{I=LENGTH-1},0,-1)$ ENDIF IF (NUMIM.GT.5) THEN

 $\mathbf{r}_{\mathbf{r}}$ 

 $\overline{\mathbb{C}}$ 

 $WRITE(1,*)((ANS5(I,J),J=0,WDTH-1),I=LENGTH-1,0,-1)$ ENDIF IF (NUMIM.GT.6) THEN  $WRITE(1,*)$  $((ANS6(I,J),J=0,WDTH-1),I=LENGTH-1,0,-1)$ ENDIF IF (NUMIM.GT.7) THEN  $WRITE(1,*)((ANS7(I,J),J=0,WIDTH-1),I=LENGTH-1,0,-1)$ ENDIF IF (NUMIM.GT.8) THEN WRITE(1,\*)((ANS8(I,J),J=0,WIDTH-1),I=LENGTH-1,0,-1) ENDIF IF (NUMIM.GT.9) THEN  $WRITE(1,*)$ ((ANS9(I,J),J=0,WIDTH-1),I=LENGTH-1,0,-1) ENDIF C C Do this bit backwards to correspond with DATA; C  $WRITE(1,*)((BAD(1,J),J=0,WIDTH-1),I=LENGTH-1,0,-1)$ IF (NUMIM.GT.1) THEN  $WRITE(1,*)((BAD1,I,J),J=0,WDTH-1),I=LENGTH-1,0,-1)$ ENDIF IF (NUMIM.GT.2) THEN  $WRITE(1,*)$  $((BAD2(I,J),J=0,WDTH-1),I=LENGTH-1,0,-1)$ ENDIF IF (NUMIM.GT.3) THEN  $WRITE(1,*)$ ((BAD3(I,J),J=0,WIDTH-1),I=LENGTH-1,0,-1) ENDIF IF (NUMIM.GT.4) THEN  $WRITE(1,*)$  ((BAD4(I,J), J=0, WIDTH-1), I=LENGTH-1, 0, -1) ENDIF IF (NUMIM.GT.5) THEN  $WRITE(1,*)$  $((BAD5(1,J),J=0,WDTH-1),I=LENGTH-1,0,-1)$ ENDIF IF (NUMIM.GT.6) THEN  $WRITE(1,*)((BAD(1,J),J=0,WDTH-1),I=LENGTH-1,0,-1)$ ENDIF IF (NUMIM.GT.7) THEN  $WRITE(1,*)((BAD7(I,J),J=0,WDTH-1),I=LENGTH-1,0,-1)$ ENDIF IF (NUMIM.GT.8) THEN  $W$ RITE $(1,*)$  $((BAD8(I,J),J=0,WIDTH-1),I=LENGTH-1,0,-1)$ **ENDIF** IF (NUMIM.GT.9) THEN WRITE( 1,\*)((BAD9(I,J),J=0,WIDTH-1),I=LENGTH-1,0,-1) ENDIF STOP END

 $\cdot$ 

## $EXOR$

**- Input-Output vector data file** 

 $\ddot{\phantom{a}}$ 

 $\mathcal{A}$ 

 $\overline{\phantom{a}}$ 

 $\ddot{\phantom{a}}$ 

 $\ddot{\phantom{a}}$ 

 $\overline{\phantom{a}}$ 

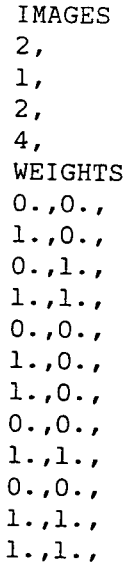

 $\ddot{\phantom{1}}$ 

 $\ddot{\phantom{0}}$ 

 $\ddot{\phantom{a}}$ 

 $\ddot{\phantom{0}}$ 

 $\ddot{\phantom{0}}$ 

 $\bar{\mathcal{A}}$ 

 $\ddot{\phantom{a}}$ 

 $\sim$   $\sim$ 

#### **PARA M**

**- parameter file** 

 $\bar{\bar{z}}$ 

 $\ddot{\phantom{a}}$ 

 $\frac{1}{4}$ 

.01,<br>5,<br>5,<br>2, .50,<br>5,<br>0.9,<br>0.9,<br>0.1,<br>10000,<br>100,<br>100,<br>5,<br>90,  $\mathbf{1}$  ,  $\frac{1}{1}$ ,

 $\frac{1}{T}$ 

 $\ddot{\phantom{a}}$ 

 $\hat{\boldsymbol{\beta}}$ 

 $\hat{\boldsymbol{\beta}}$ 

 $\ddot{z}$ 

l,

 $\frac{1}{2}$ 

## **Example program run**

**Exclusive O R using an AR\_P success/failure network** 

 $\sim$   $^{-1}$ 

 $\frac{1}{2}$ 

L,

```
$Run -arp.exe+*nag+*ghost80 9=-9 98=-98
 Input file name...
EXOR
Defining Image...
Defining Answer...
Defining Corrupted Image...
Closing file..fl..
Closing file..f3..
Do you want to run on Defaults?...
Which set of defaults?...
\mathbf{1}Input title = exorFile title = IMAGESArray Length = 2,
Array Width = 1,
Array Depth = 2,
Image Length = 2,
Image Width = 1,
Number of images = 4,
Dummy variable = WEIGHTSRho = .5,
Temp = .5,
Lambda = .1000000000000000E-01,
Reward probability = .9,
Punish probability = .1,
Number of teaching trials = 100000.
Number of post learning trials = 100,
Maximum bound on number of attempts = 1,
Proportion clamped in Hopfield case = .5,
Length proportion clamped = 0,1,
Width proportion clamped = 0,0,
Confidence level (*) = 90.,
No of program loops = 1,
Degree of Batching = 1,
Shift Register Length = 1,
Defining Image...
0.00.71.,0.,0.1.7\mathcal{I}_{\mathcal{A}}1.1.1.7Defining Answer...
0.00.71.,0.,1., 0.,0.00.7Defining Corrupted Image...
1., 1.,0.00.71., 1.,
1.1.1.Plotting neural net connections DISABLED
 Block Plot ENABLED
 Plotting input/output pictures DISABLED
 Plotting weights DISABLED
 Global Reward scheme ENABLED
 Indirect Reward ENABLED
 Clipped Training Noise ENABLED
 Clipped Exercising Noise ENABLED
 Clipped Gaussian Noise ENABLED
```
 $\equiv$ 

Plotting Noisy Image DISABLED Setting all initial weights to zero Normal Training Use of Random Inputs DISABLED Use of Null Output DISABLED Plotting Final Answer DISABLED Plotting Cash Values DISABLED Final Feedback DISABLED Use of Backpropagation Error Function ENABLED Use of Checksum Error Function DISABLED Asymmetric Weights ENABLED Normal Connection ENABLED Normal Error ENABLED Stimulus value =  $1.0$ Normal Wii ARP Model ENABLED Randomising Weights ENABLED Deterministic model ENABLED Training...IMAGES 25000 Learning complete in 49981, cycles Opening file.. . WEIGHTS Recording weights... Closing file... Maximum Weight in array =  $5.767002872341289$ , Minimum Weight in array =  $-5.622133831327026$ , Exercising array with Image... 25 50 75 100 Image number 0, Recognition % 100., 25 50 75 100 Image number 1, Recognition % 98., 25  $\frac{1}{2}$ 50 75 100 Image number 2, Recognition % 100., 25 50 75 100 Image number 3, Recognition % 97., Have learned correct response to 98.75, >90., % Maximum number of program cycles  $(x100000, ) = 1$ , Exercising array with random image... 25 50 75 100 Incorrect Output % 4., Number of Images presented % 100., Number of correct answers % 96., Number of zero answers  $% \theta$  o.,

 $\bar{\Xi}$ 

# **FORTRAN? ? program ARP.MAI N**

**main neural network simulation routine** 

 $\hat{\mathcal{A}}$ 

Ò,

 $\mathbb{R}^2$ 

 $\frac{1}{2}$ 

 $\equiv$ 

 $\mathbf C$ \* Associative Reward-Punish Element (ARP)  $\mathbf C$  $\mathsf C$ Image Recognition Program:  $\mathbf C$ \* Program uses the Connectionist Model;  $\mathbf C$  $\mathsf{C}$ \* - Program can deal with up to 10 images; and has User limit of 5x5x4 arrays;  $\overline{C}$  $\star$  $\mathbf C$ \* - Training images may be presented in  $\mathbf C$  $\star$ 'Batched' mode or singly;  $\mathbf C$ The depth of batching is set at compile  $\star$  $\overline{\mathsf{C}}$ time;  $\star$  $\mathbf C$ \* - Program loops round ITER times and zeroes  $\mathbf C$  $\star$ the WEIGHT and SUMS array on each pass;  $\mathbf C$ \* - Program implements both GLOBAL and LOCAL  $\mathbf C$ reward schemes although LOCAL should  $\star$  $\mathbf C$ only be used with DEPTH=1 ;  $\mathsf C$ \* - With the GLOBAL scheme, the choice exists  $\mathbf C$ to have direct encoding of the REWARD  $\pmb{\star}$  $\mathbf C$ line with a choice of error measure;  $\star$  $\mathbf C$ \* - An optional routine has been included  $\mathbf C$ at compilation time which will produce  $\star$  $\mathbf C$ error data as defined by the expression in \*  $\star$  $\mathbf C$ the paper on Back Propagation;  $\star$  $\mathbf C$ \* - This program seeks to recognise an  $\mathbf C$ Ll x Wl Image using an ARP (or other type  $\star$  $\mathbf C$ of element) in an array of size L x W x D ;\*  $\star$  $\mathbf C$ \* - Each ARP element is connected to all the  $\mathbf C$ inputs on its level;  $\star$  $\mathbf C$ \* - Each ARP element has a single output to  $\mathbf C$ the next plane of ARPs in exactly the same \*  $\star$  $\mathbf C$ way ;  $\star$  $\mathbf C$ \* - The program reads in general parameters  $\mathbf C$ from a file called 'PARAM';  $\star$  $\mathsf C$ \* - The program reads in the input parameters  $\mathbf C$ and image from a file called NAMEl;  $\star$  $\mathbf C$ \* - The program reads and records into a file  $\mathbf C$  $\star$ called 'WEIGHTS', the current ARP element weights. In this way, the array states  $\mathbf C$  $\star$  $\mathbf C$ can be examined and further runs performed \*  $\star$  $\mathbf C$ from the conclusion of the previous one;  $\star$  $\mathbf C$ \* - Symmetry can be imposed on the weights;  $\mathbf{C}$ \* - The program can be exercised without  $\mathbf C$  $\star$ training;  $\mathbf{f}$  $\mathsf C$ \* - The program also reads in the desired  $\mathbf C$ output answer image from the file, NAMEl;  $\star$  $\mathsf C$ \* - If an incorrect image is presented,  $\mathsf C$ the choice is given whereby the array is  $\star$  $\mathbf C$  $\star$ required to output all zeroes (NULL);  $\mathbf C$ \* - ARP.PREP can be used to prepare a suitable \*  $\mathbf C$ input file;  $\star$  $\mathbf C$ - The program can be trained with a uniformly\*  $\star$  $\mathbf C$ random component -either clipped to 0 or  $\pmb{\times}$  $\mathbf C$ 1 or the actual random values between 0 and\*  $\star$  $\overline{C}$  $1;$  $\star$  $\mathbf C$ \* - The program can be exercised with a noisy image - the noise is Additive Gaussian  $\mathbf C$  $\star$  $\mathbf C$ with zero mean and selectable Standard  $\star$  $\mathbf C$ Deviation either clipped to 0 or 1 or  $\star$  $\mathbf C$  $\star$ using the actual random values clipped  $\mathbf C$  $\star$ between 0 and 1;  $\mathsf C$ \* - The random input can be fixed on the first \*  $\mathsf C$ iteration and the output of the array  $\pmb{\star}$  $\mathbf C$ fed back to the input. It is hoped to  $\pmb{\star}$ show in this case that the output settles  $\mathsf C$  $\pmb{\times}$  $\mathbf C$  $\star$ to the nearest stable state when combined

65

 $\mathbf C$ with a GLOBAL Direct Reward scheme and  $\mathsf C$ NO NULL response (which would otherwise  $\mathbf C$ erase the input!);  $\star$  $\mathbf C$ \* - A corrupted image data set is included  $\mathbf C$ in the data file for this purpose;  $\star$  $\mathbf{C}$ \* - A HOPFIELD, ARP or BACK prop model can be selected. Note that the Hopfield model  $\mathsf{C}$  $\star$  $\mathsf{C}$ requires that the HOPFLG is set to 0;  $\star$  $\mathbf{C}$ \* - The Backpropagation model can operate \* in a stochastic mode;  $\mathbf{C}$  $\mathbf{C}$ \* - Variable clamping is possible with the  $\mathsf{C}^-$ \* PROPOR facility;  $\mathsf{C}^{\perp}$ \* - The final array output may be plotted;  $\mathsf{C}$  $\mathbf{C}$  $\star$  - Variables: - $\mathbf{C}$ FRAME - input picture  $(0:L-1,0:W-1,1)$  $\star$ \* FRAME - output picture  $(0:L-1,0:W-1,D+1)$  $\mathbf{C}$  $\mathbf{C}$ \* LENGTH - Vertical array length; \* WIDTH - Horizontal array length;  $\mathsf{C}^{\perp}$ \* DEPTH - Array depth;  $\mathsf{C}^{\perp}$ LEN1<br>WID1 - Vertical image length;  $\mathbf{C}$  $\star$  $\mathsf{C}$  $\star$ - Horizontal image length; \* - Program uses DOUBLE PRECISION variables;  $\mathbf{C}$  $\mathsf{C}^-$ \* - Subroutines called; \* BLOCK DATA INIT in ARP.ZERO  $\mathbf{C}$  $\mathbf{C}$ \* QUEST in ARP.QUEST  $\mathbf{C}$ \* CONFIG in ARP.CONFIG  $\mathbf{C}$ \* PICT in ARP.PICT  $\mathbf{C}$ \* LINK in ARP.LINK  $\mathbf{C}$ \* LINE in ARP.LINE  $\mathbf{C}$ \* CAPT in ARP.CAPT  $\mathsf{C}^-$ \* COMP in ARP.COMP  $\mathsf{C}^-$ \* COMPl in ARP.COMPl \* ERR in ARP.ERROR (Optional at Compile Time)\*  $\mathbf C^-$ \* ARRAY in ARP.CONNECT (Arp)<br>\* HOPMOD in ARP.CONNOP (Hopfield)<br>\* PROP in ARP.PROP (Back Propagation)  $\mathsf{C}^ \mathbf C$  $\mathbf C$  $\star$ \* SYMM in ARP.SYMM  $\mathbf C$ \* MATCH in ARP. MATCH  $\mathtt{C}^ \mathbf C^-$ \* NPLOT in ARP.NPLOT \* ELPLOT in ARP.ELPLOT  $\mathbf{C}$ \* ARP in ARP. NEURON (25 input ARP)  $\mathsf{C}^ \mathbf{C}$ \* ELEM in ARP.BACKP (25 input Back Propag)  $\mathbf{C}$ \* HOP in ARP.HOP (25 input Hopfield)  $\mathbf{C}$  $*NAG$  $\star$  $\mathbf{C}$ \*GHOST80  $\star$  $\mathsf{C}$  $\star$ \* Author: Richard Leaver  $\mathsf{C}$  $\mathsf C$ \* Created:17th May 1987 \* Update :11th May 1988  $\mathsf{C}$ \* Frozen : 24th July 1988  $\mathsf{C}$  $\mathsf C$ PROGRAM ARPSIM  $\mathsf{C}$ Define everything as implicit REAL\*8  $\mathsf{C}$  $\mathtt{C}$ IMPLICIT REAL\*8( $A - H$ ,  $Q - Z$ )  $\mathsf{C}$ Define X, Y from 0 to maximum-1;  $\mathsf{C}$  $\mathsf{C}$ Define Z from 1 to maximum;  $\mathbf{C}$  $\mathsf{C}$ Define X input for ARP elements;  $\mathbf{C}$ 26 inputs  $(25 +$  stimulus) vs 4 levels;  $\mathbf C$ 

 $\pm$ 

REAL\*8 XIN(0:25,4) C<br>C Image to be recognised; C REAL\*8 IMAGE(10,0:4,0:4) C<br>C Null Image; C REAL\*8 ZERO(10,0:4,0:4) C<br>C Required output;  $\mathbf C$ REAL\*8 ANSWER(10,0:4,0:4) C<br>C Corrupted image for optional test; C REAL\*8 BADPIC(10,0:4,0:4) C<br>C Define Frame - Max  $X$   $X$   $Y$   $X$   $Z$ ; C<br>C  $FRAME(0:X-1,0:Y-1,Z+1)$ C<br>C Final Frame  $N+1$  is the output; C REAL\*8 FRAME(0:4,0:4,5) C C Define Weights for X x Y ARP elements with Z Frames; C REAL\*8 WEIGHT(0:4,0:4,4,0:4,0:4)  $\frac{C}{C}$ Define Delta Weights for X x Y ARP elements with  $Z$  Frames; C REAL\*8 DWGTS(0:4,0:4,4,0:4,0:4) c<br>c C Define Delta Weights for X x Y ARP elements with Z Frames;<br>C Acceleration values: Acceleration values: C REAL\*8 DWGTS1(0:4,0:4,4,0:4,0:4) C<br>C Define Stimulus array for X x Y ARP elements with  $Z$  frames; C REAL\*8 STIM(0:4,0:4,4)  $\frac{C}{C}$ Define Delta Stim array for  $X \times Y$  ARP elements with  $Z$  frames; C REAL\*8 DSTIM(0:4,0:4,4)  $\frac{C}{C}$ C Define Delta Stim array for X x Y ARP elements with Z frames;<br>C (Acceleration value) (Acceleration value) C REAL\*8 DSTIM1(0:4,0:4,4) C<br>C C Define storage array for an ARP element over 10000 trials;<br>C Real\*4 for GHOST plots; Real\*4 for GHOST plots; C<br>C C REAL\*4 VALUES(0:4,0:4,10000) C<br>C C Define storage array for Stimulus values 10000 trials;<br>C Real\*4 for GHOST plots; Real\*4 for GHOST plots; C<br>C REAL\*4 STIVAL(10000) C<br>C Define storage array for noise trials;

67

 $\mathbf{r}$ 

C Real\*4 for GHOST plots; C REAL\*4 PLNOI(0:10000)  $\frac{C}{C}$ C Define storage array for CASH plots;<br>C Real\*4 for GHOST plots: Real\*4 for GHOST plots; C REAL\*4 CSHPLT(10000) C C Define shift arrays for testing error;<br>C Tests over ISLOT cycles: Tests over ISLOT cycles; C REAL\*8 ERRCHK(500) REAL\*8 SPECIA(50) C<br>C Save SUMs for X x Y ARP elements, Z Frames ; C REAL\*8 SUMS(0:4,0:4,4) C C Real \*8 variables; C REAL\*8 RHO, TEMP, LAMBDA, PN, G05CAF, PREVAL(IG), NOWVAL(IO) REAL\*8 CASH, REWl, PUNl, TRY, STADEV, TRYAV, PROPOR, CONFD, CONVAL REAL\*8 MAXWGT, MINWGT  $_{\rm c}^{\rm c}$ Integers;  $\mathbf C$ INTEGER X, Y, Z, NUMEL, RESULT, NUMIM, BAT INTEGER MAXCNT, XELEM, YELEM, ZELEM INTEGER LENGTH, WIDTH, DEPTH INTEGER LENl, WIDl INTEGER LEVEL, CHECK, ISLOT, ITER, PROG INTEGER MULT, MULTl, EXERC INTEGER RESFLG, CLIFLG, CLEFLG, GLOFLG, NEUFLG, DIRFLG, WGTFLG INTEGER TRAFLG, CLGFLG, NOIFLG, DUMFLG, TRYFLG, MULFLG INTEGER NULFLG, FINFLG, CONFLG, CSHFLG, ENEFLG, SYMFLG, HOPFLG INTEGER GRAFLG, STIFLG, INPFLG, PICFLG, BOLFLG, LINFLG, BRKFLG, Sc STOFLG INTEGER TRACNT, EXECNT, RANCNT, GAUCNT, NOICNT, FDBCNT, IMCNT, & GOCNT, HOPCNT INTEGER RANRES, ZERRES, GAURES, CORRES, IMARES, GOMAX  $\mathbf C$ C Define EXERES as an array to hold results for exercising up<br>C to 10 input images: to 10 input images; C INTEGER EXERES(10) C C Integer array to hold Rewards for each element - final frame only; C INTEGER REWARD(0:4,0:4) C C Alternative for Global Rewards: C INTEGER GLOREW  $\mathbf C$ C Real array to hold Results for each element - final frame only;<br>C This element holds the error value for each output- on each lev This element holds the error value for each output- on each level C Visible elements are in DEPTH;  $C$  Maximum error  $+-1.0$ C REAL\*8 CORECT(0:4,0:4,0:4) C C Frame shift register - the 0th address holds the averaged value; C

```
REAL*8 SHIFT1(0:4,0:4,4,0:20) 
\frac{C}{C}Error shift register;
\mathsf{C}REAL*8 SHIFT2(0:4,0:4,4,0:20) 
\frac{c}{c}Summer shift register;
C 
       REAL*8 SHIFT3(0:4,0:4,4,0:20) 
C<br>C
       Weights shift register;
C 
       REAL*B SHIFT4(0:4,0:4,4,0:25) 
\frac{c}{c}Characters;
C 
       CHARACTER*70 TITLE 
       CHARACTER*30 TITLEl 
       CHARACTER*30 TITLE2 
       CHARACTER*30 TITLE3 
       CHARACTER*30 TITLE4 
       CHARACTER*10 NAMEl, DUMMY 
\rm\frac{C}{C}C TITLE = Title of job;<br>C TITLE1 = Title of ARP
C TITLEL = Title of ARP input image plot;<br>C TITLE2 = Title of ARP output answer ima
C TITLE2 = Title of ARP output answer image plot;<br>C TITLE3 = Title of ARP corrupted image;
        TITLE3 = Title of ARP corrupted image;
C TITLE4 = Title of ARP uncorrupted output?;
\frac{C}{C}Define Common Block One;
                                               \GammaCOMMON /ONE/ FRAME, WEIGHT, SUMS, STIM, LENGTH, WIDTH, DEPTH, 
     & REWARD, GLOREW 
C 
C Define Common Block Two; 
C 
      COMMON /TWO/ RHO, TEMP, LAMBDA, PN 
_{\rm C}^{\rm C}Define Common Block Three;
C 
      COMMON /THREE/ XIN 
\frac{C}{C}Define Common Block Four;
C 
     COMMON /FOUR/ XELEM, YELEM, ZELEM, RESFLG, CLIFLG, CLEFLG, GLOFLG,<br>& NEUFLG, DIRFLG, WGTFLG, TRAFLG, CLGFLG, NOIFLG, DUMFLG,
     & NEUFLG, DIRFLG, WGTFLG, TRAFLG, CLGFLG, NOIFLG, DUMFLG,<br>& TRYFLG, NULFLG, FINFLG, CONFLG, MULFLG, CSHFLG, ENEFLG,
     & TRYFLG, NULFLG, FINFLG, CONFLG, MULFLG, CSHFLG, ENEFLG, & SYMFLG, HOPFLG, GRAFLG, STIFLG, INPFLG, PICFLG, BOLFLG,
     & SYMFLG, HOPFLG, GRAFLG, STIFLG, INPFLG, PICFLG, BOLFLG,<br>& LINFLG, BRKFLG, STOFLG, NUMIM, NOINUM, EXERC, GOMAX, LE
     & LINFLG, BRKFLG, STOFLG, NUMIM, NOINUM, EXERC, GOMAX, LEN1,<br>& WID1. TITLE. TITLE1. TITLE2. TITLE3. TITLE4. NAME1. DUMMY
                WID1, TITLE, TITLE1, TITLE2, TITLE3, TITLE4, NAME1, DUMMY
\frac{C}{C}Define Common Block Five;
C 
      COMMON /FIVE/ SHIFTl, SHIFT2, SHIFT3, SHIFT4, ISHIFT, IBCNT, BAT 
\rm\frac{C}{C}Initialise Delta weights;
C 
      DATA DWGTS /2500*0.0D0/ 
      DATA DWGTSl /2500*0.0D0/ 
\rm\frac{C}{C}Initialise Delta stimulus;
C
```
 $\bar{\Xi}$ 

DATA DSTIM /100\*0.0D0/ DATA DSTIMl /100\*O.ODO/  $\frac{C}{C}$ Initialise Input image array; C DATA IMAGE /250\*O.ODO/  $_{\rm C}^{\rm C}$ Initialise Error Averaging with nonzero value; C DATA ERRCHK /500\*1.0D0/ DATA SPECIA /50\*1.0D0/  $\frac{C}{C}$ C Initialise Null image array;<br>C  $\overline{a}$ DATA ZERO /250\*0.0D0/ c<br>c C Initialise Output required answer array;<br>C T. DATA ANSWER /250\*0.0D0/ C<br>C C Initialis e corrupte d picture d picture d picture  $\mathcal{C}$ DATA BADPIC /250\*0.0D0/  $D_{\rm{max}}$  and  $D_{\rm{max}}$   $\sim$  0.00  $\mu$  $\overline{C}$ C Initialise Correct result array;  $\mathbf C$  intervals e Correct t array ; we can expect the correct that  $\mathbf C$ DATA CORECT /125\*0.0D0/ Initialise PLNOI plot array; C C<br>
DATA PLNOI /10001\*0.0/ Initialise CSHPLT plot array;  $\frac{C}{C}$ DATA CSHPLT  $/10000*0.0/$ C Initialise Random Number Generator for non repeatable sequences;  $\frac{c}{c}$ C Initialis e Random Number Generator fo r non repeatable sequences; C Initialise Random Number Generator for repeatable sequences; C<br>C  $C$  CALL GO5CBF $(1)$ C C Disable limit checking on plots; C  $CALL$  GPSTOP $(0)$ C Call question subroutine to input most things;  $\mathbf C$ C CALL QUEST(IMAGE, ANSWER, BADPIC, MAXCNT, REW1, PUN1, PROPOR,<br>confd, iter, bat, ishift) S. CALL QUEST(IMAGE, ANSWER, BADPIC, MAXCNT, REWl, PUNl, PROPOR,  $\mathsf{C}$ Call Configuration routine to d C CALL CONFIG(IMAGE, ANSWER, BADPIC, MAXCNT, REW1, PUN1, PROPOR,<br>& CONFD, ITER, BAT, ISHIFT) C Define variable values;  $\overline{C}$ Define variable varies, C

 $\pm$ 

```
PN = l.ODO 
     NUM = 1MULT = MAXCNT / 4MULTI = EXERC / 4C<br>C
      Define ISLOT as the results averaging interval;
C 
     ISLOT = 500\frac{C}{C}Plot images;
C 
C 
     DO 1 IMCNT = 1, NUMIM 
       PREVAL(IMCNT) = O.ODO 
       NOWVAL(IMCNT) = O.ODO 
       IF (PICFLG .EQ. 1) THEN 
         CALL PICT(IMAGE, LENl, WIDl, TITLEl, IMCNT) 
\frac{c}{c}Plot answers;
C 
          CALL PICT(ANSWER, LENl, WIDl, TITLE2, IMCNT) 
       END IF 
   1 CONTINUE 
C 
\frac{C}{C}Compute the number of elements for one frame;
C 
     NUMEL = LENGTH * WIDTH\frac{c}{c}Start Iterations from here;
C 
     DO 43 PROG = 1, ITER
\frac{C}{C}Reinitialise error check to non zero value;
C 
        DO 2 II = 1, ISLOT<br>FRRCHK(II) = 1.0D
          ERRCHK(II) = 1.0DO<br>NTINHE
   \overline{z} continue
\frac{c}{c}C Check to see if weights recorded in weight file before;<br>C
t.
       IF (DUMFLG .EQ. 1) THEN<br>WRITE (6,*)'Opening file...', DUMMY
         OPEN (2, FILE='WEIGHTS')
         READ (2,*) (((WEIGHT(I,J,K,L,M),I=0,LENGTH - 1),J=0,WIDTH -1), K=1, DEPTH), L=0, LENGTH - 1), M=0, WIDTH - 1)
    READ (2,*) ((STIM(I,J,K),I=0,LENGTH - 1),J=0,WIDTH\text{DEPTH})
    & DEPTH) 
C 
\mathbf CC Close file;
C 
C 
C 
\mathbf CREWIND 2 
         CLOSE (2) 
       ELSE 
         DO 7 I = 0, LENGTH -1DO 6 J = O, WIDTH - 1
```

```
71
```
 $\mathbb{Z}$
```
c 
c 
              DO 5 K = 1, DEPTH
                 PN = GO5CAF(PN)IF (BRKFLG .EQ. 1) THEN 
                   STIM(I,J,K) = (2.0D0*PN - 1.0D0) * 1.0D0SUMS(I,J,K) = 0.0D0ELSE 
                   STIM(I,J,K) = 0.0D0SUMS(I,J,K) = 0.0D0END IF 
                DO 4 L = 0, LENGTH - 1
                  DO 3 M = 0, WIDTH - 1
                     PN = GO5CAF(PN)IF (BRKFLG .EQ. 1) THEN 
                       WEIGHT(I,J,K,L,M) = (2.0D0*PN - 1.0D0) * 1.0D0ELSE 
                       WEIGHT(I,J,K,L,M) = 0.0D0END IF 
    3 CONTINUE 
C 
   4 CONTINUE 
C 
   5 CONTINUE 
C 
   6 CONTINUE 
C 
   7 CONTINUE 
C 
        END IF 
\frac{c}{c}Option - Draw Neural Net before doing anything;
C 
        IF ((NEUFLG .EQ. 1) .AND. (TRYFLG .EQ. 1)) THEN
          WRITE (6,*)'Plotting initial weights...'
          IF (LINFLG .EQ. 1) THEN 
            CALL LINK(0, BOLFLG) 
          ELSE 
            CALL LINE(0, BOLFLG) 
          END IF 
       END IF 
\frac{c}{c}Initialise GOCNT;
C 
       GOCNT = 1IF (TRYFLG .EQ. 1) GO TO 33
C<br>C
      Begin training;
C 
   8 WRITE (6,*) 'Training...', TITLE
C 
C 
       DO 26 TRACNT = 1, MAXCNT 
C<br>C
      Print out TRACNT in multiples of MULT;
C 
          IF (MOD(TRACNT,MULT) .EQ. 0) THEN 
            WRITE (6,74) TRACNT 
\rm\frac{C}{C}Option - Draw Neural Net;
C
```

```
72
```

```
IF (NEUFLG .EQ. 1) THEN
                  IF (LINFLG .EQ. 1) THEN
                    CALL LINK(TRACNT, BOLFLG)
                  ELSE
                    CALL LINE(TRACNT, BOLFLG)
                 END IF
               END IF
            END IF
\mathbf C\mathbf CCall Random Number Generator - If less than 0.5 then
\mathbf CTraining pattern is Image, otherwise Random;
\mathbf C\overline{C}Set TRAFLG=1 if Image is selected for presentation;
\overline{C}PN = GO5CAF(PN)\overline{C}If MULFLG=1 then only shuffle through the input progs;
\mathbf C\mathbf CIF (MULFLG . EQ. 1) PN = PN / 2.0D0
            IF (PN .LE. 0.5D0) THEN
               TRAFLG = 1\mathbf C\overline{C}Generate random selection of the image;
\overline{C}Defaults to 1 if NUMIM is 1;
\overline{C}\texttt{NUM} = \texttt{NINT}(\texttt{GOSCAF}(\texttt{PN})*\texttt{DFLOAT}(\texttt{NUMIM} - 1)) + 1\mathbf CDO 10 X = 0, LEN1 - 1
\overline{C}DO 9 Y = 0, WID1 - 1
                    FRAME(X, Y, 1) = IMAGE(NUM, X, Y)
    9
                  CONTINUE
\mathbf CCONTINUE
   10
\overline{C}ELSE
               TRAFLG = 0\sim \alpha\mathbf CDO 12 X = 0, LEN1 - 1
\mathbf CDO 11 Y = 0, WID1 - 1
                    PN = GO5CAF(PN)\overline{C}Generate Random l's and O's
\mathbf C\mathsf CIf CLIFLG=1 then clip, otherwise not;
\mathbf C\overline{C}IF (CLIFLG .EQ. 1) THEN
                       FRAME(X, Y, 1) = DNINT(PN)
                    ELSE
                       FRAME(X, Y, 1) = PN
                    END IF
                 CONTINUE
   11
\mathbf CCONTINUE
   12\overline{C}END IF
\overline{C}\mathbf CAnalyse image - is it the right pattern?
        If Image is greater than 5 x 5 then
\mathbf Cchance of random generation of the correct pattern
\overline{C}is small...use TRAFLG to tell if image is there;
\mathbf C\mathbf C
```
IF (NUMEL .LE. 25) THEN  $\frac{C}{C}$ Do Check loop; C  $LEVEL = 1$ CALL COMP(IMAGE, LEVEL, RESULT, NUM) ELSE  $\frac{c}{c}$ Set Result =  $Flag$ ; C RESULT = TRAFLG END IF  $_{\rm C}^{\rm C}$ Commence batching here; C DO 21 IBACNT =  $1$ , BAT IBCNT = IBACNT  $_{\rm C}^{\rm C}$ C If HOPFIELD flag is set then introduce recurrent connection here;<br>C Call array; Call array; C IF (BOLFLG .EQ. 0) THEN CALL ARRAY(0, GLOFLG, STIFLG) END IF IF (BOLFLG .EQ. 1) THEN  $\sim$  CALL HOPMOD(1, GLOFLG, STIFLG, LEN1, WID1, PROPOR) END IF IF (BOLFLG .EQ. 2) THEN CALL PROP(0, GLOFLG, STIFLG, CORECT, NUMIM, TRACNT, DWGTS, & DSTIM, DWGTSl, DSTIMl, STOFLG) END IF C C DO 14  $X = 0$ , LEN1 - 1  $DO 13 Y = O, WIDI - 1$  $FRAME(X, Y, 1) = IMAGE(NUM, X, Y)$ 13 CONTINUE C  $_{14}$ **CONTINUE** C LEVEL =  $DEFH + 1$ IF (HOPFLG .EQ. 1) THEN C DO 16  $X = LEN1$ , LENGTH - 1 C DO 15 Y = WID1, WIDTH  $-1$  $FRAME(X,Y,1) = FRAME(X,Y,LEVEL)$ 15 CONTINUE C 16 CONTINUE C END IF C C If GLOFLG=1 then Global Reward otherwise Local;<br>C For local case; C For local case;<br>C Check to see if Check to see if correct image was presented C and examine each elements output using COMPl for correct<br>C result on an individual basis - CORECT array holds C result on an individual basis - CORECT array holds<br>C each elements Real 'Marks' 0 = zero error, +-l=to each elements Real 'Marks'  $0 =$  zero error, +-l=total error; C Note: if a NULL response is not required (NULFLG=0)<br>C then the CHECK value will be set to a value 99 C then the CHECK value will be set to a value 99<br>C and the CASH value will be set to either REWl and the CASH value.will be set to either REWl or PUNl with C probability 0.5 (heads or tails);

```
74
```
 $\vec{\zeta}$ 

```
\frac{c}{c}Initialise CHECK to avoid problems on Reward;
C 
           CHECK = 0C 
             IF (RESULT .EQ. 1) THEN 
               LEVEL = DEFH + 1IF (GLOFLG .EQ. 1) THEN 
                  CALL COMP(ANSWER, LEVEL, CHECK, NUM) 
               ELSE 
                  CALL COMPl(ANSWER, LEVEL, CORECT, NUM) 
               END IF
             ELSE 
c<br>c
       Incorrect image presented;
C 
               LEVEL = DEFH + 1IF (GLOFLG .EQ. 1) THEN 
\rm\frac{C}{C}Check NULFLG setting;
C 
                  IF (NULFLG .EQ. 0) THEN 
                  CHECK = 99<br>ELSE
                  ELSE<br>TOP
                     CALL COMP(ZERO, LEVEL, CHECK, NUM) 
                  END IF 
               ELSE 
C<br>C
C Check Nulfle setting - although Check is not used expricitly<br>C a share with adulting of the usriable as setting CORECT is
C here - take advantage of the variable as setting consorts
C difficult (its an array);<br>C
\overline{\phantom{a}}If (NULFIG E_{\text{E}} o) Then
                     CHECK = 99<br>SE
                  \overline{\text{CAL}}CALL COMPL(LERO) LEVEL) CORECT, NUM)<br>D IF
               END IF<br>END IF
             END IF 
             \mathbb{R}^n \mathbb{R}^n\frac{c}{c}\mathcal{C} encode Reward arrangement; \mathcal{C}If GLOFLG=1 then Global Reward otherwise Local;
C 
C If DIRFLG=1 then Direct Reward otherwise Indirect;
\mathbf C is directed to be a fixed only then \mathbf C then \mathbf C then \mathbf C then \mathbf CIF (DIRFLG .EQ. 1) THEN
\mathbf COption - do gradient ascent;
\mathbf CC Incorporating a top of maxima Reward;
C NB. No isolation provided for multiple images;
\mathbf C nable n provided for \mathbf C isolation n provided for \mathbf CIF (GRAFLG .EQ. 1) THEN
                    CALL MATCH(ANSWER, LEVEL, NOWVAL(NUM), NUM, ENEFLG)
                     IF (NOWVAL(NUM) .GT. PREVAL(NUM)) THEN
                       IF (NOWVAL(NUM) .EQ. 1.0D0) THEN
\rm\frac{C}{C}Make definite REWARD here to ensure lock-on;
\mathbf CCASH = 1.0D0ELSE
                         CASEH = REW1END IF
```
 $\mathbf{r}$ 

```
ELSE 
                      IF (NOWVAL(NUM) .EQ. l.ODO) THEN 
                        CASH = 1.0DDELSE 
                        CASH = PUNl 
                      END IF 
                    END IF 
                    PREVAL(NUM) = NOWVAL(NUM)ELSE 
                    CALL MATCH(ANSWER, LEVEL, CASH, NUM, ENEFLG) 
                  END IF 
               ELSE 
                 • IF (CHECK .EQ. 1) THEN 
                    CASH = REW1ELSE 
                    CASH = PUN1END IF 
\frac{C}{C}Check here for CHECK=99;
C 
                  IF (CHECK .EQ. 99) THEN 
                    PN = GO5CAF(PN)IF (PN .GT. 0.5D0) THEN 
                      CASH = REW1ELSE 
                      CASH = PUN1END IF 
                  END IF 
               END IF 
\frac{\mathsf{C}}{\mathsf{C}}C Begin Rewarding the array;- record these values;<br>C Note 10000 point limit;
       Note 10000 point limit;
C 
               IF (CSHFLG .EQ. 1) CSHPLT(TRACNT) = CASH 
               PN = GO5CAF(PN)IF (PN .LT. CASH) THEN 
                 GLOREW = 1ELSE 
                                              \sim \simGLOREW = 0END IF \qquad \qquadELSE 
C 
               DO 18 I = 0, LEN1 - 1
C 
                 DO 17 J = 0, WID1 - 1
_{\rm C}^{\rm C}Check here for CHECK=99;
C 
                    IF (CHECK .EQ. 99) THEN 
                      PN = GO5CAF(PN)IF (PN .GT. 0.5D0) THEN 
                        CASH = REW1ELSE 
                        CASH = PUN1END IF 
                    ELSE 
\rm\frac{C}{C}Use nearest integer to CORECT value;
C 
                      IF (NINT(CORECT(DEPTH,I,J)) .EQ. 0) THEN
```

```
76
```
 $\bar{\omega}$ 

 $\tilde{\mathcal{L}}$ 

 $\tilde{\phantom{a}}$ 

 $\sim$ 

```
CASEH = REW1ELSE 
                     CASH = PUN1END IF 
                 END IF 
                 PN = GO5CAF(PN)IF (PN .LT. CASH) THEN 
                   REWARD(I,J) = 1ELSE 
                   REWARD(I,J) = 0END IF 
  17 CONTINUE 
C 
  18 CONTINUE 
C 
          END IF 
C<br>C
      Update Weights;
c<br>c
      Call array;
C 
           IF (BOLFLG .EQ. 0) THEN 
             CALL ARRAY(1, GLOFLG, STIFLG)
           END IF 
           IF (BOLFLG .EQ. 2) THEN 
            CALL PROP(1, GLOFLG, STIFLG, CORECT, NUMIM, TRACNT, DWGTS,
    & DSTIM, DWGTSl, DSTIMl, STOFLG) 
           END IF 
C<br>C
      Option - Impose symmetry;
C 
           IF (SYMFLG .EQ. 1) CALL SYMM(INPFLG) 
C<br>C
      Option - Put ARP element no. elem WEIGHT into storage array;
C remembering that Y is Length and X is Width;
C 
C 
c 
               DO 19 M = 0, WIDTH - 1
C VALUES(L,M,TRACNT) = WEIGHT(YELEM,XELEM,ZELEM,L,M) 
C STIVAL(TRACNT) = STIM(YELEM,XELEM,ZELEM) 
  19 CONTINUE 
C 
  20 CONTINUE 
C 
           END IF 
\rm\frac{C}{C}Conclude batching;
C 
  21 CONTINUE 
C<br>C
      Take average over ISLOT of the shifted average;
C 
         CALL ERR(ANSWER, ERRVAL, ALTER, NUM) 
C 
C Take moving average of ERRVAL to gauge relative performance;
C Performed over 50 slots;
C 
           IF (WGTFLG .EQ. 1) THEN 
             DO 20 L = 0, LENGTH - 1 \frac{1}{2}
```

```
77
```

```
DO 22 ICLOCK = (50 - 1), 1, -1
            SPECIAL (ICLOCK + 1) = SPECIAL (ICLOCK)22 CONTINUE 
C 
          SPECIAL = ERRVAL
_{\rm C}^{\rm C}Now average over ISLOT by computing average success rate;
C 
          ERRVAL = 0C 
          DO 23 JCLOCK = 1, 50ERRVAL = ERRVAL + SPECIA(JCLOCK) 
  23 CONTINUE 
C 
          ERRVAL = ERRVAL / 50.0D0C<br>C
       Option: now remove comment to enable this;
\frac{\mathsf{c}}{\mathsf{c}}WRITE(99,*)ERRVALC 
          DO 24 ICLOCK = ( ISLOT - 1), 1, -1
            ERRCHK(ICLOCK + 1) = ERRCHK(ICLOCK)24 CONTINUE 
C 
          ERRCHK(1) = ALTERC<br>C
       Now average over ISLOT by computing average success rate;
C 
          IVALER = 0C 
          DO 25 JCLOCK = 1, ISLOT
            IF (ERRCHK(JCLOCK) .GT. 0.0D0) THEN
               IVALER = IVALER + 0 
            ELSE 
               IVALER = IVALER + 1END IF 
  25 CONTINUE 
C 
          VALERR = DFLOAT(IVALER) / DFLOAT(ISLOT) * 100.ODO 
_{\rm C}^{\rm C}If VALERR is \geCONFD then the array has learned the solution;
C 
          IF (DABS(VALERR) .GE. CONFD) THEN 
            WRITE (6, \star) Learning complete in ', TRACNT + (GOCNT - 1) \star& MAXCNT, ' cycles ' 
            WRITE (98, \star) TRACNT + (GOCNT - 1) * MAXCNT
            GO TO 27 
          END IF 
  26 CONTINUE 
C 
        IF (ITER .NE. 1) WRITE (98,*) MAXCNT 
_{\rm c}^{\rm c}Record Weights;
\frac{C}{C}Open the Weight record file
C 
  27 WRITE (6,*)'Opening file...' , DUMMY 
        OPEN (2,FILE='WEIGHTS') 
        WRITE (6,*)'Recording weights...' 
\overline{C}
```
 $\div$ 

```
WRITE (2,*) ((((WEIGHT(I,J,K,L,M),I=0,LENGTH - 1),J=0,WDTH -\kappa 1), K=1, DEPTH), L=0, LEMGTH - 1, M=0, WIDTH - 1WRITE (2, \star) (((STIM(I, J, K), I=0, LENGTH - 1), J=0, WIDTH - 1), K=1,& DEPTH) 
C 
        WRITE (6,*)'Closing file...'
C<br>C
       Close file;
C 
        REWIND 2 
        CLOSE (2) 
\frac{c}{c}Compute Maximum and Minimum weights;
C 
        MAXWGT = O.ODO 
        MINWGT = O.ODO 
C 
        DO 32 IM = 0, LENGTH - 1
C 
          DO 31 JM = 0, WIDTH - 1
\mathbf CDO 30 KM = 1, DEPTH
C 
              DO 29 LM = 0, LENGTH - 1
C 
                 DO 28 MM = 0, WIDTH - 1
                   MAXWGT = DMAX1(WEIGHT(IM, JM, KM, LM, MM), MAXWGT, STIM(IM, MAM),\delta JM, KM), STIM(LM, MM, KM))
                   MINWGT = DMIN1(WEIGHT(IM,JM,KM,LM,MM) ,MINWGT,STIMdM, 
    \delta JM, KM), STIM(LM, MM, KM))
  28 CONTINUE 
C 
  29 CONTINUE 
C 
  30 CONTINUE 
C 
  31 CONTINUE 
C 32CONTINUE
                                           \ddot{\phantom{a}}C 
C 
C 
\rm\frac{C}{C}Output results;
C 
        WRITE (6,*)'Maximum Weight in array = ', MAXWGT
        WRITE (6,*)' Minimum Weight in array = ', MINWGT
\rm\frac{C}{C}Exercise array; - first with all Images;
C 
  33 WRITE (6,*)'Exercising array with Image...'
C 
        TRYAV = O.ODO 
C 
        DO 42 IMCNT = 1, NUMIM
C 
          DO 35 X = 0, LEN1 - 1
C 
            DO 34 Y = 0, WID1 - 1<br>EXERES(IMCNT) = 0
```

```
FRAME(X, Y, 1) = \text{IMAGE}(\text{IMCNT}, X, Y)CONTINUE
   34
\mathbf C35
            CONTINUE
\overline{C}\mathbf CDO 41 EXECNT = 1, EXERC
\overline{C}Print out EXECNT in multiples of MULT1;
\mathsf C\overline{C}IF (MOD(EXECNT, MULT1) .EQ. 0) WRITE (6,74) EXECNT
\overline{c}\mathsf{C}Option - Do Hopfield Style model;
\overline{C}IF (HOPFLG .EQ. 1) THEN
                  LEVEL = DEPTH + 1\ddot{\rm c}DO 40 HOPCNT = 1, EXERC
\mathbf C\mathsf{C}Call array;
\overline{C}IF (BOLFLG .EQ. 0) THEN
                       CALL ARRAY(0, GLOFLG, STIFLG)
                     END IF
                     IF (BOLFLG .EQ. 1) THEN
                       CALL HOPMOD(0, GLOFLG, STIFLG, LEN1, WID1, PROPOR)
                     END IF
                     IF (BOLFLG .EO. 2) THEN
                       CALL PROP(0, GLOFLG, STIFLG, CORECT, NUMIM, TRACNT,
                              DWGTS, DSTIM, DWGTS1, DSTIM1, STOFLG)
     \&END IF
\mathsf C\mathsf CFeed back everything;
\mathbf CDO 37 X = 0, LENGTH - 1
\mathsf{C}DO 36 Y = 0, WIDTH - 1
                          FRAME(X, Y, 1) = FRAME(X, Y, LEVEL)CONTINUE
   36
\overline{C}\frac{1}{2}CONTINUE
   37
\overline{C}\mathbf CNow overwrite - if PROPOR is greater than 0.0;
\overline{C}IF (PROPOR .GT. 0.00D0) THEN
\overline{C}DO 39 X = 0, NINT(DFLOAT(LEN1 - 1)*PROPOR)
\mathbf CDO 38 Y = 0, NINT(DFLOAT(WID1 - 1)*PROPOR)
                            FRAME(X, Y, 1) = \text{IMAGE}(\text{IMCNT}, X, Y)CONTINUE
   38
Ċ
                       CONTINUE
   39
\mathbf CEND IF
\mathsf CCONTINUE
   40
\mathbf CELSE
\mathbf C\mathbf CCall array;
\overline{C}
```

```
80
```
 $\pm$ .

```
I F (BOLFLG -EQ. 0) THEN 
                CALL ARRAY(0, GLOFLG, STIFLG) 
              END I F 
              I F (BOLFLG .EQ. 1) THEN 
                CALL HOPMOD(0, GLOFLG, STIFLG, LENl, WIDl, PROPOR) 
              END I F 
              I F (BOLFLG .EQ. 2) THEN 
                CALL PROP(0, GLOFLG, STIFLG, CORECT, NUMIM, TRACNT, 
    & DWGTS, DSTIM, DWGTSl, DSTIMl, STOFLG) 
              END I F 
            END I F 
C 
C Check. Answer; 
C 
            LEVEL = DEPTH + 1 
            CALL COMP(ANSWER, LEVEL, CHECK, IMCNT) 
            I F (CHECK .EQ. 1) EXERES(IMCNT) = EXERES(IMCNT) + 1 
  41 CONTINUE 
C 
          TRY = DFLOAT(EXERES(IMCNT)) * 100.ODD / DFLOAT(EXERC) 
          WRITE (6,*)'Image number', ' ', IMCNT - 1, 'Recognitio n % 
    & TRY 
          TRYAV = TRYAV + TRY 
  42 CONTINUE 
C 
C If thi s i s les s than CONFD% then program needs t o tr y again 
C 
       CONVAL = TRYAV / DFLOAT(NUMIM) 
       IF (ITER .EQ. 1) THEN
         I F (CONVAL .LT. CONFD) THEN 
           WRITE (6, \star) 'Not right answer...trying again'
            GOCNT = GOCNT + 1 
            I F (GOCNT .GT. GOMAX) THEN 
             WRITE (6, \star) 'Have exceeded ', GOMAX, ' learning cycles...ex
    Siting.. ' 
C 
C Record maximum learnin g cycl e i n £98 file ; 
C 
             WRITE (98,* ) DFLOAT(GOMAX) * DFLOAT(MAXCNT - 1) 
           ELSE 
             I F (ITE R .EQ. 1) GO TO 8 
           END I F 
         ELSE 
           WRITE (6,*)'Have learned correct response to ', CONVAL,
    & ' >', CONFD, ' %' 
           WRITE (6,*)' Maximum number of program cycles (x', MAXCNT,& •) = ', GOCNT 
         END I F 
       END I F 
  43 CONTINUE 
C 
C Exercis e array; - now wit h Random Image; 
C 
     WRITE (6,*) 'Exercising array with random image...'
C 
     RANRES = 0 
     IMARES = 0CORRES = 0 
     ZERRES = 0 
\mathsf{C}
```

```
81
```
 $\mathbb{Z}^2$ 

```
DO 53 RANCNT = 1, EXERC
\mathbf C\mathbf CPrint out RANCNT in multiples of MULT1;
\mathbf CIF (MOD(RANCNT, MULT1) .EQ. 0) WRITE (6,74) RANCNT
\mathbf CDO 45 X = 0, LEN1 - 1
\mathbf CDO 44 Y = 0, WIDI - 1
\mathbf C\mathbf CGenerate Random l's and O's
\mathbf CIf CLEFLG=1 then clip;
\mathbf CPN = GO5CAF(PN)\mathbf CIF (CLEFLG .EQ. 1) THEN
                 FRAME(X, Y, 1) = D N INT(PN)ELSE
                 \text{FRAME}(X, Y, 1) = \text{PN}END IF
   44
            CONTINUE
\overline{C}CONTINUE
   45
\ddot{C}Analyse image - is it the right pattern?
\mathbf C\overline{C}If Image is greater than 5 x 5 then
        chance of random generation of the correct pattern
\mathsf C\mathsf Cis small...and can be ignored;
\mathbf CSet Result default here;
\mathbf CRESULT = 0IF (NUMEL .LE. 25) THEN
\mathbf C\mathsf CDo Check loop;
\mathsf{C}LEVEL = 1\mathsf C\mathsf CCheck all images;
\mathsf CDO 46 IMCNT = 1, NUMIM,
              CALL COMP(IMAGE, LEVEL, RESULT, IMCNT)
\mathbf C\mathbf CThis part carries IMCNT over;
\mathbf CIF (RESULT .EQ. 1) GO TO 47
            CONTINUE
   46
\overline{C}\mathbf CCompute number of occurrences of correct image;
\mathsf{C}IF (RESULT .EQ. 1) IMARES = IMARES + 1
   47
         END IF
\overline{C}Option - Do Hopfield Style model;
\mathbf C\mathbf CIF (HOPFLG .EQ. 1) THEN
           LEVEL = DEFH + 1\mathsf CDO 52 HOPCNT = 1, EXERC
\mathbf C\mathbf CCall array;
\mathsf C
```

```
IF (BOLFLG .EQ. 0) THEN
                CALL ARRAY (0, GLOFLG, STIFLG)
              END IF
              IF (BOLFLG .EQ. 1) THEN
                CALL HOPMOD(0, GLOFLG, STIFLG, LEN1, WID1, PROPOR)
              END IF
              IF (BOLFLG .EQ. 2) THEN
                CALL PROP(0, GLOFLG, STIFLG, CORECT, NUMIM, TRACNT, DWGTS,
     \hat{\mathbf{x}}DSTIM, DWGTS1, DSTIM1, STOFLG)
              END IF
\mathbf C\mathbf CFeed back everything;
\mathbf CDO 49 X = 0, LENGTH - 1
\mathbf CDO 48 Y = 0, WIDTH - 1
                   \texttt{FRAME}(X, Y, 1) = \texttt{FRAME}(X, Y, \texttt{LEVEL})48
                CONTINUE
\mathbf CCONTINUE
  49
\mathbf CNow overwrite - if PROPOR is greater than 0.0;
\mathbf C\mathbf CIF (PROPOR .GT. 0.00D0) THEN
\overline{C}DO 51 X = 0, NINT(DFLOAT(LEN1 - 1)*PROPOR)
\overline{C}DO 50 Y = 0, NINT(DFLOAT(WID1 - 1)*PROPOR)
                     FRAME(X, Y, 1) = \text{IMAGE}(\text{IMCNT}, X, Y)50
                   CONTINUE
\mathbf CCONTINUE
  51
\mathbf CEND IF
           CONTINUE
  52
\mathbf CELSE
\mathbf CCall array;
\mathsf{C}\mathbf CIF (BOLFLG .EQ. 0) THEN
              CALL ARRAY(0, GLOFLG, STIFLG)
           END IF
           IF (BOLFLG .EQ. 1) THEN
              CALL HOPMOD(0, GLOFLG, STIFLG, LEN1, WID1, PROPOR)
           END IF
           IF (BOLFLG .EQ. 2) THEN
              CALL PROP(0, GLOFLG, STIFLG, CORECT, NUMIM, TRACNT, DWGTS,
                    DSTIM, DWGTS1, DSTIM1, STOFLG)
     \deltaEND IF
         END IF
\mathsf CCheck Answer; Two potential cases for False Random Recognition;
\mathbf CIs : Image present but Answer wrong;
\mathbf CIs : Image not present but Answer not zero ( if null response
\mathsf C\mathbf Cselected)
\overline{C}\mathsf{C}LEVEL = DEPTH + 1IF (RESULT .EQ. 1) THEN
\mathbf C\mathbf CCompute number of occurrences of correct answer for image;
\overline{C}
```

```
CALL COMP(ANSWER, LEVEL, ICHECK, IMCNT)
           IF (ICHECK .EQ. 1) THEN
             CORRES = CORRES + 1ELSE
             RANRES = RANRES + 1END IF
        ELSE
           CALL COMP(ZERO, LEVEL, CHECK, 1)
           IF ((CHECK .EQ. 0) .AND. (NULFLG .EQ. 0)) RANRES = RANRES + 1
\mathbf C\mathsf{C}Compute number of occurrences of zero answer
\mathbf CCALL COMP(ZERO, LEVEL, ICHECK, 1)
           IF (ICHECK .EQ. 1) ZERRES = ZERRES + 1
        END IF
\mathbf CContinue major loop;
\mathbf C53 CONTINUE
\mathsf{C}WRITE (6,*)'Incorrect Output % ', DFLOAT(RANKES) * 100.0D0 /
             DFLOAT (EXERC)
     &
      WRITE (6,*)'Number of Images presented % ', DFLOAT(IMARES) * 100.
            ODO / DFLOAT (EXERC)
     &
      WRITE (6,*)' Number of correct answers % ', DFLOAT(CORRES) * 100.
     \epsilonODO / DFLOAT(EXERC)
      WRITE (6,*)'Number of zero answers % ', DFLOAT(ZERRES) * 100.0D0
             / DFLOAT(EXERC)
     \delta\mathbf CIf CSHFLG=1, plot CASH;
\mathbf C\mathbf CIF (CSHFLG .EQ. 1) CALL CAPT(CSHPLT)
\mathsf C\mathbf CIf NOIFLG=1, exercise with noisy image;
\mathbf CIF (NOIFLG .EQ. 1) THEN
\mathsf CExercise array; - now with noisy Image;
C
\mathsf CWRITE (6, \star) Exercising array with noisy image...'
\mathbf CDo Noise Standard Deviation loop;
\mathbf C\mathbf CDO 62 NOICNT = 0, 10000
           IF (MOD(NOICNT, 1000) .EQ. 0) WRITE (6,74) NOICNT
           GAURES = 0STADEV = DFLOAT(NOICNT) / 10000.000\overline{C}\mathsf CBegin loop;
\mathsf{C}DO 61 GAUCNT = 1, EXERC
\overline{C}DO 55 X = 0, LEN1 - 1
\mathsf{C}DO 54 Y = 0, WID1 - 1
\mathsf{C}\overline{C}Generate noisy image - clip if CLGFLG=1;
\mathbf{C}Use selected noise image;
\overline{C}PN = GO5CAF(PN).
```
 $\Delta \Omega$ 

```
IF (CLGFLG .EQ. 1) THEN
                       RANDNO = D NINT(GO5DDF(IMAGE(NOINUM, X, Y), STADEV))ELSE
                      RANDNO = GO5DDF (IMAGE (NOINUM, X, Y), STADEV)
                    END IF
                    IF (RANDNO .GT. 1.0D0) RANDNO = 1.0D0
                    IF (RANDNO .LT. 0.0D0) RANDNO = 0.0D0
                    FRAME(X, Y, 1) = RANDNO
                 CONTINUE
   54
\overline{C}55
               CONTINUE
\mathbf C\mathbf COption - Do Hopfield Style model;
\mathbf CIF (HOPFLG .EQ. 1) THEN
                 LEVEL = DEPTH + 1\overline{C}DO 60 HOPCNT = 1, EXERC
\overline{c}\overline{c}Call array;
\mathbf CIF (BOLFLG . EQ. 0) THEN
                      CALL ARRAY(0, GLOFLG, STIFLG)
                    END IF
                    IF (BOLFLG .EQ. 1) THEN
                      CALL HOPMOD(0, GLOFLG, STIFLG, LEN1, WID1, PROPOR)
                    END IF
                    IF (BOLFLG .EQ. 2) THEN
                      CALL PROP(0, GLOFLG, STIFLG, CORECT, NUMIM, TRACNT,
     \hat{\mathbf{a}}DWGTS, DSTIM, DWGTS1, DSTIM1, STOFLG)
                    END IF
\overline{C}\overline{c}Feed back everything;
\mathbf CDO 57 X = 0, LENGTH - 1
\mathsf CDO 56 Y = 0, WIDTH - 1
                         FRAME(X, Y, 1) = FRAME(X, Y, LEVEL)CONTINUE
   56
\mathbf CCONTINUE
   57
                                                   \ddot{\cdot}\mathbf C\mathbf C\mathbf CNow overwrite with the clamped part - if PROPOR is greater than
\mathsf C0.000\overline{C}IF (PROPOR .GT. 0.00D0) THEN
\mathbf CDO 59 X = 0, NINT(DFLOAT(LEN1 - 1) * PROPOR)
\mathsf{C}DO 58 Y = 0, NINT(DFLOAT(WID1 - 1)*PROPOR)
                           FRAME(X, Y, 1) = \text{IMAGE}(\text{IMCNT}, X, Y)CONTINUE
  58
\mathbf CCONTINUE
  59
\mathbf CEND IF
  60
                 CONTINUE
\mathsf{C}ELSE
\mathbf C\mathsf CCall array;
\overline{C}
```
 $\ddot{=}$ 

 $\sim$ 

```
I F (BOLFLG .EQ. 0) THEN 
                 CALL ARRAY(0, GLOFLG, STIFLG) 
              END I F 
              I F (BOLFLG .EQ. 1) THEN 
                CALL HOPMOD(0, GLOFLG, STIFLG, LENl , WIDl, PROPOR) 
              END I F 
              I F (BOLFLG .EQ. 2) THEN 
                CALL PROP(0, GLOFLG, STIFLG, CORECT, NUMIM, TRACNT, 
    & DWGTS, DSTIM, DWGTSl, DSTIMl, STOFLG) 
              END I F 
            END I F 
C 
C Compute number of occurrences of correct answer
C 
            LEVEL = DEPTH + 1 
            CALL COMP(ANSWER, LEVEL, ICHECK, NOINUM) 
            IF (ICHECK .EQ. 1) GAURES = GAURES + 1C 
         C Continue major loop; 
C 
  61 CONTINUE 
C 
C Write out to array;
C 
          PLNOI(NOICNT) = DFLOAT(GAURES) * lOO-GDO / DFLOAT(EXERC) 
  62 CONTINUE 
C 
C Plot ; 
C 
       CALL NPLOT(PLNOI, BOLFLG) 
     END I F 
C 
C Option - Plot weights for selected element;
C 
     I F (WGTFLG .EQ. 1) THEN 
       WRITE (6,*)' Plotting element weights...'
       CALL ELPLOT(VALUES, STIVAL, LENGTH, WIDTH, MAXCNT, XELEM, YELEM, 
    & ZELEM, BOLFLG) 
     END I F : 
C 
C Option - exercise array with a corrupted image and connect its <br>
C output to its input - plot after EXERC iterations:
      COULDERC contrary that in the set of the interations;
C 
     I F (CONFLG .EQ. 1) THEN 
C 
       DO 72 IMCNT = 1, NUMIM 
         WRITE (6,*) 'Copying corrupted picture', IMCNT, 'into Frame...'
C 
      Copy BADPIC into FRAME;
C 
         DO 64 X = 0, LENl - 1 
C 
           DO 63 Y = 0, WIDl - 1 
             FRAME(X, Y, 1) = BADPIC(IMCNT, X, Y)63 CONTINUE 
C 
  64 CONTINUE 
C 
C Zero rest of FRAME;
C
```

```
86
```
Δ.

```
DO 66 X = LEN1, LENGTH - 1
\mathbf CDO 65 Y = WID1, WIDTH - 1
                FRAME(X, Y, 1) = 0.00065
              CONTINUE
\GammaCONTINUE
  66
\mathbf CWRITE (6, \star)'Calling array...'
\mathsf{C}\mathbf CNow call array;
\mathbf CDO 69 FDBCNT = 1, EXERC
              IF (MOD(FDBCNT, MULT1) .EQ. 0) WRITE (6,74) FDBCNT
              IF (BOLFLG .EQ. 0) THEN
               CALL ARRAY(0, GLOFLG, STIFLG)
              END IF
              IF (BOLFLG .EQ. 1) THEN
               CALL HOPMOD(0, GLOFLG, STIFLG, LEN1, WID1, PROPOR)
             END IF
              IF (BOLFLG .EQ. 2) THEN
                CALL PROP(0, GLOFLG, STIFLG, CORECT, NUMIM, TRACNT, DWGTS,
                      DSTIM, DWGTS1, DSTIM1, STOFLG)
     \deltaEND IF
\mathbf C\overline{C}Transfer output to input;
\mathbf CDO 68 X = 0, LENGTH - 1
\overline{c}DO 67 Y = 0, WIDTH - 1
                  FRAME(X, Y, 1) = FRAME(X, Y, DEPTH + 1)CONTINUE
  67
\mathcal{C}CONTINUE
  68
\mathbf CCONTINUE
  69
\mathsf C\mathbf COption - plot result;
\overline{C}IF (FINFLG .EQ. 1) THEN
                                                - 1
             WRITE (6,*)'Plotting corrupted picture', IMCNT, '...'
             CALL PICT(BADPIC, LEN1, WID1, TITLE3, IMCNT)
\mathbf CCopy FRAME into BADPIC;
\mathbf C\mathbf CDO 71 X = 0, LEN1 - 1
\mathcal{C}DO 70 Y = 0, WID1 - 1
                  BADPIC(IMCNT, X, Y) = FRAME(X, Y, 1)
                CONTINUE
  70
\mathbf CCONTINUE
  71
\mathsf CWRITE (6,*)' Plotting resultant picture...'
             CALL PICT(BADPIC, LEN1, WID1, TITLE4, IMCNT)
           END IF
  72
        CONTINUE
\mathbf CEND IF
\mathbf C
```
**CALL GREND STOP 7 3 FORMAT (A) 74 FORMAT (' ' , 18) END** 

 $\sim 10^7$ 

 $\sim$ 

 $\pm .$ 

 $\langle t \rangle$ 

 $\mathcal{A}$ 

 $\sim$ 

 $\sim 10^7$ 

 $\sim$ 

 $\frac{1}{2}$ 

 $\sim 10^7$ 

 $\sim 10^{-10}$ 

 $\sim$ 

## **FORTRAN? ? subroutine ARP.QUES T**

**configuration input-question subroutine** 

 $\bar{z}$ 

 $\frac{1}{2}$ 

 $\mathsf C$  $\mathbf C$ \* Associative Reward-Punish Element (ARP)  $\mathbf C$ \* Image Recognition Input question subroutine; \*  $\mathsf C$  $\mathbf C$  $\mathbf C$ \* - Multiple image version;  $\mathsf C$ \* - The routine reads in the input parameters  $\mathbf C$ and image from a file called NAMEl; \* - The routine reads in general parameters  $\mathsf C$  $\mathsf C$ from a file called PARAM;  $\mathsf C$ \* - The program also reads in the desired  $\mathsf C$ output answer image from the file, NAMEl;  $\star$  $\mathbf C$ \* - Also reads a corrupted image example;  $\mathbf{C}$ \* - ARP.PREP should be used to prepare a  $\mathbf C$ suitable input file;  $\star$  $\mathsf C$ \* - Listed defaults are:  $\mathbf C$ 1. Global Indirect ARP  $\star$  $\mathbf C$ 2. Global Direct Gradient ARP  $\star$  $\mathbf{C}$ 3. Local ARP (single level only)  $\star$  $\mathbf{C}$ 4. Deterministic Backpropagation  $\mathsf C$ 5. Hopfield Network (single level only)  $\star$  $\mathbf C$ 6. Stochastic Backpropagation  $\star$  $\mathbf C$ \* - Program uses DOUBLE PRECISION variables;  $\mathbf C$ \* Author: Richard Leaver  $\mathbf C$ \* Created:16th June 1987  $\mathbf C$ \* Update : 5th January 1988  $\mathsf C$ \* Frozen : 20th July 1988  $\mathbf C$ SUBROUTINE QUEST(IMAGE, ANSWER, BADPIC, MAXCNT, REW1, PUN1, PROPOR, CONFD, ITER, BAT, ISHIFT)  $\mathbf{x}$  $\mathbf C$  $\mathsf C$ Define everything as implicit REAL\*8  $\mathsf{C}$ IMPLICIT REAL\*8( $A - H$ ,  $Q - Z$ )  $\mathbf C$  $\mathsf{C}$ Image to be recognised;  $\mathbf C$ REAL\*8 IMAGE(10,0:4,0:4)  $\mathbf C$  $\mathbf C$ Required output;  $\mathbf C$ REAL\*8 ANSWER(10,0:4,0:4)  $\ddot{\ddot{\phantom{}}}$  $\overline{c}$ Corrupted picture;  $\mathsf C$  $\mathbf C$ REAL\*8 BADPIC(10,0:4,0:4)  $\mathbf C$  $\mathbf C$ Define Frame - Max X x Y x Z ;  $\mathbf C$  $\mathbf C$  $FRAME(0:X-1,0:Y-1,Z+1)$  $\mathbf C$  $\overline{C}$ Final Frame N+1 is the output;  $\overline{C}$ REAL\*8 FRAME(0:4,0:4,5)  $\overline{C}$ Define Weights for X x Y ARP elements with Z Frames;  $\mathbf C$  $\mathbf C$ REAL\*8 WEIGHT(0:4,0:4,4,0:4,0:4)  $\mathbf C$ Define Stimulus for X x Y ARP elements with Z Frames;  $\mathbf C$  $\mathsf C$ REAL\*8 STIM $(0:4,0:4,4)$  $\mathsf C$ Save SUMs for X x Y ARP elements, Z Frames ;  $\mathsf C$ 

90

 $\mathsf C$ 

```
REAL*8 3UMS(0:4,0:4,4) 
C 
      C Rea l *8 variables ; 
C 
     REAL*8 REWl, PUNl, LAMBDA, RHO, TEMP, PN, PROPOR, CONFD 
C 
      C Integers ; 
C 
     INTEGER MAXCNT, XELEM, YELEM, ZELEM, NUMIM, NOINUM 
     INTEGER LENGTH, WIDTH, DEPTH, DUMDEP 
     INTEGER LENl , WIDl 
     INTEGER RESFLG, CLIFLG , CLEFLG, GLOFLG, NEUFLG, DIRFLG, WGTFLG 
      INTEGER TRAFLG, CLGFLG, NOIFLG, DUMFLG, TRYFLG, NULFLG 
     INTEGER FINFLG, CONFLG, MULFLG, CSHFLG, ENEFLG, SYMFLG, HOPFLG 
     INTEGER GRAFLG, STIFLG, INPFLG, PICFLG, BOLFLG, LINFLG, BRKFLG, 
    & STOFLG 
     INTEGER EXERC, GOMAX, ITER, BAT 
C 
C Intege r arra y t o hol d Rewards fo r each element - fina l frame only; 
C 
     INTEGER REWARD(0:4,0:4) 
C 
C Alternative for Global Rewards;
C 
     INTEGER GLOREW 
C 
      C Characters ; 
C 
     CHARACTER*10 ANS, NAMEl, DUMMY 
     CHARACTER*70 TITLE
     CHARACTER*30 TITLE l 
     CHARACTER*30 TITLE 2 
     CHARACTER*30 TITLE3 
     CHARACTER*30 TITLE4 
C 
C TITLE = Title of job;<br>C TITLE1 = Title of ARP
C TITLE1 = Title of ARP input image plot;<br>
C TITLE2 = Title of ARP output answer image
C TITLE2 = Title of ARP output answer image plot;<br>
C TITLE3 = Title of ARP corrupted image plot;
C TITLE3 = Title of ARP corrupted image plot;<br>
C TITLE4 = Title of ARP uncorrupted image?;
      C TITLE 4 = Titl e of ARP uncorrupted image?; 
C NAMEl = Input image; ' 
C 
C Define Common Block One;
C 
     COMMON /ONE/ FRAME, WEIGHT, SUMS, STIM, LENGTH, WIDTH, DEPTH, 
    & REWARD, GLOREW 
C 
C Define Common Block Two; 
C 
     COMMON /TWO/ RHO, TEMP, LAMBDA, PN 
C 
C Define Common Block Four;
C 
     COMMON /FOUR/ XELEM, YELEM, ZELEM, RESFLG, CLIFLG, CLEFLG, GLOFLG, 
    Sc NEUFLG, DIRFLG, WGTFLG, TRAFLG, CLGFLG, NOIFLG, DUMFLG, 
    & TRYFLG, NULFLG, FINFLG, CONFLG, MULFLG, CSHFLG, ENEFLG, 
    & SYMFLG, HOPFLG, GRAFLG, STIFLG, INPFLG, PICFLG, BOLFLG, 
    & LINFLG, BRKFLG, STOFLG, NUMIM, NOINUM, EXERC, GOMAX, LENl , 
    & WIDl, TITLE , TITLEl , TITLE2, TITLE3 , TITLE4, NAMEl, DUMMY 
C 
C Initialis e Flags ; 
C
```

```
91
```
 $\Xi^{(i)}$ 

```
BRKFLG = 0RESTLG = 0LINFLG = 0PICFLG = 0CLIFLG = 0CLEFLG = 0CLGFLG = 0DIRFLG = 0GLOFLG = 0NEUFLG = 0WGTFLG = 0NOTELG = 0TRYFLG = 0DUMFLG = 0TRAFLG = 0NULLG = 0FINITE = 0CONFLG = 0MULTLG = 0CSHFLG = 0ENEFLG = 0SYMFLG = 0HOPFLG = 0GRAFLG = 0STIFLG = 0INPFLG = 0BOLFLG = 0STOFLG = 0\mathbf C\mathbf CDefine input and output titles;
\mathbf CTITLE1 = 'INPUT IMAGE'
      TITLE2 = 'REQUIRED ANSWER'
      TITLE3 = 'CORRUPTED IMAGE'
      TITLE4 = 'CORRECTED IMAGE'
\mathbf C\mathbf CDefine default noise image number;
\mathbf CNOTNUM = 1\mathbf C\mathsf C* * * * * * * * * * * * *
                                        \star\star\star \star* * * * * * * * * * *
\mathsf C\mathtt{C}Read instructions and input image from file;
\mathbf C\mathsf CFormat is;
\mathbf CTITLE
\mathbf{C}LEN1,
                               ...... Image length
\mathbf{C}WID1,
                               ...... Image width
\mathbf CDUMDEP,
                               ......allows for the old style data files;
\mathbf CNUMIM,
\mathtt{C}DUMMY
\mathsf CIMAGE DATA
                               ......repeated for multiple images;
\mathtt{C}ANSWER DATA
                               . . . . . .
\mathbf CBAD DATA
                               . . . . . .
\mathsf CWRITE (6,*)'Input file name...'
      READ (5,58) NAME1
\mathsf C\mathsf{C}Open NAME1
\mathsf{C}
```
Ξ.

```
OPEN (1, FILE=NAME1)
      READ (1,58 ) TITL E 
      READ (1,* ) LENl 
      READ (1,* ) WIDl 
      READ (1,* ) DUMDEP 
      READ (1,* ) NUMIM 
      I F (NUMIM .GT. 1) MULFLG = 1 
 C 
       C Read DUMMY; 
 C 
      READ (1,58 ) DUMMY 
C 
C Read Image data; -
C 
C 
C 
C 
C 
C 
C 
C 
      WRITE (6,*)' Defining Image...'
      DO 1 IMCNT = 1, NUMIM 
        READ (1,* ) ((IMAGE(IMCNT,I,J),J=0,WID1 - 1),1=0,LENl - 1) 
    1 CONTI-NUE 
C 
C Read Answer data; 
C 
C 
C 
C 
      WRITE (6,*)' Defining Answer...'
      DO 2 IMCNT = 1, NUMIM 
        READ (1,* ) ((ANSWER(IMCNT,I,J),J=0,WID1 - 1),1=0,LENl - 1) 
   2 CONTINUE 
C 
C Read Corrupted image data;
C 
     WRITE (6,*)' Defining Corrupted Image...'
     DO 3 IMCNT = 1, NUMIM 
        READ (1,* ) ((BADPIC(IMCNT,I,J):,J=0,WID1 - 1),1=0,LENl - 1) 
   3 CONTINUE 
     WRITE (6,*)' Closing file..£l..'
C 
C Close 1;
C 
     REWIND 1 
     CLOSE (1 ) 
C 
C Open Parameter file ; 
C 
     OPEN (3,FILE='PARAM') 
     READ (3,* ) LAMBDA 
     READ (3,* ) LENGTH 
     READ (3,* ) WIDTH 
     READ (3,* ) DEPTH 
     READ ( 3,*) RHO 
     READ (3,* ) TEMP 
     READ , (3,* ) REWl 
     READ (3,* ) PUNl
```
**93** 

æ.

```
READ (3,* ) MAXCNT 
      READ (3 , * ) EXERC 
      READ (3,* ) GOMAX 
      READ ( 3 , *) PROPOR 
      READ (3,* ) CONFD 
      READ (3,* ) ITER 
      READ (3,* ) BAT 
      READ (3,* ) ISHIF T 
C 
C Clos e (3 ) 
C 
      WRITE (6, \times) Closing file..£3..'
      CLOSE (3 ) 
C 
C ********************** * ******** * 
c 
      WRITE (6,*)'Do you want to run on Defaults?... ' 
    4 READ (5,58 ) ANS 
      I F ((ANS .EQ. 'N') .OR. (ANS .EQ. 'n')) THEN 
        GO TO 6 
      END I F 
      I F ((ANS .EQ. 'Y') .OR. (ANS .EQ. 'y') ) THEN 
        WRITE (6, \star) 'Which set of defaults?...'
    5 READ (5,* ) IDEF 
        I F ((IDE F .LT. 1) .OR. (IDE F .GT. 6) ) GO TO 5 
        GO TO 56 
      END I F 
      GO TO 4 
    6 WRITE (6,*) 'Do you want to plot the Neural Net connections?...'
    7 READ (5,58) ANS 
      I F ((ANS .EQ. 'N') .OR. (ANS .EQ. 'n')) THEN 
        NEUFLG = 0 
        GO TO 11 
      END I F 
      I F ((ANS .EQ. 'Y') .OR. (ANS .EQ. 'y') ) THEN 
        NEUFLG = 1 
   8 WRITE (6,*) 'Do you want a Block plot or Line Plot?...'<br>9 READ (5,58) ANS
        9 READ (5,58) ANS 
        IF ((ANS .EQ. 'B') .OR. (ANS .EQ. 'b')) THEN
          LINFLG = 0 
          GO TO 10 
        END I F 
        I F ((ANS .EQ. 'L') .OR. (ANS -EQ. '1')) THEN 
          LINFLG = 1 
          GO TO 10 
        END I F 
       GO TO 9 
                                 \sim 1010 GO TO 11 
     END I F 
     GO TO 7 
C 
C Do you want to plot the Weights of the ARP elements?
C 
  11 WRITE (6,*)'Do you want to plot any ARP weights?...'
  12 READ (5,58) ANS 
     I F ((ANS .EQ. 'N') .OR. (ANS .EQ. 'n')) THEN 
       WGTFLG = 0 
       GO TO 13 
     END I F
```
£.

```
I F (UN S .EQ. 'Y') .OR. (ANS .EQ. 'y') ) THEN 
       WGTFLG = 1 
C 
      Which element to be plotted;
C 
       WRITE (6, \star)'Which element would you like to plot?...'
       WRITE (6,*)'.. . pleas e ente r X,Y,Z coordinates?... ' 
       READ (5,* ) XELEM, YELEM, ZELEM 
       GO TO 13 
     END IF<br>GO TO 12
      GO TO 12 . 
  13 WRITE (6,*)'Do you want Globa l or Loca l REWARD fo r the run?...' 
  14 READ (5,58) ANS 
      I F ((ANS .EQ. 'G') .OR. (ANS .EQ. 'g')) THEN 
        GLOFLG = 1 
       WRITE (6,*) 'Do you want Direct or Indirect REWARD for the run?..
  rac{8}{15}15 READ (5,58) ANS 
        I F ((ANS .EQ. 'D') .OR. (ANS .EQ. 'd')) THEN 
          DIRFLG = 1 
        GO TO 16 
        END I F 
        I F ((ANS .EQ. 'I' ) -OR. (ANS .EQ. 'i') ) THEN 
          DIRFLG = 0 
          GO TO 16 
        END I F 
        GO TO 15 
      END I F 
      I F ((ANS .EQ. 'L') .OR. (ANS -EQ. '1') ) THEN 
        GLOFLG = 0 
        GO -TO 16 
      END I F 
      GO TO 14 
  16 WRITE (6,*)'Do you want Clipped or Unclipped training noise?...'
  17 READ (5,58) ANS 
      I F ((ANS .EQ. 'C') .OR. (ANS .EQ. 'c') ) THEN 
        CLIFLG = 1 
        GO TO 18 
      END I F 
      I F ((ANS -EQ. 'U') .OR. (ANS .EQ. 'u')) THEN 
        CLIFLG = 0 
        GO TO 18 
      END I F 
      GO TO 17 
   18 WRITE (6,*)'Do you want Clipped or Unclipped exercising noise?...'
   19 READ (5,58) ANS 
      I F ((ANS .EQ. 'O .OR. (ANS .EQ. 'c') ) THEN 
        CLEFLG = 1 
      GO TO 20 • 
      END I F 
      I F ((ANS .EQ. 'U') .OR. (ANS -EQ. 'u')) THEN 
        CLEFLG = 0 
        GO TO 20 
      END I F 
      GO TO 19 
   20 WRITE (6,*)'Do you want Clipped or Unclipped Gaussian noise?...'
   21 READ (5,58) ANS 
      I F ((ANS .EQ. 'C') .OR. (ANS .EQ. 'c') ) THEN 
        CLGFLG = 1 
        GO TO 22
```

```
95
```

```
END I F 
      I F ((ANS .EQ. 'U') -OR. (ANS .EQ. 'U')) THEN 
        CLGFLG = 0 
        GO TO 22 
      END I F 
      GO TO 21 
C 
C Do you want to examine the noisy input image response?...
C 
  22 WRITE (6,*)' Do you want to plot the noisy image response?...'
  23 READ (5,58) ANS 
      I F ((ANS .EQ. 'N') .OR. (ANS .EQ. 'n') ) THEN 
        NOIFLG = 0 
        GO TO 24 
     END I F 
      I F ((ANS .EQ. 'Y') .OR. (ANS .EQ. 'y') ) THEN 
        NOIFLG = 1 
C 
C Input noise image number;
C 
        WRITE (6,*)'Pleas e inpu t nois e image number...' 
        READ (5,* ) NOINUM 
        GO TO 24 
     END I F 
     GO TO 23 
  24 CONTINUE 
C 
C Check to see i f weights recorded i n weight fil e before ; 
C 
     WRITE (6,*) Does file ', DUMMY, 'contain previous weights for thi
    &s problem?...' 
  25 READ (5,58) ANS 
     I F ((ANS .EQ. 'Y') .OR. (ANS .EQ. 'y') ) THEN 
        DUMFLG = 1 
        WRITE (6,*)'Do you just want to exercise the program?...'
  26 • READ (5,58) ANS 
        I F ((ANS .EQ. 'Y') .OR. (ANS .EQ. 'y') ) THEN 
          TRYFLG = 1 
          GO TO 27 , 
        END I F 
        I F ((ANS .EQ. 'N') .OR. (ANS .EQ. 'n') ) THEN 
          TRYFLG = 0 
          GO TO 27 
       END I F 
       GO TO 26 
     END I F 
     I F ((ANS .EQ. 'N') .OR. (ANS .EQ. 'n') ) THEN 
       DUMFLG = 0 
       GO TO 27 
     END I F 
     GO TO 25 
  27 CONTINUE 
C 
C 
     I F (NUMIM .LT. 2) THEN 
       WRITE (6,*)'Do you want to use random inputs?... ' 
  28 READ (5,58) ANS 
       I F ((ANS .EQ. 'Y') .OR. (ANS .EQ. 'y') ) THEN 
         MULFLG = 0 
         WRITE (6,*) 'Do you want to use a null response method?...'
```

```
29 READ (5,58 ) ANS 
          IF ((ANS .EQ. 'Y') .OR. (ANS .EO. 'Y') ) THEN
            NULFLG = 1 
            GO TO 30 
          END IF
          IF ((ANS .EQ. 'N') .OR. (ANS .EO. 'n')) THEN
            NULFLG = 0 
            GO TO 30 
          END IF
          GO TO 29 
        END IF
        IF ((ANS .EQ. 'N') .OR. (ANS .EQ. 'n')) THEN
          MULFLG = 1 
          GO TO 30 
        END IF
        GO TO 28 
\begin{array}{c} c \\ 30 \end{array}CONTINUE
     ELSE 
        MULTLG = 1END IF
C 
      WRITE (6,*)' Do you want to plot the final answer?...'
  31 READ (5,58) ANS
      IF ((ANS .EQ. 'Y') .OR. (ANS .EQ. 'Y')) THEN
        FINFLG = 1GO TO 32 
     END IF
      IF ((ANS .EQ. 'N') .OR. (ANS .EQ. 'n')) THEN
        FINFLG = 0GO TO 32 
     END IF
     GO TO 31 
C 
  32 CONTINUE 
     WRITE (6,*)'Do you want to plot the Cash values?...'
  33 READ (5,58) ANS
     IF ((ANS . EQ. 'Y') .OR. (ANS .EQ. 'Y')) THEN
       CSHFLG = 1GO TO 34 
     END IF
     IF ((ANS . EQ. 'N') .OR. (ANS .EQ. 'n')) THEN
       CSHFLG = 0GO TO 34 
     END IF
     GO TO 33 
                             \sim \simC 
  34 CONTINUE 
     WRITE (6,*)'Do you want to use the final feedback setting?...'
  35 READ (5,58) ANS
     IF ((ANS .EQ. 'Y') .OR. (ANS .EQ. 'Y') ) THEN
       CONFLG = 1GO TO 35 
     END IF
     IF ((ANS .EQ. 'N') .OR. (ANS .EQ. 'n')) THEN
       CONFLG = 0GO TO 36 
     END IF
     GO TO 35
```

```
\mathcal{C}
```

```
97
```

```
36 CONTINUE 
     WRITE (6, \star)'Do you want to use the Error function?...'
  37 READ (5,58) ANS
     IF ((ANS .EO. 'Y') .OR. (ANS .EO. 'Y') ) THEN
       ENEFLG = 1GO TO 38 
     END IF
     IF ((ANS . EQ. 'N') .OR. (ANS .EQ. 'n')) THEN
       ENEFLG = 0GO TO 38 
     END IF
     GO TO 37 
\mathbf C36 CONTINUE 
     WRITE (6, \star) 'Do you want to impose symmetry on the weights?...'
  39 READ (5,58 ) ANS 
     IF ((ANS .EQ. 'Y') .OR. (ANS .EQ. 'Y') ) THEN
       SYMFLG = 1GO TO 40 
     END IF
     IF ((ANS .EQ. 'N') .OR. (ANS .EQ. 'n')) THEN
       SYMFLG = 0GO TO 40 
     END IF
     GO TO 39 
\mathbf C40 CONTINUE 
     WRITE (6,*)'Do you want to do a Hopfield style test?...'
  41 READ (5,58) ANS
     IF ((ANS .EQ. 'Y') .OR. (ANS .EQ. 'Y') ) THEN
       HOPFLG = 1GO TO 42 
     END IF
     IF ((ANS .EQ. 'N') .OR. (ANS .EQ. 'n')) THEN
       HOPFLG = 0GO TO 42 
     END IF
     GO TO 41
\mathbf C42 CONTINUE I 
     WRITE (6,*)' Do you want use a Gradient method?...'
  43 READ (5,58) ANS
     IF ((ANS .EQ. 'Y') .OR. (ANS .EQ. 'Y')) THEN
       GRAFLG = 1 
       GO TO 44 
     END IF
     IF ((ANS .EQ. 'N') .OR. (ANS .EQ. 'n')) THEN
       GRAFLG = 0GO TO 44 
     END IF
     GO TO 43 
\mathbf C44 CONTINUE 
     WRITE (6,*)'Do you want to use a stimulus?...'
  45 READ (5,58) ANS
     IF ((ANS .EQ. 'Y') .OR. (ANS .EQ. 'Y')) THEN
       STIFLG = 1GO TO 46 
     END IF
     IF ((ANS .EQ. 'N') .OR. (ANS .EQ. 'n')) THEN
```
 $\mathbb{Z}_+$ 

 $\sim$   $\sim$ 

```
STIFLG = 0GO TO 46 
     END IF
     GO TO 45 
C 
  46 CONTINUE 
     WRITE (6,*)'Do you want to zero Wii ?...'
  47 READ (5,58 ) ANS 
     IF ((ANS .EQ. 'Y') .OR. (ANS .EO. 'Y')) THEN
       INPFLG = 1 
       GO TO 48 
     END IF
     IF ((ANS .EQ. 'N') .OR. (ANS .EQ. 'n')) THEN
       INPFLG = 0GO TO 48 
     END IF
     GO TO 47 
C 
  48 CONTINUE 
     WRITE (6,*)' Do you want to plot the input/output training pictures
    &?...' 
  49 READ (5,58) ANS
     IF ((ANS .EQ. 'Y') .OR. (ANS .EQ. 'Y') ) THEN
       PICFLG = 1 
       GO TO 50 
     END IF
     IF ((ANS .EQ. 'N') .OR. (ANS .EQ. 'n')) THEN
       PICFLG = 0GO TO 50 
     END IF
     GO TO 49 
  50 CONTINUE 
     WRITE (6,*)' Do you want to use a Hopfield, Arp or Back model?...'
  51 READ (5,58) ANS
     I F ((ANS .EQ. 'B') .OR. (ANS .EQ. 'b')) THEN 
       BOLFLG = 2 
       GO TO 52 
     END IF
     IF ((ANS .EQ. 'H') .OR. (ANS .EQ. 'h')) THEN
       BOLFLG = 1GO TO 52 
     END IF
     IF ((ANS .EQ. 'A') .OR. (ANS .EQ. 'a') ) THEN
       BOLFLG = 0GO TO 52 
     END IF
     GO TO 51 
                               \sim -52 CONTINUE 
     WRITE (6,*)' Do you want to randomise the weight matrix?...'
 53 READ (5,58) ANS
     IF ((ANS .EQ. 'Y') .OR. (ANS .EQ. 'Y')) THEN
       BRKFLG = 1 
       GO TO 54 
     END IF
     IF ((ANS .EQ. 'N') .OR. (ANS .EQ. 'n')) THEN
       BRKFLG = 0
       GO TO 54 
    END IF
    GO TO 53 
 54 CONTINUE
```
 $\equiv$ 

```
WRITE (6,*) 'Do you want to use a stochastic method?...'
  55 READ (5,58) ANS
     IF ((ANS .EQ. 'Y') .OR. (ANS .EQ. 'Y')) THEN
       STOFLG = 1GO TO 57 
     END IF
     IF ((ANS .EQ. 'N') .OR. (ANS .EQ. 'n')) THEN
       STOFLG = 0GO TO 57 
     END IF
     GO TO 55 
_{\rm c}^{\rm c}Set all FLAGS to defaults; (1)
C 
  56 IF (IDEF .EQ. 1) THEN
       BRKFLG = 1RESTLG = 0LINFLG = 0PICFLG = 0 
       CLIFLG = 1CLEFLG = 1CLGFLG = 1DIRFLG = 0GLOFLG = 1NEUFLG = 0WGTFLG = 0 
       NOTFLG = 0TRYFLG = 0 
       DUMFLG = 0TRAFLG = 0 
       NULLG = 0FINITE = 0CONFLG = 0MULTLG = 1CSHFLG = 0ENEFLG = 1SYMFLG = 0HOPFLG = 0GRAFLG = 0 .
       STIFLG = 1INPFLG = 0 
       BOLFLG = 0STOFLG = 0END IF
\frac{C}{C}Set all FLAGS to defaults; (1)
C 
     IF (IDEF .EQ. 2) THEN
       BRKFLG = 1 
       LINFLG = 0RESFLG = 0PICFLG = 0 
       CLIFLG = 1 
       CLEFLG = 1 
       CLGFLG = 1DIRFLG = 1 
       GLOFLG = 1NEUFLG = 0WGTFLG = 0 
       NOIFLG = 0
```
 $\overline{\phantom{a}}$ 

 $\sim$ 

 $\equiv$ 

 $\sim$ 

```
100
```
 $\bar{z}$ 

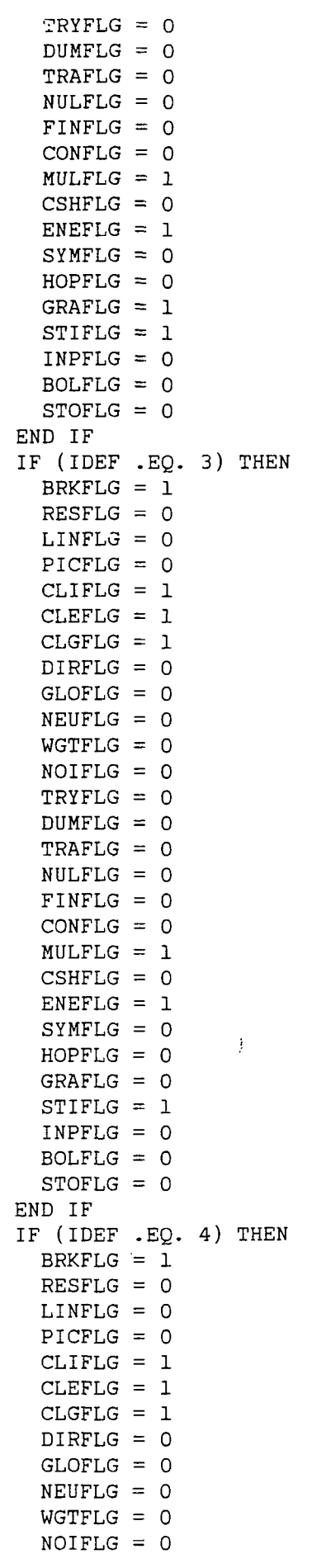

 $\ddot{\phantom{a}}$ 

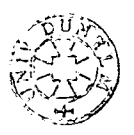

TRYFLG =  $0$  $DUMFLG = 0$ TRAFLG =  $0$  $NULLG = 0$  $FINITE = 0$  $CONFLG = 0$  $MULTLG = 1$ CSHFLG =  $0$ ENEFLG =  $1$  $SYMFLG = 0$  $HOPFLG = 0$ GRAFLG =  $0$  $STIFLG = 1$  $INPFLG = 0$ BOLFLG =  $2$ STOFLG =  $0$ END IF IF (IDEF .EQ. 5) THEN BRKFLG =  $1$  $RESFLG = 0$  $LINFLG = 0$  $PICFLG = 0$  $CLIFLG = 1$ CLEFLG =  $1$  $CLGFLG = 1$  $DIRFLG = 0$  $GLOFLG = 0$ NEUFLG =  $0$  $WGTFLG = 0$  $NOTELG = 0$  $TRYFLG = 0$  $DUMFLG = 0$ TRAFLG =  $0$  $NULLG = 0$  $FINFLG = 0$ CONFLG =  $0$  $MULTLG = 1$ CSHFLG =  $0$  $ENEFLG = 1$  $SYMFLG = 1$  $\frac{1}{2}$  $HOPFLG = 0$ GRAFLG =  $0$ STIFLG =  $1$  $INPFIG = 1$  $BOLFLG = 1$ STOFLG =  $0$ END IF IF (IDEF .EQ. 6) THEN BRKFLG =  $1$ RESFLG =  $0$  $LINFLG = 0$ PICFLG =  $0$  $CLIFLG = 1$  $CLEFLG = 1$  $CLGFLG = 1$ DIRFLG =  $0$  $GLOFLG = 0$ NEUFLG =  $0$  $WGTFLG = 0$  $NOTFIG = 0$ 

 $102\,$ 

 $\frac{1}{2}$ 

 $\ddot{\phantom{0}}$ 

TRYFLG = 0  $DUMFLG = 0$  $TRAFLG = 0$ NULFLG = 0  $FINFLG = 0$ CONFLG = 0  $MULTLG = 1$  $CSHFLG = 0$  $ENEFLG = 1$  $SYMFLG = 0$  $HOPFLG = 0$  $GRAFLG = 0$  $STIFLG = 1$ INPFLG = 0  $BOLFLG = 2$  $STOFLG = 1$ END IF 57 RETURN 58 FORMAT (A)

 $\bar{1}$ 

 $\sim$ 

t,

 $\pm$ 

. END

 $\overline{\mathcal{E}}$ 

 $\ddot{\phantom{a}}$ 

 $\bar{z}$ 

 $\sim$ 

 $\mathcal{L}_{\mathcal{A}}$ 

## **FORTRAN7 7 subroutine ARP.CONFI G**

**- configuration output subroutine** 

 $\hat{t}$  .

z.

```
\mathbf C\mathbf C* Associative Reward-Punish Element (ARP)
\mathbf C* Image Recognition Configuration subroutine;
\mathsf C\tilde{C}\mathsf{C}* - Multiple image version;
       * - The routine writes out the simulation
\mathbf C\mathbf Cprogram parameters;
       * - Program uses DOUBLE PRECISION variables;
\mathtt{C}\mathsf C* Author: Richard Leaver
\mathsf C* Created:19th July 1987
       * Update : 17th November 1987
\mathbf C* Frozen : 20th July 1988
\mathsf{C}\mathbf CSUBROUTINE CONFIG(IMAGE, ANSWER, BADPIC, MAXCNT, REW1, PUN1,
                   PROPOR, CONFD, ITER, BAT, ISHIFT)
    \&\mathbf CDefine everything as implicit REAL*8
\mathbf C\mathbf CIMPLICIT REAL*8(A - H,Q - Z)
\mathsf C\mathsf CImage to be recognised;
\mathbf CREAL*8 IMAGE(10, 0:4, 0:4)\mathbf CRequired output;
\mathbf C\mathsf CREAL*8 ANSWER(10,0:4,0:4)
\mathbf C\mathsf{C}Corrupted picture;
\mathsf{C}REAL*8 BADPIC(10,0:4,0:4)
\mathbf CDefine Frame - Max X X Y X Z;
\mathbf C\mathsf{C}\mathbf CFRAME(0:X-1,0:Y-1,Z+1)\mathbf C\overline{C}Final Frame N+1 is the output;
\mathbf CREAL*8 FRAME(0:4,0:4,5)
\mathsf CDefine Weights for X x Y ARP elements with Z Frames;
C
\mathbf CREAL*8 WEIGHT(0:4,0:4,4,0:4,0:4)
\mathbf CDefine Stimulus for X x Y ARP elements with Z Frames;
\mathbf C\overline{C}REAL*8 STIM(0:4,0:4,4)
\mathbf{C}Save SUMs for X x Y ARP elements, Z Frames ;
\mathbf CС
      REAL*8 SUMS(0:4,0:4,4)\mathsf{C}\mathbf CReal *8 variables;
\mathbf CREAL*8 REW1, PUN1, LAMBDA, RHO, TEMP, PN, PROPOR, CONFD
\mathbf C\mathbf CIntegers;
\mathbf CINTEGER MAXCNT, XELEM, YELEM, ZELEM, NUMIM, NOINUM
      INTEGER LENGTH, WIDTH, DEPTH
      INTEGER LEN1, WID1
```
Ξ.

c c c c c c c c c c c c c c c c c c c c c c c c c INTEGER RESFLG, CLIFLG, CLEFLG, GLOFLG, NEUFLG, DIRFLG, WGTFLG INTEGER TRAFLG, CLGFLG, NOIFLG, DUMFLG, TRYFLG, NULFLG INTEGER FINFLG, CONFLG, MULFLG, CSHFLG, ENEFLG, SYMFLG, HOPFLG INTEGER GRAFLG, STIFLG, INPFLG, PICFLG, BOLFLG, LINFLG, BRKFLG, & STOFLG INTEGER EXERC, GOMAX, ITER, BAT Integer array to hold Rewards for each element - final frame only; INTEGER REWARD(0:4,0:4) Alternative for Global Rewards; INTEGER GLOREW Characters ; CHARACTER\*10 ANS, NAMEl, DUMMY CHARACTER\*70 TITLE CHARACTER\*30 TITLE1 CHARACTER\*30 TITLE2 CHARACTER\*30 TITLE3 CHARACTER\*30 TITLE4 TITLE = Title of job; TITLE1 = Title of ARP input image plot; TITLE2 = Title of ARP output answer image plot; TITLE3 = Title of ARP corrupted image plot; TITLE4 = Title of ARP uncorrupted image?;  $NAME1 = Input image;$ Define Common Block One; COMMON /ONE/ FRAME, WEIGHT, SUMS, STIM, LENGTH, WIDTH, DEPTH, & REWARD, GLOREW Define Common Block Two; COMMON /TWO/ RHO, TEMP, LAMBDA, PN Define Common Block Four; COMMON /FOUR/ XELEM, YELEM, ZELEM, RESFLG, CLIFLG, CLEFLG, GLOFLG, **& & &**  Sc **&**  NEUFLG, DIRFLG, WGTFLG, TRAFLG, CLGFLG, NOIFLG, DUMFLG, TRYFLG, NULFLG, FINFLG, CONFLG, MULFLG, CSHFLG, ENEFLG, SYMFLG, HOPFLG, GRAFLG, STIFLG, INPFLG, PICFLG, BOLFLG, LINFLG, BRKFLG, STOFLG, NUMIM, NOINUM, EXERC, GOMAX, LENl, WID1, TITLE, TITLE1, TITLE2, TITLE3, TITLE4, NAME1, DUMMY WRITE  $(6,*)'$  Input title = ', NAMEl WRITE WRITE WRITE WRITE (6,\*)'Array Depth = ', DEPTH WRITE  $(6,*)'$  Image Length = ', LENl WRITE  $(6,*)'$  Image Width = ', WID1 WRITE  $(6, \star)$ 'Number of images = ', NUMIM WRITE (6,\*)'Dummy variable = ', DUMMY WRITE  $(6, \star)$ 'Rho = ', RHO WRITE  $(6,*)$ 'Temp = ', TEMP WRITE 6,\* • Lambda = ', LAMBDA 6,\* 6,\* 6,\* File title =  $',$ Array Length = Array Width  $=$ TITLE , LENGTH WIDTH

 $\pm$ .

```
WRITE (6, \star)'Reward probability = ', REWl
     WRITE (6,*)' Punish probability = ', PUNl
     WRITE (6, \star)'Number of teaching trials = ', MAXCNT
     WRITE (6, \star)'Number of post learning trials = ', EXERC
     WRITE (6,*)' Maximum bound on number of attempts = ', GOMAX
     WRITE (6,*)'Proportion clamped in Hopfield case = ', PROPOR
     WRITE (6, \star)'Length proportion clamped = 0,', NINT(DFLOAT(LEN1 - 1)
    & *PROPOR) 
     WRITE (6, \star)'Width proportion clamped = 0,', NINT(DFLOAT(WID1 - 1)*
    & PROPOR) 
     WRITE (6, \star)'Confidence level (\%) = ', CONFD
     WRITE (6,*)' No of program loops = ', ITER
     WRITE (6,*)'Degree of Batching = ', BAT
     WRITE (6,*)'Shift Register Length = ', ISHIFT
C 
C Write Image data;-
C 
     WRITE (6,*)' Defining Image...'
C 
     DO 1 IMCNT = 1, NUMIM
c 
       WRITE (6,*) ((IMAGE(IMCNT, I, J), J=0, WIDTH - 1), I=0, LENGTH - 1)
c 
   1 CONTINUE 
c 
     WRITE (6, \star)'Defining Answer...'
\mathcal{C}C Read Answer data;
C 
     DO 2 IMCNT = 1, NUMIM
C 
       WRITE (6,*) ((ANSWER(IMCNT,I,J), J=0, WIDTH - 1), I=0, LENGTH - 1)
C 
   2 CONTINUE 
C 
C Read Corrupted image data;
C 
     WRITE (6,*)' Defining Corrupted Image...'
\mathcal{C}C 
     DO 3 IMCNT = 1, NUMIM
       WRITE (6,*) ((BADPIC(IMCNT,I,J),J=0,WIDTH - 1), I=0, LENGTH - 1)
   3 CONTINUE 
\mathbf CIF (NEUFLG .EQ. 1) THEN
        WRITE (6,*)' Plotting neural net connections ENABLED'
     ELSE 
        WRITE (6,*)' Plotting neural net connections DISABLED'
     END IF
     IF (LINFLG .EQ. 1) THEN
        (LINFLG .EQ. 1) THEN<br>WRITE (6,*)' Link Plot ENABLED'
     ELSE 
        WRITE (6,*)' Block Plot ENABLED'
     END IF
     IF (PICFLG .EQ. 1) THEN
       WRITE (6,*)' Plotting input/output pictures ENABLED'
     ELSE 
       WRITE (6,*)' Plotting input/output pictures DISABLED'
     END IF
     IF (WGTFLG .EQ. 1) THEN
```
WRITE (6,\*)' Plotting weights ENABLED' WRITE  $(6,*)$ ' Weights are ', XELEM, YELEM, ZELEM ELSE WRITE  $(6,*)$ ' Plotting weights DISABLED' END IF IF (GLOFLG .EQ. 1) THEN WRITE  $(6,*)$ ' Global Re ELSE WRITE (6,\*)' Local Reward scheme ENABLED' END I F IF (DIRFLG .EQ. 1) THEN WRITE (6,\*)' Direct Reward ENABLED' ELSE WRITE (6,\*)' Indirect Reward ENABLED' END IF IF (CLIFLG .EQ. 1) THEN WRITE  $(6, \star)$ ' Clipped Training Noise ENABLED' ELSE WRITE  $(6,*)$ ' Clipped Training Noise DISABLED' END IF IF (CLEFLG.EQ. 1) THEN WRITE  $(6,*)$ ' Clipped E ELSE WRITE (6,\*)' Clipped Exercising Noise DISABLED' END IF IF (CLGFLG . EQ. 1) THEN WRITE  $(6,*)$ ' Clipped Gaussian Noise ENABLED' ELSE WRITE  $(6,*)$ ' Clipped Gaussian Noise DISABLED' END IF IF (NOIFLG .EQ. 1) THEN WRITE (6,\*)' Plotting Noisy Image ENABLED' WRITE  $(6,*)$ ' Image number ', NOINUM ELSE WRITE (6,\*)' Plotting Noisy Image DISABLED' END IF IF (DUMFLG . EQ. 1) THEN WRITE  $(6, \ast)$ , Using wei ELSE WRITE (6,\*)' Setting all initial weights to zero' END IF IF (TRYFLG .EQ. 1) THEN WRITE (6,\*)' Initial learning DISABLED' ELSE WRITE (6, \* Normal Training ' END IF IF (MULFLG .EQ. 0) THEN WRITE  $(6,*)$ ' Use of Random Inputs ENABLED' ELSE WRITE  $(6,*)$ ' Use of Random Inputs DISABLED' END IF IF (NULFLG .EQ. 1) THEN WRITE  $(6, \star)$ ' Use of Nu ELSE WRITE  $(6,*)$ ' Use of Null Output DISABLED' END IF IF (FINFLG .EQ. 1) THEN WRITE  $(6,*)$ ' Plotting ELSE WRITE  $(6,*)$ ' Plotting Final Answer DISABLED' Image number ', NOINUM USING WEIGHTS IN TILE , DUNNI Use o f Random Input s ENABLED'

 $\Delta \omega$ 

END IF IF (CSHFLG .EQ. 1) THEN WRITE  $(6,*)$ ' Plotting Cash Values ENABLED' ELSE WRITE  $(6,*)$ ' Plotting Cash Values DISABLED' END IF IF (CONFLG .EO. 1) THEN WRITE  $(6, \star)$ ' Final Feedback ENABLED' ELSE WRITE  $(6,*)$ ' Final Feedback DISABLED' END IF IF (ENEFLG .EQ. 1) THEN WRITE (6,\*)' Use of Backpropagation Error Function ENABLED' WRITE  $(6,*)$ ' Use of Checksum Error Function DISABLED' ELSE WRITE  $(6,*)$ ' Use of Backpropagation Error Function DISABLED' WRITE  $(6,*)'$  Use of Checksum Error Function ENABLED' END IF IF (SYMFLG .EQ. 1) THEN WRITE  $(6,*)$ ' Symmetric Weights ENABLED' ELSE WRITE  $(6,*)$ ' Asymmetric Weights ENABLED' END IF IF (HOPFLG .EQ. 1) THEN WRITE  $(6,*)$ ' Hopfield Connection ENABLED' ELSE WRITE  $(6,*)$ ' Normal Connection ENABLED' END IF IF (GRAFLG .EQ. 1) THEN WRITE  $(6, \star)$ ' Differential Error ENABLED' ELSE WRITE  $(6,*)$ ' Normal Error ENABLED' END IF IF (STIFLG .EQ. 1) THEN WRITE  $(6,*)'$  Stimulus value = 1.0' ELSE WRITE  $(6, \star)$  ' Stimulus = 0.0' END IF IF (INPFLG .EQ. 1) THEN WRITE  $(6,*)$  ' Zeroing Wii' ELSE WRITE  $(6,*)$ ' Normal Wii' END IF IF (BOLFLG .EQ. 2) THEN WRITE  $(6,*)$ ' Back Propagation Model ENABLED' END IF IF (BOLFLG .EQ. 1) THEN . WRITE  $(6,*)$ ' Hopfield Model ENABLED' END IF IF (BOLFLG .EQ. 0) THEN WRITE  $(6,*)$ ' ARP Model ENABLED' END IF IF (BRKFLG .EQ. 1) THEN WRITE  $(6,*)$ ' Randomising Weights ENABLED' ELSE WRITE (6,\*) ' Non Randomised Weights ENABLED' END IF IF (STOFLG .EQ. 1) THEN WRITE  $(6,*)$ ' Stochastic model ENABLED' ELSE

ω.

WRITE  $(6,*)$ ' Deterministic model ENABLED' END IF  ${\tt RETURN}$  ${\tt END}$ 

 $\frac{1}{4}$ 

Ł.

 $\overline{a}$ 

# **FORTRAN7 7 subroutine ARP.^^OMP**

**- compares two images and outputs a global correct/incorrect flag** 

 $\ddot{\cdot}$ 

 $\frac{1}{2}$ 

Ŀ.

```
\mathsf C\mathbf C* Associative Reward-Punish Element (ARP)
\mathsf C* Subroutine to compare two images;
\mathbf C\mathbf{C}* - Primarily for use by ARP. MAIN programs;
\mathsf{C}^-* - Multiple image version;
\mathbf{C}* - Routine uses a Checksum method rather
\mathbf{C}\starthan Point x Point examination for speed;
\mathbf{C}* - Adds one to the value in the array to
\mathsf{C}^-allow for zero images;
        \star\mathsf{C}* - Common block entry for array
\mathbf C\star - CHECK = 1 for IDENTICAL
\mathbf C\star - CHECK = 0 for NOT IDENTICAL
\mathbf CFRAME(0:L-1,0:W-1,Z+1) and associated
        \pmb{\star}\mathbf Cvariables;
        \star\mathbf C\star* Author: Richard Leaver
\mathbf C\mathbf C* Created: 2nd June 1987
\mathbf C* Update : 1st October 1987
\mathbf{C}* Frozen : 20th July 1988
\mathbf{C}*********************
       SUBROUTINE COMP(IMAGE, LEVEL, CHECK, IMCNT)
\mathbf{C}\mathcal{C}Define everything as implicit REAL*8
\overline{C}IMPLICIT REAL*8(A - H,Q - Z)
\mathsf C\mathbf{C}Bring in COMMON block;
\overline{C}\mathsf{C}\mathbf{C}Define Common Block One;
\mathbf CCOMMON /ONE/ FRAME, WEIGHT, SUMS, STIM, LENGTH, WIDTH, DEPTH,
      &.
                REWARD, GLOREW
\mathbf C\mathbf{C}Define Frame - Max X x Y x Z ;
\mathbf C\mathbf{C}FRAME(0:X-1,0:Y-1,Z+1)\mathbf C\mathbf CFinal Frame N+1 is the output;
\mathbf CREAL*8 FRAME(0:4,0:4,5)\mathbf{C}\mathbf CDefine the variables in the COMMON block;
\mathbf{C}REAL*8 WEIGHT(0:4,0:4,4,0:4,0:4)
       REAL*8 STIM(0:4,0:4,4)
       REAL*8 SUMS(0:4,0:4,4)INTEGER LENGTH, WIDTH, DEPTH, LEVEL, CHECK, GLOREW
\mathbf C\mathsf{C}Define Integer Common block;
\mathsf{C}INTEGER REWARD(0:4,0:4)
\overline{C}\mathsf{C}Image to be recognised;
\mathcal{C}REAL*8 IMAGE(10,0:4,0:4)
\mathbf C\mathsf{C}Define 'zero' value;
\mathbf CZERO = 1.0D0\mathbf C\mathsf{C}^{\scriptscriptstyle\top}Do Check;
\mathbf{C}
```
112

۵£,

```
DO 3 I = 0, LENGTH - 1
\overline{C}Do Checksum over width of array... multiplying by
\mathsf C\mathbf CK=J+1 to stop symmetry problem;
\overline{C}VSUM = 0\overline{C}DO 2 J = 0, WIDTH - 1
           K = J + 1\mathbf CIncorporate correction routine for back propagation;
\ddot{C}since exponential cannot go to 1 or 0 except with infinitely large
\overline{C}\overline{C}weights;
\mathbf CIF (FRAME(I,J,LEVEL) .GT. 0.95D0) THEN
              VALX = 1.0D0GO TO 1
            END IF
            IF (FRAME(I, J, LEVEL) .LT. 0.05D0) THEN
              VALX = 0.0D0GO TO 1
            END IF
            VALX = FRAME(I,J,LEVEL)VSUM = VSUM + DABS((VALX + ZERO)*K - (IMAGE(IMCNT,I,J) + ZERO)\mathbf{1}*K)
     \pmb{\mathsf{\hat{x}}}CONTINUE
    \overline{c}\mathsf C\mathsf CIf this is zero then array rows are identical;
\mathbf CIF (DABS(VSUM) .GT. 0.000D0) THEN
\mathsf CNot identical;
\mathbf C\mathbf Cŧ
            CHECK = 0RETURN
         END IF
    3 CONTINUE
\mathsf C\mathsf{C}Identical;
\mathbf CCHECK = 1\sim 10RETURN
      END
```
المتقاد

 $\ddot{\phantom{a}}$ 

### **FORTRAN77 subroutine ARP.COMPl**

**compares two images and outputs local correct/incorrect flags for each coordinate** 

 $\rm i$ 

 $\bar{A}$ 

Ł.

 $\frac{1}{2}$ 

```
\mathbf C* Associative Reward-Punish Element (ARP)
 \mathbf C\mathsf{C}* Subroutine to ' mark' the ARP's answers
 \mathbf C* during the training period and puts the
 \mathbf C* error value in the CORECT array;
 \mathbf C\mathsf C* - NB; array used for back propag errors
 \mathbf Cso DEPTH level holds visible element
        \star\mathsf C\starerrors; (differential error = y-d)
 \mathsf C* - Multiple image version;
\mathbf C* - Common block entry for array
 \mathbf C\star - Corect = 0.0 for right answer;
        * - Corect = +-1.0 for wrong answer;
\mathbf C\mathbf C\star\mathbf C* Author: Richard Leaver
\mathbf C* Created: llth June 1987
\mathbf C* Update : llth September 1987
\mathsf C* Frozen : 24th July 1988
\mathbf CSUBROUTINE COMP1(IMAGE, LEVEL, CORECT, IMCNT)
\mathbf{C}\mathbf CDefine everything as implicit REAL*8
\mathbf CIMPLICIT REAL*8(A - H, Q - Z)
\overline{C}\mathsf{C}Bring in COMMON block;
\overline{C}\overline{C}\mathsf CDefine Common Block One;
\overline{C}COMMON /ONE/ FRAME, WEIGHT, SUMS, STIM, LENGTH, WIDTH, DEPTH,
     \mathbf{\hat{x}}REWARD, GLOREW
\mathsf CDefine Frame - Max X X Y X Z;
\mathsf C\overline{C}\mathcal{C}FRAME(0:X-1,0:Y-1,Z+1)\overline{C}\ddot{c}Final Frame N+1 is the output;
\mathbf CREAL*8 FRAME(0:4,0:4,5)\mathbf C\mathbf CDefine the variables in the COMMON block;
\overline{C}REAL*8 WEIGHT(0:4,0:4,4,0:4,0:4)
      REAL*8 STIM(0:4,0:4,4)
      REAL*8 SUMS(0:4,0:4,4)INTEGER LENGTH, WIDTH, DEPTH, LEVEL, X, Y
\mathsf{C}\mathcal{C}_{0}^{(1)}Define the Reward array;
\overline{c}INTEGER REWARD(0:4,0:4), GLOREW
\overline{c}\mathsf{C}Define the 'marks' array
\mathsf{C}REAL*8 CORECT(0:4,0:4,0:4)
\mathbf C\mathbf CImage to be recognised;
\mathbf CREAL*8 IMAGE(10,0:4,0:4)
\mathsf{C}\mathbf CClear CORECT array;
\mathcal{C}
```

```
c 
c 
c 
c 
c 
c 
     DO 3 I = 0, DEPTH
       DO 2 J = 0, LENGTH -1DO 1 K = 0, WIDTH - 1
            CORECT(I,J,K) = 0.0D01 CONTINUE 
   2 CONTINUE 
   3 CONTINUE 
\frac{C}{C}Do Check - This is differential error at output;
C 
     DO 5 X = 0, LENGTH - 1
\mathbf CDO 4 Y = 0, WIDTH - 1
         CORECT(DEPTH,X,Y) = FRAME(X,Y,LEVEL) - IMAGE(IMCNT,X,Y)
   4 CONTINUE 
   5 CONTINUE 
     RETURN 
     END
```
 $\pm 1$ 

# **FORTRAN? ? subroutine ARP.BACKP**

J.

 $\beta$ 

**simulates an error backpropagation element** 

 $\frac{1}{3}$ 

 $\pm .$ 

 $\frac{1}{2}$ 

```
\overline{C}\mathsf C* Back Propagation Element Simulation
\mathsf C* Subroutine.
\mathsf{C}\mathsf C* - This subroutine simulates one element
\mathsf{C}with 25 possible inputs (plus stimulus);
\mathsf C* - The inputs are -
\mathbf CX(0,25) with the X(25) input = 'Stimulus': *
\mathsf C* - ACTION - This defines what the subroutine *
\mathbf Cdoes on entry. ;
       \star* - If ACTION=0 then the element calculates
\mathbf Cthe summation and encodes this using the
\mathbf C\star\mathsf CPsi distribution;
\mathsf C* - The output is Y (Real*8 +1./0.)
\mathbf C* - If ACTION=1 then the element calculates
\mathbf Cthe backpropagation error function in much *
       \star\mathsf Cthe same way and outputs this as Y instead *
       \star\mathbf Cplus the weight update;
       \star\overline{C}* - The weights for each element, WO etc
\overline{\mathsf{C}}are passed through to the main program
       \star\star\mathbf Cplus the updates in order to preserve
       \star\mathbf Ctheir value;
       \pmb{\star}\mathbf C* - Updates operate after twice the number
\mathbf Cof different images;
\mathbf C* - Error is accumulated over 2*NUMIM trials
                                                                \star\mathbf Cand then weights are updated;
       \star\mathbf C* - Note that RHO is used to define the rate
                                                                \starof acceleration in this routine;
\mathbf C\mathbf C* - Stochastic Backpropagation is performed
            using a moving average for the weights.
\mathbf C\star\mathsf C\starElement outputs are premultiplied
\mathsf Cinternally to backpropagation mode
       \star\mathsf C\starto y(1-y).
\mathsf C* - Program uses DOUBLE PRECISION variables;
\mathbf C* - Subroutines called;
\mathsf{C}*NAG\star\mathsf{C}\mathsf{C}* Author: Richard Leaver
\mathsf C* Created: 5th September 1987
\mathbf C* Update : 21st April 1988
       * Frozen : 20th July 1988
\overline{\text{C}}\mathcal{L}\overline{C}SUBROUTINE ELEM(Y, ICX, ICY, Z, SUM, W, XPRIN, WPRIN, DELWGT,
                   DELPRE, TRACNT, NUMIM, NUMEL, YPREV, STOFLG, ACTION)
     \kappa\mathsf CDefine everything as implicit REAL*8;
\mathsf C\mathsf CIMPLICIT REAL*8(A - H, Q - Z)
\mathsf CC.
       Define COMMON blocks;
\mathsf{C}^{\scriptscriptstyle\top}DUMR1 and DUMR2 are the previous REWARD and GLOREW blocks;
\mathsf CCOMMON /ONE/ FRAME, WEIGHT, SUMS, STIM, LENGTH, WIDTH, DEPTH,
             DUMR1, DUMR2
     εĒ.
      COMMON /TWO/ RHO, TEMP, LAMBDA, PN
      COMMON /THREE/ X
      COMMON /FIVE/ SHIFT1, SHIFT2, SHIFT3, SHIFT4, ISHIFT, IBCNT, BAT
C
\mathbf CDefine all variables as DOUBLE PRECISION;
\overline{C}REAL*8 W(0:25), INC(0:25), X(0:25,4)
      REAL*8 XPRIN(0:25,4), WPRIN(0:25), DELWGT(0:25), DELPRE(0:25)
```
 $\pm$ .

```
REAL*8 PN, TEMP, RHO, GO5CAF, VALUE
       REAL*8 THRESH, SUM, LAMBDA, Y, YPREV
\mathbf C\mathsf CDefine Frame - Max X x Y x Z ;
\mathbf C\mathbf CFRAME(0:X-1,0:Y-1,Z+1)\rm{C}\mathbf CFinal Frame N+1 is the output;
\mathbf CREAL*8 FRAME(0:4,0:4,5)
\mathsf{C}\mathsf{C}Define the variables in the COMMON block;
\mathbf CREAL*8 WEIGHT(0:4,0:4,4,0:4,0:4)
      REAL*8 STIM(0:4,0:4,4)
      REAL*8 SUMS(0:4,0:4,4)REAL*8 SHIFT1(0:4,0:4,4,0:20)
      REAL*8 SHIFT2(0:4,0:4,4,0:20)
      REAL*8 SHIFT3(0:4,0:4,4,0:20)
      REAL*8 SHIFT4(0:4,0:4,4,0:25)
\overline{C}\mathsf CDefine Integer variables;
\overline{C}INTEGER Z, REWARD, ACTION, NUMEL, BAT, TRACNT, NUMIM
      INTEGER LENGTH, WIDTH, DEPTH, LEVEL, CHECK, DUMR2, STOFLG
\mathbf C\mathbf CDefine Integer Common block;
\mathsf{C}INTEGER DUMR1(0:4,0:4)
\mathbf C\mathsf CCalculate Summation;
\mathbf CSUM = 0.0D0\overline{C}DO 1 ICOUNT = 0, NUMEL
        SUM = SUM + X(ICOUNT, Z) * W(ICOUNT)1 CONTINUE
\mathbf C\mathsf CIf ACTION is 0 then do summation and encoding;
\mathbf CIF (ACTION .EQ. 0) THEN
\mathbf C\mathbf CEncode this summation with a special distribution;
\mathsf CPsi(-s/t))\wedge-1
\overline{C}IF (TEMP .EQ. 0.0D0) TEMP = 0.001D0IF (SUM .GT. 20.0D0) THEN
           Y = 1.000GO TO 2
        END IF
        IF (SUM .LT. - 20.0D0) THEN
           Y = 0.000GO TO 2
        END IF
        Y = 1.0D0 / (1.0D0+DEXP(-1.0D0*SUM/TEMP))\mathbf C\rm{C}If STOFLG is 1 then stochastically threshold;
\mathcal{C}IF (STOFLG .EQ. 1) THEN
   \overline{c}
```
 $\pm$ 

```
PN = GO5CAF(PN)IF (PN .LT. Y) THEN
             Y = 1.0D0ELSE 
             Y = O.ODO 
           END IF
        END IF
C 
       Return to main program;
C 
      ELSE 
C 
C Compute backpropagation function;
C 
        IF (STOFLG .EQ. 1) THEN
\frac{C}{C}C Retrieve old summation from forward pass from before;<br>C This is so the Y(1-Y) may be recomputed deterministic
        This is so the Y(1-Y) may be recomputed deterministically;
C 
           SUMOLD = SUMS(ICX, ICY, Z)C 
C Overwrite Yprevious with deterministic value;
C 
           IF (SUMOLD .GT. 20.0D0) THEN
             YPREV = 1.0D0GO TO 3 
           END IF
           IF (SUMOLD .LT. - 20.0D0) THEN
             YPREV = O.ODO 
             GO TO 3 
           END IF
           YPREV = 1.0D0 / (1.0D0+DEXP(-1.0D0*SUMOLD/TEMP))\rm\frac{C}{C}Compute Y(1-Y) deterministically and scale up by 4;
C 
    3 YPREVl = YPREV * (1.0D0-YPREV) * 4.0D0
           IF (PN .LT. YPREV1) THEN
           YPREV = 1.0DD<br>ELSE
           حديد<br>حديد
                                          \boldsymbol{t}YPREV = O.ODO 
           END IF
_{\rm C}^{\rm C}Now encode summation for dE/dY;
\frac{\mathbf{C}}{\mathbf{C}}Stochastically threshold - note this is dual polarity;
C 
           PN = GO5CAF(PN)IF (PN .LT. DABS(SUM)) THEN
             THRESH = 1.0D0SUM = DSIGN(THRESH, SUM)<br>ELSE
           uuuu<br>Elim
              SUM - U.ODO<br>D.TE
           END IF
C<br>C
       AND operation to multiply dE/dY and YPREV;
C 
           IF ((YPREV.GE. 0.99D0).AND. (SUM.GE. 0.99D0))<br>THEN
     וובות ביש<br>חם ר – זגזז
              VAD = 1.000
```

```
120
```
 $\bar{\nu}$ 

 $\mathcal{H}^{\text{max}}_{\text{max}}$ 

 $\pm$ 

 $\overline{\phantom{a}}$ 

 $\mathbb{Z}^2$ 

```
GO TO 4
            END IF
            IF ((YPREV .GE. 0.99D0) .AND. (SUM .LE. - 0.99D0))
                     THEN
      &
              VAL = -1.0D0GO TO 4
            END IF
            VAL = 0.0D0
\mathbf C\mathbf CY is now output to next stages;
\overline{C}Y = VAL\overline{4}\mathbf C\mathsf CAND operation to multiply dE/ds and XPRIN;
\mathbf CDO 6 MCOUNT = 0, NUMEL
              IF ((Y .GE. 0.99D0) .AND. (XPRIN(MCOUNT,Z) .GE. 0.99D0))
     \deltaTHEN
                 VAL = 1.0D0
                 GO TO 5
             END IF
              IF ((Y .LE. - 0.99D0) .AND. (XPRIN(MCOUNT, Z) .GE. 0.99D0))\&THEN
                 VAL = -1.0D0GO TO 5
              END IF
              VAL = 0.0DC5
              CONTINUE
\mathbf C\sim 10^{-11}\sim 100\mathsf CAccumulate values;
\mathbf CUse Shift4 bin;
\mathbf CSHIFT4(ICX, ICY, Z, MCOUNT) = SHIFT4(ICX, ICY, Z, MCOUNT) + VAL
\mathsf C\mathsf C\mathbf CCompute weight update and update weights if equal to the required
\mathsf Caccumulation length represented by ISHIFT;
\overline{C}IF (MOD(TRACNT, ISHIFT) .EQ. 0) THEN
\mathbf C\overline{C}Average bin contents - note that BAT does not change TRACNT,
\mathcal{C}therefore need to amend average to cope;
\mathbf CWGTNEW = SHIFT4(ICX, ICY, Z, MCOUNT) / DFLOAT(ISHIFT*BAT)\mathbf C\mathbf CUpdate weights - note TEMP scaling factor as required by equation;
\mathbf CDELWGT(MCOUNT) = DELWGT(MCOUNT) + WGTNEW / (4.0D0*TEMP)\mathbf C\mathsf CZero bin;
\mathbf CSHIFT4(ICX, ICY, Z, MCOUNT) = 0.0D0END IF
   6
           CONTINUE
\mathsf{C}\mathbf CChange weights if twice the length of the shift register;
\mathsf CIF (MOD(TRACNT, 2*ISHIFT) .EQ. 0) THEN
\mathsf CDO 7 J = 0, NUMEL
```

```
121
```
 $\equiv$ 

```
VALUE = -DELWGT(J) * LAMBDA + RHJ * DELPRE(J)WPRIN(J) = WPRIN(J) + VALUEDELPRE(J) = VALUE\mathsf C\mathbf{C}Now zero DELWGTS;
\mathbf CDELWGT(J) = 0.0D0\boldsymbol{7}CONTINUE
\mathbf CEND IF
\mathbf CThis is where the deterministic error backpropagation is carried
\mathsf{C}C out;
\mathbf CELSE
            Y = SUM * 1.0DC / TEMP * YPREV * (1.0DO-YPREV)\mathsf{C}Compute weight update and update weights if twice the number of
\mathsf C\mathbf Cimages;
\mathbf{C}DO 8 I = 0, NUMEL
              DELWGT(I) = DELWGT(I) + Y * XPRIN(I,Z)
    8
           CONTINUE
\mathsf CTest number of images and cycle count;
\mathsf C\mathsf CIF (MOD(TRACNT, 2*NUMIM) .EQ. 0) THEN
\mathsf CDO 9 J = 0, NUMEL
                VALUE = -DELWGT(J) * LAMBDA + RHO * DELPRE(J)
                WPRIN(J) = WPRIN(J) + VALUEDELPRE(J) = VALUE\mathbf C\epsilon\mathsf CNow zero DELWGTS;
\overline{C}DELWGT(J) = 0.0D09
             CONTINUE
\overline{C}END IF
        END IF
      END IF
                                      \sim \simRETURN
      END
```
£.

 $\epsilon$ 

# **FORTRAN? ? subroutine ARP.PROP**

**simulates an array of error backpropagation elements** 

Ŀ.

 $\prime$ 

```
\mathsf C*********************************
\mathbf C* Back Propagation Array Connection
\mathbf C* Simulation Subroutine.
\mathbf C* - Connectionist model.
\mathbf C* - This subroutine simulates a 3D array of
\mathbf{C}Backpropagation elements with dimensions
        \star\mathbf C\starLength x Width x Depth.
\mathbf C* - Each element connects to all
\mathbf Cneighbouring inputs on the same level;
        \star\mathsf C* - Each element output then becomes the
\mathbf C\starcentre input to the next plane of elements *
\mathsf C\starin exactly the same way;
\mathbf C\star - Variables; -
\mathbf CINPUT - input picture (0:L-1,0:W-1)\star\mathbf{C}OUTPUT - output picture (0:L-1,0:W-1)
        \star\mathbf CLENGTH - Vertical length (Integer);
        \pmb{\times}\mathbf CWIDTH - Horizontal length (Integer);
        \star\mathbf C^-DEPTH - Array depth (Integer);
        \star\mathbf{C}* - Program uses DOUBLE PRECISION variables;
\mathbf C* - Subroutines called;
            ELEM in ARP. BACKP (25 input)
\mathbf{C}\star\mathbf{C}*NAG\star\mathbf C\star\mathsf C* Author: Richard Leaver
\mathbf C* Created: 5th September 1987
\mathbf C* Update : 6th January 1988
\mathbf C* Frozen : 20th July 1988
\mathbf CSUBROUTINE PROP(ACTION, GLOFLG, STIFLG, CORECT, NUMIM, TRACNT,
                     DWGTS, DSTIM, DWGTS1, DSTIM1, STOFLG)
     S.
\mathsf C\mathsf CDefine everything as implicit REAL*8
\mathbf CIMPLICIT REAL*8(A - H, Q - Z)
\mathbf C\mathbf CDefine X, Y from 0 to maximum-1
\mathbf CDefine Z from 1 to maximum;
\mathbf C\mathbf CDefine Frame - Max X X Y X Z;
\overline{\mathbf{C}}\mathbf CFRAME(0:X-1,0:Y-1,N+1)\overline{C}\mathsf CFinal Frame N+1 is the output;
\mathsf{C}REAL*8 FRAME(0:4,0:4,5)
\mathbf C\mathbf CDefine Error Array;
\mathbf CREAL*8 CORECT(0:4,0:4,0:4)\mathsf C\mathbf CDefine Xinputs for the elements with N Frames
\mathbf CREAL*8 XIN(0:25,4), XPRIN(0:25,4)
\mathbf{C}\mathsf CDefine Weights for N x N elements with N Frames;
\mathbf CREAL*8 WEIGHT(0:4,0:4,4,0:4,0:4)
\ddot{\rm c}\mathbf CDefine Delta weights;
\mathbf CREAL*8 DWGTS(0:4,0:4,4,0:4,0:4)
\mathbf C\mathsf{C}Define Delta weights - which saves values for acceleration;
\mathsf{C}
```

```
124
```
 $\frac{1}{2}$ 

REAL\*8 DWGTS1 $(0:4,0:4,4,0:4,0:4)$ REAL\*8 DELWGT(0:25) C<br>C Define Stimulus for  $N \times N$  elements with  $N$  Frames; C REAL\*8 STIM(0:4,0:4,4) C<br>C Define Delta Stimulus; C REAL«8 DSTIM(0:4,0:4,4) C<br>C Define Delta Stimuli - which save values for acceleration; C REAL\*8 DSTIM1(0:4,0:4,4) REAL\*8 DELPRE(0:25) C<br>C Define Weight input for an element; C REAL\*8 WIN(0:25) , WPRIN(0:25) C<br>C Save SUMs for N x N elements, N Frames ; C REAL\*8 SUMS(0:4,0:4,4) C<br>C Frame shift register; C REAL\*8 SHIFT1(0:4,0:4,4,0:20) C<br>C Sum shift register;  $\mathbf C$ REAL\*8 SHIFT2(0:4,0:4,4,0:20) C C Error shift register; C REAL\*8 SHIFT3(0:4,0:4,4,0:20) C C Error shift register; C REAL\*8 SHIFT4(0:4,0:4,4,0:25) C C Integers; C INTEGER LENGTH, WIDTH, DEPTH, ACTION, X, Y, Z, BAT INTEGER NUMEL, GLOFLG, STIFLG, BOLFLG, NUMIM, TRACNT, STOFLG C<br>C Define Reward array; C INTEGER REWARD(0:4,0:4), GLOREW C<br>C Real  $*8$  variables; C REAL\*8 RHO, TEMP, LAMBDA, PN, SUM, G05CAF, YOUT, YPREV C<br>C Define common blocks; C COMMON /ONE/ FRAME, WEIGHT, SUMS, STIM, LENGTH, WIDTH, DEPTH, & REWARD, GLOREW COMMON /TWO/ RHO, TEMP, LAMBDA, PN COMMON /THREE/ XIN COMMON /FIVE/ SHIFT1, SHIFT2, SHIFT3, SHIFT4, ISHIFT, IBCNT, BAT C<br>C Define number of elements; C

Æ.

```
NUMEL = LENGTH \star WIDTH
\overline{C}\mathbf CConnect elements to the Image;
\mathbf CIF (ACTION .EQ. 0) THEN
\mathbf CDO 7 Z = 1, DEPTH
\mathsf{C}\mathbf CAll are connected irrespective of the position in the Array;
\overline{C}ITOT = 0\overline{C}DO 2 IX = 0, LENGTH - 1
\mathcal{C}DO 1 IY = 0, WIDTH - 1
                   XIN(TOT,Z) = FRAME(IX, IY, Z)\texttt{ITOT}~=~\texttt{ITOT}~+~\texttt{l}CONTINUE
    \mathbf 1\mathbf C\overline{2}CONTINUE
\boldsymbol{C}\mathtt{C}Set stimulus input;
\mathbf CIF (STIFLG .EQ. 1) THEN
               XIN(NUMEL, Z) = 1.0DOELSE
               XIN(NUMEL, Z) = 0.0D0END IF
\mathsf C\mathsf CContinue
\mathsf CDO 6 X = 0, LENGTH - 1
\mathbf CDO 5 Y = 0, WIDTH - 1
\mathbf CTransfer W weights into input arrays;
\mathsf{C}\mathbf CConnect to the Image;
\mathbf CDO 4 L = 0, LENGTH - 1
\mathbf CDO 3 M = 0, WIDTH - 1
                                                      \sim 1IXIN = L * WIDTH + MWIN(IXIN) = WEIGHT(X,Y,Z,L,M)3
                     CONTINUE
\mathsf C4
                  CONTINUE
\mathbf C\mathbf CStimulus weight input;
\mathbf CWIN(NUMEL) = STIM(X,Y,Z)\mathbf CSet YPREV to prevent it being undefined;
\mathbf C\mathbf CYPREV = 0.0D0\mathbf C\mathsf CSave the outputs;
\mathsf{C}CALL ELEM(YOUT, X, Y, Z, SUM, WIN, XPRIN, WPRIN, DELWGT,
                         DELPRE, TRACNT, NUMIM, NUMEL, YPREV, STOFLG, ACTION)
     \delta\mathsf C\mathbf CSave results;
\mathsf C
```
 $\pm$ .

 $\bar{\mathcal{A}}$ 

```
FRAME(X, Y, Z + 1) = YOUT
                 SUMS(X, Y, Z) = SUM\mathbf C5
               CONTINUE
\mathbf C6
            CONTINUE
\mathbf C\overline{7}CONTINUE
\mathbf CELSE
\mathbf C\mathbf CThis is where the back propagation will happen as this is the
\mathbf Clearning phase;
\overline{C}DO 16 Z = DEPTH, 1, -1\mathbf CDO 15 X = 0, LENGTH - 1
\mathbf CDO 14 Y = 0, WIDTH - 1
\mathbf C\mathbf CFor connecting error:-
        If Z=DEPTH then the Xinput is only the error from the environment;
\mathbf C\mathbf{C}therefore only one input and all the weights are 1;
\overline{\mathsf{C}}Test to make sure the array doesn't overlearn;
\mathbf CFor connecting old inputs - as normal;
\mathbf CITOT = 0\overline{C}DO 9 IX = 0, LENGTH - 1
\mathbf CDO 8 IY = 0, WIDTH - 1
                      IF (Z .EQ. DEPTH) THEN
                        XPRIN(TTOT,Z) = FRAME(IX, IY, Z)XIN(TOT,Z) = 0.0D0ELSE
                        XIN(TTOT,Z) = CORECT(Z,IX,IY)XPRIN(TTOT,Z) = FRAME(IX, IY, Z)END IF
                      ITOT = ITOT + 1\mathsf C\mathbf CRewrite this so its ok for final level case;
\mathsf{C}IF (Z .EQ. DEPTH) THEN
                        IF (DABS(CORECT(Z,X,Y)).LT. 0.01D0) THEN
                          XIN(0, Z) = 0.0D0ELSE
                          XIN(0, Z) = CORECT(Z, X, Y)END IF
                      END IF
    \mathbf{s}CONTINUE
\overline{C}9
                CONTINUE
\mathsf C\mathsf CSet stimuli inputs as appropriate;
\mathsf{C}IF (STIFLG .EQ. 1) THEN
                   XPRIN(NUMEL, Z) = 1.0D0ELSE
                   XPRIN(NUMEL, Z) = 0.0D0END IF
```
 $\bar{z}$ 

 $\mathcal{L}^{\mathcal{L}}$  .

#### $XIN(NUMEL,Z) = 0.0D0$

```
\frac{c}{c}C Transfer lower level W weights into input arrays and C connect to the error;
C connect to the error;<br>C Transfer upper level
C Transfer upper level W weights into input arrays and C connect to the inputs;
       connect to the inputs;
C 
               DO 11 L = 0, LENGTH - 1
C 
                 DO 10 M = 0, WIDTH -1IXIN = L * WIDTH + MIF (Z . EQ. DEPTH) THEN
                     WIN(IXIN) = 1.0DDWPRIN(IXIN) = WEIGHT(X, Y, Z, L, M)DELWGT(IXIN) = DWGTS(X, Y, Z, L, M)DELPRE(IXIN) = DWGTSL(X,Y,Z,L,M)ELSE 
                     WIN(IXIN) = WEIGHT(L,M,Z + 1,X,Y)WPRIN(IXIN) = WELGHT(X,Y,Z,L,M)DELWGT(IXIN) = DWGT(X,Y,Z,L,M)DELPRE(IXIN) = DWGTSL(X,Y,Z,L,M)END IF
  10 CONTINUE 
C 
  11 CONTINUE 
C 
C Set stimuli inputs as appropriate;
C 
              WIN(NUMEL) = 0.0D0WPRIN(NUMEL) = STIM(X,Y,Z)_{\rm C}^{\rm C}Input stimulus updates;
C 
              DELWGT(NUMEL) = DSTIM(X,Y,Z)DELPRE(NUMEL) = DSTIM1(X,Y,Z)\frac{C}{C}Input Yprevious;
C 
              YPREV = FRAME(X, Y, Z + 1)\frac{\mathsf{c}}{\mathsf{c}}Call element;
C 
              CALL ELEM(YOUT, X, Y, Z, SUM, WIN, XPRIN, WPRIN, DELWGT, 
    & DELPRE, TRACNT, NUMIM, NUMEL, YPREV, STOFLG, ACTION) 
C 
C Save output error;
C 
              CORECT(Z - 1, X, Y) = YOUTC 
C Save weight outputs;
C 
              DO 13 L = 0, LENGTH - 1
C 
                DO 12 M = 0, WIDTH - 1
                   IXIN = L * WIDTH + MWEIGHT(X, Y, Z, L, M) = WPRIN(IXIN)DWGTS(X, Y, Z, L, M) = DELWGT(IXIN)DWGTS1(X,Y,Z,L,M) = DELPRE(IXIN)12 CONTINUE 
C
```
ψż.

```
13 CONTINUE 
c 
c 
      Save stimulus weights;
c 
              STIM(X, Y, Z) = WPRIN(NUMEL)DSTIM(X, Y, Z) = DELWGT(NUMEL)DSTIM1(X,Y,Z) = DELPRE(NUMEL)14 CONTINUE 
\overline{C}15 CONTINUE 
C 
C 
C 
C 
      Useful debugging routines;
C 
C. 
                WRITE (99,*)'Z=', Z - 1C 
                DO 22 I = 0, LENGTH - 1
C 
C 
                  WRITE (99, 26) (STIM(I,J,Z), J=0, WIDTH - 1)C 
                  WRITE (99, 26) (CORECT(Z - 1, 1, J), J=0, WIDTH - 1)C 
                  WRITE (99, 26) (CORECT(Z, I, J), J=0, WIDTH - 1)c 
                  WRITE (99,26) (WEIGHT(0,0,Z,I,J),J=0,WIDTH - 1) 
c 
                  WRITE (99,26) (DWGTS(0,0,Z,I,J),J=0,WIDTH - 1) 
c 
                  WRITE (99,26) (FRAME(I,J,Z + 1),J=0,WIDTH - 1) 
c 
    22 CONTINUE 
c 
c 
  16 CONTINUE 
\overline{C}END IF 
     RETURN 
\mathsf C26 FORMAT ( 
5(E10.4,2X)) 
     END
```
Ł.

 $\sim$   $\sim$ 

### FORTRAN77 subroutine ARP.NEURON

- simulates an  $A_{R-P}$  element

 $\label{eq:2.1} \frac{1}{\sqrt{2\pi}}\int_{0}^{\infty}\frac{1}{\sqrt{2\pi}}\left(\frac{1}{\sqrt{2\pi}}\right)^{2\alpha} \frac{1}{\sqrt{2\pi}}\frac{1}{\sqrt{2\pi}}\frac{1}{\sqrt{2\pi}}\frac{1}{\sqrt{2\pi}}\frac{1}{\sqrt{2\pi}}\frac{1}{\sqrt{2\pi}}\frac{1}{\sqrt{2\pi}}\frac{1}{\sqrt{2\pi}}\frac{1}{\sqrt{2\pi}}\frac{1}{\sqrt{2\pi}}\frac{1}{\sqrt{2\pi}}\frac{1}{\sqrt{2\pi}}\frac{1}{\sqrt{2\pi}}$ 

Ł.

 $\sim$   $\sim$ 

 $\mathsf C$  $\mathbf C$ \* Associative Reward-Punish Element (ARP)  $\mathbf C$ \* Simulation Subroutine.  $\mathsf C$  $\mathtt{C}$ \* - This subroutine simulates one ARP element  $\mathbf C$ with 25 possible inputs; (+ stimulus)  $\star$  $\mathsf C$  $*$  - The inputs are - $\mathtt{C}$  $X(0,25)$  with the  $X(25)$  input = 'Stimulus': \*  $\star$  $\mathbf C$ NB This input is different from previous  $\pmb{\times}$  $\star$  $\mathbf{C}$ ARP subroutines in that it is via a  $\star$ COMMON block. The plane Z is input instead; \*  $\mathbf C$  $\star$  $\mathbf C$  $\star$  - LAMBDA (Real\*8) - Learning Rate;  $\mathsf{C}^-$ \* - ACTION - This defines what the subroutine  $\mathsf{C}^ \star$ does on entry. ;  $\mathtt{C}^-$ \* - If ACTION=0 then the element calculates  $\mathbf{C}$ the summation, and encodes this using the  $\star$  $\mathbf{C}$  $\star$ Psi distribution;  $\mathbf{C}$ \* - Note that for values of ( ) greater than  $\mathbf{C}$ +- 10, the E distribution converges to  $\star$  $+-1;$  $\mathbf{C}$  $\star$  $\mathbf C^-$ \* - If ACTION=1 then the element calculates  $\mathbf{C}$ weights according to the reward input;  $\star$  $\mathsf{C}$  $\star$  - The output is - Y (Real  $*8 + 1./0.$ )  $\mathbf{C}$ \* - The weights for each element, WO etc  $\mathbf{C}$  $\star$ are passed through to the main program  $\mathbf{C}$ in order to preserve their values;  $\star$  $\mathsf{C}^-$ \* - The NAG routine GO5CAF is used to provide  $\mathbf{C}$ uniform random numbers between 0 and 1.  $\star$  $\mathsf C^-$ \* - The NAG routine GO5CCF must be called in  $\mathbf{C}$  $\star$ the Main program to ensure non-repeatable  $\mathbf C^-$ \* sequences.  $\mathsf{C}$ \* - A non uniform distribution is generated  $\mathbf{C}$ by using the Inversion method.  $\star$  $\mathbf{C}$ \* - COMMON blocks included for ease of  $\mathbf C$ adaption to other methods;  $\star$  $\mathsf C$ \* - Program uses DOUBLE PRECISION variables;  $\mathsf C$ \* - Subroutines called;  $\mathsf C$  $\star$  $\star$ NAG  $\mathsf C$  $\pmb{\star}$  $\mathbf C$ \* Author: Richard Leaver  $\mathsf C$ \* Created: 17th January 1987  $\mathsf C$ \* Update : 30th March 1988  $\mathsf C$ \* Frozen : 20th July 1988  $\mathbb{C}$ SUBROUTINE ARP(Y, Z, SUM, REWARD, W, NUMEL, ACTION)  $\overline{C}$  $\mathsf{C}$ Define everything as implicit REAL\*8;  $\mathbf C$ IMPLICIT REAL\*8(A - H,  $Q$  - Z)  $\mathcal{C}$  $\mathsf C$ Define COMMON blocks;  $\mathbf{C}$ DUMR1 and DUMR2 are the previous REWARD and GLOREW blocks;  $\mathbf C$ COMMON /ONE/ FRAME, WEIGHT, SUMS, STIM, LENGTH, WIDTH, DEPTH, DUMR1, DUMR2  $\delta$  and  $\delta$ COMMON /TWO/ RHO, TEMP, LAMBDA, PN COMMON / THREE/ X  $\mathsf{C}$  $\mathsf{C}$ Define all variables as DOUBLE PRECISION;  $\overline{C}$ REAL\*8  $W(0:25)$ , INC(0:25), X(0:25,4) REAL\*8 PN, TEMP, RHO, GO5CAF, VALUE

```
131
```
 $\pm$ .

```
REAL*8 THRESH, SUM, E, LAMBDA, Y
 \mathsf C\mathsf CDefine Frame - Max X x Y x Z ;
\mathbf C\mathbf CFRAME(0:X-1,0:Y-1,Z+1)\mathbf C\mathsf CFinal Frame N+1 is the output;
\mathbf CREAL*8 FRAME(0:4,0:4,5)
\overline{C}\mathbf{C}Define the variables in the COMMON block;
\mathsf CREAL*8 WEIGHT(0:4,0:4,4,0:4,0:4)
       REAL*8 STIM(0:4,0:4,4)
       REAL*8 SUMS(0:4,0:4,4)\mathbf C\overline{C}Define Integer variables;
\overline{C}INTEGER Z, REWARD, ACTION, NUMEL
       INTEGER LENGTH, WIDTH, DEPTH, LEVEL, CHECK, DUMR2
\mathbf C\mathbf CDefine Integer Common block;
\mathsf CINTEGER DUMR1(0:4,0:4)
\mathbf C\mathcal{C}\overline{C}If ACTION is 0 then do summation and encoding;
\mathsf{C}IF (ACTION .EQ. 0) THEN
\overline{C}\mathbf CCalculate Summation:
\overline{C}SUM = 0.0D0\mathbf CDO 1 ICOUNT = 0, NUMEL
            SUM = SUM + X(1COUNT, Z) * W(1COUNT)CONTINUE
    \mathbf 1\mathbf C\mathbf CEncode this summation with a special distribution;
\mathsf{C}Psi(1+exp(-s/t))<sub>\wedge-1</sub>
\mathbf C\mathsf CThis is implemented using a equiprobable random number u;
\mathsf Cusing the Inversion Method;
\mathbf Cs=-t.ln[1/u -1]\mathbf CPN = GO5CAF(PN)THRESH = -1.0D0 * TEMP * DLOG(1.0D0/PN - 1.0D0)IF (SUM .GT. (-1.0D0*THRESH)) THEN
            Y = 1.0D0ELSE
            Y = 0.0D0END IF
      ELSE
\mathbf C\mathbf CIf ACTION is 1 then calculate the weight update;
\overline{C}\mathsf{C}\mathbf CCalculate Distribution Function E;
\mathsf CNote that for values of the () function greater than
\mathsf C+-10, the E function converges to +-1\mathbf C\mathsf CProvide protection for low temp;
\mathbf C
```
æ.

```
IF (TEMP .EQ. 0.0D0) TEMP = 0.001D0VALUE = SUM / TEMPIF (VALUE .GT. 10.0D0) THEN
          E = 1.0D0ELSE
           IF (VALUE .LT. (-1.0D0*10.0D0)) THEN
             E = -1.0D0ELSE
             E = (DEXP(VALUE) - 1.0D0) / (DEXP(VALUE) + 1.0D0)END IF
        END IF
\mathbf C\bigcirc\overline{C}Amend weights - change in weight = INC1, INC2;\overline{C}\mathbf CPrecalculate -1*RHO, -1*RHO*LAMBDA, EPLU1 and EMIN1
\overline{C}EPLU1 = E + 1.0D0EMIN1 = E - 1.0D0RHOM = -1.0D0 * RHORHOL = -1.0D0 * RHO * LAMBDA\mathbf C\mathsf CUpdate weights;
\overline{C}DO 2 ICOUNT = 0, NUMEL
           IF (REWARD .EQ. 1) THEN
             IF (NINT(Y) .EQ. 1) THEN
               INC(ICOUNT) = RHOM * EMIN1 * X(ICOUNT, Z).
             {\tt ELSE}INC(ICOUNT) = RHOM * EPLUI * X(ICOUNT, Z)END IF
          ELSE
             IF (NINT(Y) .EQ. 1) THEN
               INC(ICOUNT) = RHOL * EPLUI * X(ICOUNT, Z)ELSE
               INC(ICOUNT) = RHOL * EMIN1 * X(ICOUNT, Z)END IF
          END IF
          W(ICOUNT) = W(ICOUNT) + INC(ICOUNT)CONTINUE
   2
\mathbf C\mathsf CEnd ACTION IF ;
                           \sim 1000 \mu\overline{C}END IF
     RETURN
     {\tt END}
```
 $\mathbf{a}$ 

Œ.

### **FORTRAN? ? subroutine ARP.CONNEC <sup>T</sup>**

- simulates an array of  $A_{R-P}$  feedforward elements

 $\mathcal{L}$ 

Ξ.

 $\ddot{\cdot}$ 

 $\mathbf C$  $\mathbf C$ \* Associative Reward-Punish Element (ARP)  $\mathbf C$ \* Simulation Subroutine.  $\mathbf C$ \* - Connectionist model.  $\mathbf C$ \* - This subroutine simulates a 3D array of  $\mathsf C$  $\pmb{\star}$ ARP elements with dimensions  $\mathsf C$  $\star$ Length x Width x Depth.  $\mathsf C$ \* - Each ARP element connects to all  $\mathsf C$  $\star$ neighbouring inputs on the same level;  $\mathsf C$ \* - Each ARP element output then becomes the  $\mathsf C$  $\star$ centre input to the next plane of ARPs  $\mathbf C$  $\star$ in exactly the same way;  $\mathsf C$ \* - Variables; - $\mathbf C$  $\star$ INPUT - input picture  $(0:L-1,0:W-1)$  $\star$  $\mathsf C$ OUTPUT - output picture (0:L-1,0:W-1)  $\star$  $\mathbf C$ LENGTH - Vertical length (Integer);  $\overline{C}$ WIDTH - Horizontal length (Integer);  $\star$  $\mathbf C$ DEPTH - Array depth (Integer);  $\star$  $\mathbf C$ \* - Program uses DOUBLE PRECISION variables;  $\mathsf C$ \* - Subroutines called;  $\mathsf C$  $\star$ ARP in ARP. NEURON (25 input)  $\mathsf C$  $\star$  $*NAG$  $\mathsf C$  $\pmb{\times}$  $\mathsf C$ \* Author: Richard Leaver  $\mathsf C$ \* Created: 4th May 1987  $\mathsf C$ \* Update : 25th September 1987  $\mathsf C$ \* Frozen : 20th July 1988  $\mathsf C$ SUBROUTINE ARRAY (ACTION, GLOFLG, STIFLG)  $\mathsf C$  $\mathsf C$ Define everything as implicit REAL\*8  $\mathbf C$ IMPLICIT REAL\*8(A - H,  $Q$  - Z)  $\mathsf C$  $\mathsf C$ Define X, Y from 0 to maximum-1  $\mathsf C$ Define Z from 1 to maximum;  $\mathsf C$  $\mathbf C$ Define Frame - Max X x Y x Z ;  $\mathbf C$  $\mathsf C$  $' FRAME(0:X-1,0:Y-1,N+1)$  $\mathbf C$  $\mathsf{C}$ Final Frame N+1 is the output;  $\overline{C}$ REAL\*8 FRAME(0:4,0:4,5)  $\mathbf C$  $\mathsf C$ Define Xinputs for the ARP elements with N Frames  $\mathsf C$ REAL\*8 XIN(0:25,4)  $\mathsf C$  $\mathsf C$ Define Weights for N x N ARP elements with N Frames; C REAL\*8 WEIGHT(0:4,0:4,4,0:4,0:4)  $\mathsf{C}$ Define Stimulus for N x N ARP elements with N Frames;  $\mathsf C$  $\mathcal{C}$ REAL\*8 STIM( $0:4,0:4,4$ )  $\mathsf C$  $\mathsf C$ Define Weight input for an ARP element;  $\mathsf C$ REAL\*8 WIN( $0:25$ )  $\mathsf{C}$  $\mathsf C$ Save SUMs for N x N ARP elements, N Frames ;  $\overline{C}$ 

```
135
```
æ.

```
REAL*8 SUMS(0:4,0:4,4) 
 \frac{c}{c}Integers;
 C 
        INTEGER LENGTH, WIDTH, DEPTH, ACTION, X, Y, Z 
        INTEGER NUMEL, GLOFLG, STIFLG 
 \frac{C}{C}Define Reward array; in the case of the contract of the contract of the contract of the contract of the contract of the contract of the contract of the contract of the contract of the contract of the contract of the contra
 \mathbf CINTEGER REWARD(0:4,0:4), GLOREW 
 c<br>c
        Real *8 variables;
 C 
       REAL*8 RHO, TEMP, LAMBDA, PN, SUM, G05CAF, YOUT 
 C 
         Define common blocks;
 \mathcal{C}COMMON /ONE/ FRAME, WEIGHT, SUMS, STIM, LENGTH, WIDTH, DEPTH,
                REWARD, GLOREW
       COMMON /TWO/ RHO, TEMP, LAMBDA, PN 
       COMMON /THREE/ XIN 
 C 
        Define number of elements;
C 
       NUMEL = LENGTH * WIDTH\frac{C}{C}Connect ARPs to the Image;
C 
       DO 9 Z = 1, DEPTH
C 
C All ARPs are connected irrespective of the position in the Array;
C 
          ITOT = 0C 
         DO 2 IX = 0, LENGTH - 1
\overline{C}DO 1 IY = 0, WIDTH - 1
               XIN(TOT,Z) = FRAME(IX, IY, Z)ITOT = ITOT + 11 CONTINUE 
\mathsf{C}2 CONTINUE 
_{\rm C}^{\rm C}Set stimulus input;
C 
         IF (STIFLG .EQ. 1) THEN 
            XIN(NUMEL, Z) = 1.0DOELSE 
            XIN(NUMEL, Z) = 0.000END IF 
C<br>C
        Continue
C 
         DO 8 X = 0, LENGTH - 1
C 
            DO 7 Y = 0, WIDTH - 1
C 
C Transfer W weights into ARP input arrays;<br>C Connect ARPs to the Image;
        Connect ARPs to the Image;
C
```
 $\left( \frac{1}{2} \right)$ 

```
136
```
 $\bar{z}$ 

```
DO 4 L = 0, LENGTH - 1
C 
              DO 3 M = 0, WIDTH - 1
\ddot{\phantom{a}}IXIN = L * WIDTH + MWIN(IXIN) = WETGHT(X,Y,Z,L,M)3 CONTINUE 
C 
   4 CONTINUE 
C 
C Stimulus weight input;
C 
            WIN(NUMEL) = STIM(X,Y,Z)c<br>C
C Transfer YOUT, SUM to array if ACTION=1; otherwise SAVE them<br>C afterwards;
      afterwards;
C 
            IF (ACTION .EQ. 1) THEN 
              YOUT = FRAME(X, Y, Z + 1)SUM = SUMS(X, Y, Z)C<br>C
       (If GLOFLG=1 then use Global Reward)
C 
              IF (GLOFLG .EQ. 1) THEN 
                 IVAL = GLOREW 
              ELSE 
                IVAL = REWARD(X, Y)END IF 
            END IF 
            CALL ARP(YOUT, Z, SUM, IVAL, WIN, NUMEL, ACTION) 
C 
C Save results if ACTION=0;
C 
            IF (ACTION .EQ. 0) THEN 
              FRAME(X, Y, Z + 1) = YOUTSUMS(X,Y,Z) = SUMELSE 
C 
C Save new ARP weights; 
C 
              DO 6 L = 0, LENGTH -1C 
                 DO 5 M = 0, WIDTH - 1
                   IXIN = L * WIDTH + MWEIGHT(X, Y, Z, L, M) = WIN(IXIN)5 CONTINUE 
C 
   6 CONTINUE 
\frac{C}{C}Stimulus weight output;
C 
              STIM(X, Y, Z) = WIN(NUMBER)\overline{C}END IF<br>CONTINUE
   7
\mathsf CCONTINUE
   8
C 
   9 CONTINUE
C 
     RETURN
```
Ł.

END

Ł.

138

## FORTRAN77 subroutine ARP.HOP

- simulates a Hopfield element

Ł.

 $\bar{z}$  .

 $\frac{1}{2}$ 

 $\mathsf{C}$  $\mathsf{C}$ \* Hopfield Model Simulation Subroutine:  $\mathsf C$  $\mathsf C$ \* - This subroutine simulates one HOP element  $\mathsf C$ with 25 possible inputs; (+ stimulus)  $\star$  $\mathsf C$  $*$  - The inputs are - $\mathbf C$  $X(0,25)$  with the  $X(25)$  input = 'Stimulus': \*  $\star$  $\mathbf C$ \* - ACTION - This defines what the subroutine  $\mathsf C$ does on entry. ;  $\star$  $\overline{C}$ \* - If ACTION=0 then the element calculates  $\overline{C}$ the summation, and encodes this using a  $\star$  $\star$  $\overline{C}$ binary element, with zero threshold;  $\star$  $\star$  $\overline{\text{C}}$ \* - If ACTION=1 then the element calculates  $\star$  $\mathsf{C}$ weights according to the inv exor rule;  $\star$  $\star$  $\overline{C}$  $\star$  - The output is - $\mathsf{C}$  $\star$  $Y (Real*8 +l. /0. )$  $\overline{C}$ \* - The weights for each element, WO etc  $\mathsf{C}^{\dagger}$  $\star$ are passed through to the main program  $\mathsf C$ in order to preserve their values;  $\star$  $\mathsf C$ \* - The stimulus is doubly updated because of \* - COMMON blocks included for ease of  $\mathsf C$  $\mathbf C$ adaption to other methods;  $\star$  $\mathsf C$ \* - Program uses DOUBLE PRECISION variables;  $\mathsf C$ \* - Subroutines called;  $\mathbf C$  $\star$  $\star$  NAG  $\mathbf C$  $\star$  $\mathbf C$ \* Author: Richard Leaver  $\mathbf C$ \* Created: 17th January 1987  $\mathsf C$ \* Update :5th October 1987  $\mathsf{C}^-$ \* Frozen : 20th July 1988  $\mathsf{C}$ SUBROUTINE HOP(Y, Z, SUM, REWARD, W, NUMEL, XX, YY, ACTION)  $\mathsf{C}$  $\mathsf{C}$ Define everything as implicit REAL\*8;  $\mathsf{C}$ IMPLICIT REAL\*8(A - H, Q - Z)  $\mathsf{C}$  $\mathsf{C}$ Define COMMON blocks; DUMR1 and DUMR2 are the previous REWARD and GLOREW blocks;  $\mathbf C$  $\mathbf C$ COMMON /ONE/ FRAME, WEIGHT, SUMS, STIM, LENGTH, WIDTH, DEPTH, DUMR1, DUMR2  $\epsilon$ COMMON /TWO/ RHO, TEMP, LAMBDA, PN COMMON /THREE/ X  $\mathsf C$  $\mathsf C$ Define all variables as DOUBLE PRECISION;  $\mathsf C$ REAL\*8  $W(0:25)$ , INC(0:25), X(0:25,4) REAL\*8 PN, TEMP, RHO, GO5CAF, VALUE REAL\*8 THRESH, SUM, E, LAMBDA, Y  $\mathsf C$  $\mathsf C$ Define Frame - Max  $X$   $X$   $Y$   $X$   $Z$ ;  $\mathbf C$  $\mathsf C$  $FRAME(0:X-1,0:Y-1,Z+1)$  $\mathsf C$  $\mathbf C$ Final Frame N+1 is the output;  $\mathbf C$ REAL\*8 FRAME(0:4,0:4,5)  $\mathsf C$  $\mathsf C$ Define the variables in the COMMON block;  $\mathsf{C}$ REAL\*8 WEIGHT(0:4,0:4,4,0:4,0:4)

```
140
```
 $\left( \frac{1}{2} \right)$ 

```
REAL*8 STIM(0:4,0:4,4) 
      REAL*8 SUMS(0:4,0:4,4) 
\frac{c}{c}Define Integer variables;
C 
      INTEGER Z, REWARD, ACTION, NUMEL, XX, YY 
      INTEGER LENGTH, WIDTH, DEPTH, LEVEL, CHECK, DUMR2 
C<br>C
       Define Integer Common block;
\overline{C}INTEGER DUMRl(0:4,0:4) 
C 
C<br>C
       If ACTION is 0 then do summation and encoding;
C 
      IF (ACTION .EQ. 0) THEN 
\frac{C}{C}Calculate Summation;
C 
        SUM = 0.0D0C 
        DO 1 ICOUNT = 0, NUMEL
          SUM = SUM + X(ICOUNT, Z) * W(ICOUNT)1 CONTINUE 
\frac{C}{C}Encode this summation with a binary threshold technique;
        IF (SUM .GT. O.ODO) THEN 
          Y = 1.0D0ELSE 
         Y = 0.000END IF 
     ELSE 
\rm\frac{C}{C}If ACTION is 1 then calculate the weight update;
C NB. INV EXOR Rule is calculated using a safety method;
C Amend weights - change in weight = INC1, INC2 ;
C 
       DO 2  ICOUNT = 0, NUMEL
          IF (DABS(FRAME(XX,YY,Z) - X(ICOUNT,Z)).LT. 0.01D0)
    & THEN 
C<br>C
       Double up for the stimulus;
C 
            IF (ICOUNT .EQ. NUMEL) THEN 
              INC(ICOUNT) = 2.0D0ELSE 
              INC(ICOUNT) = 1.0DOEND IF 
          ELSE 
            IF (ICOUNT .EQ. NUMEL) THEN
              INC(ICOUNT) = -2.0D0ELSE 
              INC(ICOUNT) = -1.0DOEND IF 
          END IF 
          W(1COUNT) = W(1COUNT) + INC(1COUNT)2 CONTINUE 
\frac{C}{C}End ACTION IF ;
C
```
£.

 $\mathbb{Z}^+$ 

END IF RETURN END

 $\ddot{\phantom{a}}$ 

 $\bar{z}$ 

 $\frac{1}{2}$ 

 $\frac{1}{2}$ 

 $\bar{z}$ 

 $\bar{z}$ 

 $\overline{a}$ 

 $\sim$   $\sim$ 

 $\frac{1}{2}$ 

 $\mathcal{L}$ 

 $\mathbb{R}^2$ 

 $\overline{a}$ 

انتبار

 $\ddot{\phantom{a}}$ 

l.

 $\frac{1}{2}$ 

 $\lambda$ 

### FORTRAN77 subroutine ARP.CONHOP

- simulates a Hopfield Network

 $\bar{\beta}$ 

Ŀ.
$\mathcal{C}$  $\mathbf C$ \* Hopfield Model Simulation Subroutine  $\mathcal{C}$ \* - Model has random updating;  $\mathbf C$ \* - Connectionist model.  $\mathbf{C}$ \* - If ACTION = 1 then update and do weights;  $\mathbf C$ \* - Clamp over all in this case;  $\mathbf{C}$  $*$  - If ACTION = 0 then just update;  $\mathbf{C}$ \* - Clamp over PROPOR in this case;  $\mathbf{C}$ \* - This subroutine simulates a 3D array of  $\mathsf{C}^-$ \* Hopfield elements with dimensions  $\mathbf{C}$  $\star$ Length x Width, Depth = 1 for Hopfield net  $\mathbf{C}$ \* - Each element connects to all  $\mathbf{C}$  $\star$ neighbouring inputs on the same level;  $\mathbf{C}$ \* - Each element output then becomes the  $\mathbf{C}$ centre input to the next plane of elements \*  $\star$  $\mathbf{C}$ in exactly the same way;  $\star$  $\mathsf{C}^{\perp}$ \* - Note operation of this model requires that \*  $\mathbf{C}$  $\pmb{\times}$ the HOPFLG is switched off;  $\mathbf C$ \* - The flags switching on symmetry and  $\mathbf C$  $\star$ zeroing wii are redundant in this mode;  $\mathbf C$  $\star$  - Variables; - $\mathbf C$  $\star$ INPUT - input picture  $(0:L-1,0:W-1)$ \* OUTPUT - output picture (0:L-1,0:W-1)  $\mathsf{C}^ \mathbf{C}$ \* LENGTH - Vertical length (Integer);  $\mathbf{C}$ \* WIDTH - Horizontal length (Integer);  $\mathsf{C}^ \star$ DEPTH - Array depth (Integer);  $\mathsf{C}^{\perp}$ \* - Program uses DOUBLE PRECISION variables;  $\mathbf{C}$ \* - Subroutines called;  $\mathsf{C}$ HOP in ARP.HOP (25 input)  $\star$  $\mathbf{C}$  $\star$  $*NAG$  $\mathsf C$  $\star$  $\mathsf C$ \* Author: Richard Leaver  $\mathsf{C}$ \* Created: 4th May 1987  $\mathsf{C}$ \* Update : 2nd October 1987  $\mathsf C$ \* Frozen : 20th July 1988  $\mathsf C$ SUBROUTINE HOPMOD(ACTION, GLOFLG, STIFLG, LEN1, WID1, PROPOR)  $\mathsf C$  $\mathbf{C}$ Define everything as implicit REAL\*8  $\mathbf{C}$ IMPLICIT REAL\*8(A - H,  $Q - Z$ )  $\mathsf{C}$  $\mathsf{C}$ Define X, Y from 0 to maximum-1  $\overline{C}$ Define Z from 1 to maximum;  $\mathsf C$  $\mathsf C$ Define Frame - Max X x Y x Z ;  $\mathbf C$  $\mathsf C$  $FRAME(0:X-1,0:Y-1,N+1)$  $\mathsf{C}$  $\mathsf C$ Final Frame N+1 is the output;  $\mathbf C$ REAL\*8 FRAME(0:4,0:4,5)  $\mathbf C$  $\mathsf{C}$ Define Xinputs for the elements with N Frames  $\mathsf{C}$ REAL\*8  $XIN(0:25,4)$  $\mathsf{C}$  $\mathsf{C}$ Define Weights for N x N elements with N Frames;  $\mathsf{C}$ REAL\*8 WEIGHT(0:4,0:4,4,0:4,0:4)  $\mathsf C$  $\mathbf C$ Define Stimulus for N x N elements with N Frames;  $\mathbf C$ 

 $\left( \frac{1}{2} \right)$ 

```
REAL*8 STIM(0:4,0:4,4) 
C<br>C
      Define Weight input for an element;
C 
      REAL*8 WIN(0:25) 
\frac{c}{c}Save SUMs for N x N elements, N Frames ;
C 
      REAL*8 SUMS(0:4,0:4,4) 
C<br>C
      Integers;
C 
      INTEGER LENGTH, WIDTH, DEPTH, ACTION, X, Y, Z 
      INTEGER NUMEL, GLOFLG, STIFLG, LENl, WIDl 
\frac{c}{c}Define Reward array;
C 
      INTEGER REWARD(0:4,0:4), GLOREW 
\rm\frac{C}{C}Real *8 variables;
\mathbf CREAL*8 RHO, TEMP, LAMBDA, PN, SUM, G05CAF, YOUT, PROPOR 
C 
C Define common blocks;
C 
     COMMON /ONE/ FRAME, WEIGHT, SUMS, STIM, LENGTH, WIDTH, DEPTH, 
    & REWARD, GLOREW 
     COMMON /TWO/ RHO, TEMP, LAMBDA, PN 
     COMMON /THREE/ XIN 
C 
C Define number of elements; 
C 
     NUMEL = LENGTH * WIDTH\mathsf CC Connect HOPs to the Image; (Main routine sets DEPTH=1)
C 
     DO 10 Z = 1, DEPTH
C<br>C
      All HOPs are connected irrespective of the position in the Array;
C 
       ITOT = 0 
C 
       DO 2 IX = 0, LENGTH - 1
C 
          DO 1 IY = 0, WIDTH - 1
            XIN(TTOT,Z) = FRAME(IX, IY, Z)ITOT = ITOT + 11 CONTINUE 
\mathbf C2 CONTINUE 
_{\rm C}^{\rm C}Set stimulus input;
C 
       IF (STIFLG .EQ. 1) THEN 
         XIN(NUMEL, Z) = 1.0DOELSE 
          XIN(NUMEL,Z) = 0.0D0END IF 
\mathbf CC Continue 
C Select X, Y position randomly;
C Do this at least twice the number of elements to ensure at least
C one update;
```
ιż.

 $\ddot{=}$ 

```
\overline{C}DO 9 IRANNO = 1, 2 * NUMEL
           PN = GO5CAF(PN)X = NINT(PN*(LENGTH - 1))PN = GO5CAF(PN)Y = NINT(PN*(WIDTH - 1))\mathbf CTransfer W weights into HOP input arrays;
\mathbf CConnect HOPs to the Image;
\mathbf C\overline{C}DO 4 L = 0, LENGTH - 1
\GammaDO 3 M = 0, WIDTH - 1
                IXIN = L \times WIDTH + M\mathbf C\mathbf CZero Wii;
\mathbf CIF ((X .EQ. L) .AND. (Y .EQ. M)) THEN
                   WEIGHT(X, Y, Z, L, M) = 0.0DDEND IF
                WIN(IXIN) = WEIGHT(X,Y,Z,L,M)CONTINUE
    3
\mathbf C\overline{4}CONTINUE
\mathbf CStimulus weight input;
\mathbf C\mathbf CWIN(NUMEL) = STIM(X,Y,Z)\mathcal{C}(If GLOFLG=1 then use Global Reward - this is a relic and not
\mathbf C\overline{C}used);\overline{C}IF (GLOFLG .EQ. 1) THEN
              IVAL = GLOREWELSE
              IVAL = REWARD(X, Y)END IF
    \bar{z}\mathsf{C}\mathsf CCall Hopfield subroutine;
\overline{C}CALL HOP(YOUT, Z, SUM, IVAL, WIN, NUMEL, X, Y, O)
\mathbf CSave results if ACTION is 0 (ie. not training);
\mathbf COnly save results if outside clamping range;
\mathbf C\mathbf CIF (ACTION .EQ. 0) THEN
              IF (PROPOR .GT. 0.00D0) THEN
                 IF ((X .GT. (NINT(DFLOAT(LEN1 - 1)*PROPOR))) .AND. (Y .GT.(NINT(DFLOAT(WIDI - 1)*PROPOR))) THEN
     \delta\texttt{FRAME}(X, Y, Z) = \texttt{YOUT}END IF
              ELSE
                FRAME(X, Y, Z) = YOUTEND IF
           END IF
\overline{C}Duplicate the first level as the second so that the
\mathbf Cstandard program checks can take place;
\overline{C}\overline{C}DO 6 I = 0, LENGTH - 1
\overline{C}DO 5 J = 0, WIDTH - 1
               FRAME(I,J,Z + 1) = FRAME(I,J,Z)
```

```
146
```
ω.

 $\overline{a}$ 

 $\overline{a}$ 

```
c 
c 
   5 CONTINUE 
   6 CONTINUE 
          IF (ACTION -EQ. 1) THEN 
            CALL HOP(YOUT, Z, SUM, IVAL, WIN, NUMEL, X, Y, 1) 
_{\rm c}^{\rm c}Save new HOP weights;
C 
            DO 8 L = 0, LENGTH - 1
C 
              DO 7 M = 0, WIDTH - 1
                 IXIN = L * WIDTH + MWEIGHT(X, Y, Z, L, M) = WIN(IXIN)\frac{c}{c}Include Symmetry;
C 
                 WEIGHT(L,M,Z,X,Y) = WIN(IXIN)7 CONTINUE 
C 
   8 CONTINUE 
_{\rm C}^{\rm C}Stimulus weight output;
C 
C 
            STIM(X, Y, Z) = WIN(NUMBER)END IF 
   9 CONTINUE 
C 
C 
  10 CONTINUE 
C 
     RETURN 
     END
```
 $\ddot{\phantom{0}}$ 

 $\pm$ .

 $\mathcal{V}^{\pm}$  $\overline{\phantom{a}}$ 

## **FORTRAN? ? subroutine ARRERRO R**

**computes the error function between two images** 

 $\frac{1}{2}$ 

```
\mathsf{C}* Associative Reward-Punish Element (ARP)
\mathsf{C}\mathbf{C}* Subroutine to compute absolute error
\mathsf{C}* between two images;
\mathcal{C}* - Computes error function as used in Back
\mathbf{C}Propagation;
\mathbf C\star* - Two values returned...one is absolute
\mathbf Cerror, the other is the amended error
\mathsf C\starassuming Back Prop is corrected;
\mathbf C\star\mathsf C* - Multiple image version;
\mathsf{C}* - Common block entry for array
            FRAME(0:L-1,0:W-1,Z+1) and associated
\mathbf C\star\mathbf Cvariables;
       \star\mathbf{C}\star* Author: Richard Leaver
\mathbf C* Created: 2nd June 1987
\mathsf{C}* Update : 19th October 1987
\mathsf{C}* Frozen : 20th July 1988
\mathbf{C}\mathbf CSUBROUTINE ERR(IMAGE, ERRVAL, ALTER, IMCNT)
\mathbf CDefine everything as implicit REAL*8
\mathbf{C}\mathbf CIMPLICIT REAL*8(A - H,Q - Z)
\mathsf{C}Bring in COMMON block;
\mathbf C\mathbf{C}\mathsf{C}Define Common Block One;
\mathsf{C}^-\mathsf CCOMMON /ONE/ FRAME, WEIGHT, SUMS, STIM, LENGTH, WIDTH, DEPTH,
               REWARD, GLOREW
     \mathbf{r}\mathsf{C}Define Frame - Max X x Y x Z ;
\mathbf C\mathbf CFRAME(0:X-1,0:Y-1,Z+1)\mathsf C\mathbf CFinal Frame N+1 is the output;
\mathbf C\mathbf CREAL*8 FRAME(0:4,0:4,5)\mathbf CDefine the variables in the COMMON block;
\mathbf C\mathsf{C}REAL*8 WEIGHT(0:4,0:4,4,0:4,0:4)
      REAL*8 STIM(0:4,0:4,4)
      REAL*8 SUMS(0:4,0:4,4)INTEGER LENGTH, WIDTH, DEPTH, GLOREW
\mathsf{C}Define Integer Common block;
\mathsf C\overline{C}INTEGER REWARD(0:4,0:4)
\overline{C}Image to be recognised;
\mathsf C\mathsf CREAL*8 IMAGE(10, 0:4, 0:4)\mathsf{C}Do Check;
\mathbf C\mathsf{C}ERRVAL = 0.0D0ALTER = 0.0D0
```
 $\mathsf{C}$ 

÷.

```
DO 2 I = 0, LENGTH - 1
\mathsf CDO 1 J = 0, WIDTH - 1
            ERRVAL = ERRVAL + (FRAME(1, J, DEPTH + 1) - IMAGE(IMCNT, I, J)) **
            \overline{2}\pmb{\mathcal{S}}XVAL = (FRAME(I,J,DEPTH + 1) - IMAGE(IMCNT,I,J)) ** 2
\mathsf C\mathbf CCorrect for the Backpropagation;
\mathsf CIF (XVAL .LT. 0.0025D0) XVAL = 0.0D0
            ALTER = ALTER + XVALCONTINUE
    \mathbf{1}\mathbf CL.
    2 CONTINUE
\mathbf CERRVAL = ERRVAL * 0.5D0ALTER = ALTER \star 0.5D0
      RETURN
      END
   \mathcal{L}_{\mathcal{A}}
```
Ł.

 $\mathcal{L}$  $\ddot{\phantom{1}}$ 

 $\mathcal{L}_{\mathrm{max}}$ 

# **FORTRAN7 7 subroutine ARP.MATC H**

 $\bar{\beta}$ 

**computes the error/checksum function between two images** 

 $\sim 10^{11}$ 

 $\bar{z}$ 

 $\sim$ 

 $\ddot{\phantom{a}}$ 

 $\sim$   $\sim$ 

 $\mathcal{L}_{\text{max}}$ 

 $\sim$ 

```
\mathsf C\mathsf{C}* Associative Reward-Punish Element (ARP)
                                                                 \sim \approx\mathsf{C}^{\mathsf{I}}* Subroutine to provide an Error Measure for *
\mathsf{C}^{\perp}* the ARP output and a reference Image input; *
\mathsf{C}\mathsf{C}*- If ENEFLG=1 then the standard Backprop
\mathsf C* error function is computed and CHSUM
\mathsf C* computed from the reciprocal;
\mathtt{C}* Otherwise, the Checksum difference is
       * used;
\mathsf C\mathsf C*- Variable CHSUM returned is the probability
                                                                  \pmb{\times}\bar{C}that the image matches;
\mathsf C\star\star\mathsf C* - Multiple image version;
                                                                  \star* - Common block entry for array
\mathsf C\star\mathsf C\starFRAME(0: L-1, 0: W-1, Z+1) and associated
                                                                  \star\mathsf C\starvariables;
\bar{C}\star\mathsf C* Author: Richard Leaver
\mathsf{C}* Created: 2nd June 1987
                                                                  \dot{\mathbf{x}}\mathsf C* Update :29th October 1987
                                                                  \star* Frozen : 20th July 1988
\mathsf C\overline{C}SUBROUTINE MATCH(IMAGE, LEVEL, CHSUM, IMCNT, ENEFLG)
\mathsf C\overline{\rm C}Define everything as implicit REAL*8
C.
      IMPLICIT REAL*8(A - H, Q - Z)
\overline{C}Bring in COMMON block;
\mathsf C\mathsf C\mathsf{C}Define Common Block One;
\mathsf CCOMMON /ONE/ FRAME, WEIGHT, SUMS, STIM, LENGTH, WIDTH, DEPTH,
              REWARD, GLOREW
     \mathbf S\mathsf{C}\mathsf CDefine Frame - Max X x Y x Z ;
\mathsf C\mathsf CFRAME(0:X-1,0:Y-1,Z+1)\mathsf C\mathsf CFinal Frame N+1 is the output;
\mathsf CREAL*8 FRAME(0:4,0:4,5)\mathsf C\mathsf CDefine the variables in the COMMON block;
\overline{C}REAL*8 WEIGHT(0:4,0:4,4,0:4,0:4)
      REAL*8 STIM(0:4,0:4,4)
      REAL*8 SUMS(0:4,0:4,4)
      INTEGER REWARD(0:4,0:4)
      INTEGER LENGTH, WIDTH, DEPTH, LEVEL, GLOREW, ENEFLG
\mathsf{C}\mathsf{C}Image to be referenced;
\mathsf{C}REAL*8 IMAGE(10,0:4,0:4)
      CHSUM = 0.0D0KOUNT = 0\overline{C}\overline{C}Compute Backpropagation error function;
\mathbf CIF (ENEFLG .EQ. 1) THEN
\mathsf C
```

```
152
```

```
DO 2 I = 0, LENGTH - 1
\mathsf CDO 1 J = 0, WIDTH - 1
\mathbf CCHSUM = CHSUM + (FRAME(I,J,LEVEL) - IMAGE(IMCNT,I,J)) ** 2
\mathbf CCONTINUE
    ı
\mathbf C\overline{2}CONTINUE
\mathbf CCHSUM = CHSUM \star 0.5D0
       ELSE
\mathbf C\mathbf CDo Checksum over width of array... multiplying by
\mathsf CK=K+1 to stop symmetry problem;
\mathbf C\mathbf CDO 4 I = 0, LENGTH - 1
\mathbf CDO 3 J = 0, WIDTH - 1
               KOUNT = KOUNT + 1CHSUM = CHSUM + DABS(KOUNT*(FRAME(I,J,LEVEL) + 1.0D0) -
                KOUNT*(IMAGE(IMCNT, I, J) + 1.0D0))
     \pmb{\hat{\mathsf{x}}}\overline{3}CONTINUE
\mathbf C\mathcal{L}4 CONTINUE
                                    ł,
\mathsf CEND IF
\mathsf C\mathbf CCompute probability
                                           \mathcal{L}^{\text{max}}_{\text{max}} and \mathcal{L}^{\text{max}}_{\text{max}}\mathsf{C}IF (CHSUM .GT. 0.0D0) THEN
\mathbf C\mathbf CMultiply denominator by 2.5 to avoid problems with 1/1 case;
\bar{C}CHSUM = 1.0D0 / (CHSUM*2.5D0)ELSE
          CHSUM = 1.0D0\sim 10^7END IF
       RETURN
       END
```
 $\frac{1}{2}$ 

 $\mathbb{R}^{\mathbb{Z}_2}$  $\blacksquare$  $\overline{\phantom{a}}$ 

## **FORTRAN? ? subroutine ARP.SYM M**

**- imposes symmetry on weight matrix** 

 $\bar{\beta}$ 

 $\hat{\mathcal{L}}$ 

 $\hat{\mathcal{A}}$ 

 $\sim 10^{11}$  km  $^{-1}$ 

 $\ddot{\phantom{a}}$ 

 $\mathcal{L}_{\text{max}}$  and  $\mathcal{L}_{\text{max}}$ 

 $\Delta \phi$ 

 $\mathcal{L}_{\mathcal{A}}$ 

 $\mathbf C$  $\overline{C}$ \* Associative Reward-Punish Element (ARP)  $\overline{C}$ \* Symmetry Imposition Subroutine;  $\overline{C}$  $\mathsf C$ \* - Routine imposes symmetry on Weight matrix; \*  $\mathbf C$  $\star$  - ie. Wij=Wji;  $\mathbf{C}$ \* - Routine uses DOUBLE PRECISION variables:  $\mathbf{C}$  $\mathbf C$ \* Author: Richard Leaver  $\mathsf{C}$ \* Created:17th May 1987  $\mathsf{C}$ \* Update : 29th September 1987  $\mathbf{C}$ \* Frozen : 20th July 1988  $\mathbf{C}$ \*\*\*\*\*\*\*\*\*\*\*\*\*\*\*\*\*\*\*\* \*\*\*\*\*\*\*\*\*\*\*\*\*\*\*\*\*\*\*\*\*\*\*\*\* SUBROUTINE SYMM(INPFLG)  $\mathbf{C}$  $\overline{c}$ Define everything as implicit REAL\*8  $\mathbf C$ IMPLICIT REAL\*8(A - H,  $Q$  - Z)  $\mathbf C$  $\mathbf C$ Define X, Y from 0 to maximum-1; Define Z from 1 to maximum;  $\mathbf{C}$  $\mathsf C$  $\mathbf C$ Define Frame - Max X x Y x Z ;  $\mathbf C$  $\mathbf C$  $FRAME(0:X-1,0:Y-1,Z+1)$  $\mathbf C$  $\mathsf{C}$ Final Frame N+1 is the output;  $\overline{C}$ REAL\*8 FRAME(0:4,0:4,5)  $\mathsf{C}$  $\mathsf{C}$ Define Weights for X x Y ARP elements with Z Frames;  $\overline{c}$ REAL\*8 WEIGHT(0:4,0:4,4,0:4,0:4)  $\mathsf{C}$  $\mathsf{C}$ Define Stimulus for X x Y ARP elements with Z Frames;  $\mathsf{C}$ REAL\*8 STIM $(0:4,0:4,4)$  $\mathsf{C}$ Save SUMs for X x Y ARP elements, Z Frames ;  $\mathsf{C}$  $\mathbf C$ REAL\*8 SUMS $(0:4,0:4,4)$  $\mathbf C$  $\mathsf{C}$ Integers;  $\mathbf C$ INTEGER X, Y, X1, Y1, Z INTEGER LENGTH, WIDTH, DEPTH  $\mathbf C$ Integer array to hold Rewards for each element - final frame only;  $\mathbf C$  $\mathbf C$ INTEGER REWARD(0:4,0:4)  $\mathsf{C}$ Alternative for Global Rewards;  $\mathcal{C}$  $\mathbf C$ INTEGER GLOREW, INPFLG  $\mathsf{C}$  $\mathsf{C}$ Define Common Block One;  $\mathsf{C}$ COMMON /ONE/ FRAME, WEIGHT, SUMS, STIM, LENGTH, WIDTH, DEPTH, REWARD, GLOREW  $\delta$  $\overline{C}$  $\mathsf C$ Impose symmetry; First select element;  $\mathsf{C}$ 

Δ.

 $\mathcal{F}^{\mathcal{E}}$ 

 $\mathcal{L}$  $\overline{\phantom{a}}$ 

```
DO 5 Z = 1, DEPTH
\mathbf CDO 4 X = 0, LENGTH - 1
\mathsf CDO 3 Y = 0, WIDTH - 1
\mathsf C\mathbf CNow select second element;
\mathbf CDO 2 X1 = 0, LENGTH - 1
\mathsf CDO 1 Y1 = 0, WIDTH - 1
                    IF ((X .EQ. X1) .AND. (Y .EQ. Y1)) THEN
\mathbf C\mathbf CThis is only for Hopfield Model - Feedback ;
\mathsf CIF (INPFLG .EQ. 1) THEN
                         WEIGHT(X, Y, Z, X1, Y1) = 0.0D0ELSE
\bar{z}CONTINUE
                      END IF
                    ELSE
                       WEIGHT(X, Y, Z, X1, Y1) = WEIGHT(X1, Y1, Z, X, Y)END IF
                 CONTINUE
    ı
\mathbf CCOMTIME \frac{1}{2}\overline{c}\mathbf C3
           CONTINUE
\mathbf CCONTINUE
    4
\mathbf C5 CONTINUE
\mathbf CRETURN
      END
```
£.

 $\sim$   $\sim$ 

 $\sim$ 

## **FORTRAN7 7 subroutine ARP.LIN K**

**plots connection weights between elements using links** 

 $\hat{\boldsymbol{\beta}}$ 

 $\sim$   $\sim$ 

Ŀ.

ţ.

```
\overline{C}* Associative Reward-Punish Element (ARP)
\mathbf{C}* Subroutine to plot connection weights
\mathsf{C}* between ARP elements;
\mathbf{C}\mathsf{C}^-\star\mathbf{C}* - Plots blue circle representing ARP
\mathbf{C}elements;
       \star\mathbf{C}* - Plots line of variable thickness
\mathbf{C}representing the connection weights;
       \star\mathbf{C}* - Local Reward version;
\mathsf{C}\star - RED = +ve weight
\mathbf{C}\star - BLACK = -ve weight
\mathbf{C}\mathbf{C}* - Subroutine uses *GHOST80
\mathsf{C}\mathbf{C}* Author: Richard Leaver
\mathsf{C}* Created: 6th June 1987
       * Update : 12th May 1988
\mathbf{C}* Frozen : 20th July 1988
\mathbf{C}\mathbf{C}SUBROUTINE LINK (ICOUNT, BOLFLG)
\mathsf{C}\mathbf{C}Define Implicit variable types;
\mathbf{C}IMPLICIT REAL*4(A - H,Q - Z)
\mathbf{C}Define variables used in the Common block;
\mathbf CN.B. Have to call FRAME sonething different here;
\mathsf{C}\mathbf CREAL*8 XFRAME(0:4,0:4,5)REAL*8 WEIGHT(0:4,0:4,4,0:4,0:4)
      REAL*8 STIM(0:4,0:4,4)REAL*8 SUMS(0:4,0:4,4)
      INTEGER LENGTH, WIDTH, DEPTH, ICOUNT, BOLFLG
\mathsf{C}Define Integer Reward array;
\mathsf{C}\mathsf{C}INTEGER REWARD(0:4,0:4), GLOREW
\mathbf{C}\mathbf{C}Define titles;
\mathbf CCHARACTER*70 TITLE
      CHARACTER*30 TITLE1, TITLE2, TITLE3, TITLE4, TITLE5
\overline{C}Define WGTMAX as a special case REAL*8
\mathbf C\mathbf CREAL*8 WGTMAX
\mathbf CDefine INC as the thickness increment;
\mathbf C\mathbf CREAL*4 INC
\mathbf C\mathbf{C}Define PI
\mathsf{C}REAL*4 PI
\mathsf{C}\mathsf{C}Import Common block;
\mathsf{C}COMMON /ONE/ XFRAME, WEIGHT, SUMS, STIM, LENGTH, WIDTH, DEPTH,
              REWARD, GLOREW
     \mathbf{\hat{x}}PI = 3.14159INC = 0.0005\mathsf CDefine titles;
\mathsf{C}\mathbf C
```
158

 $\pm .$ 

 $\overline{a}$ 

```
IF (BOLFLG .EQ. 0) THEN
         TITLE = 'ARP INTERCONNECTION WEIGHTS'
      END IF
       IF (BOLFLG .EO. 1) THEN
         TITLE = 'HOPFIELD INTERCONNECTION WEIGHTS'
      END IF
       IF (BOLFLG .EQ. 2) THEN
         TITLE = 'BACKPROPAGATION INTERCONNECTION WEIGHTS'
      END IF
      TITLE1 = 'LENGTH = 'TITLE2 = 'WIDTH = 'TITLE3 = 'LEVEL = 'TITLE4 = 'MAX ABS WEIGHT= '
      TITLE5 = 'TRIAL NUMBER ='
\mathbf CDefine max line thickness and circle radius;
\mathbf C\mathbf CSTREN = 5.0CIRC = 0.25\mathbf C\mathbf CDefine ARC ratio;
\mathbf CRATIO = 1.5\mathbf C\mathbf CBegin plots;
\mathbf CDO 16 K = 1, DEPTH
\overline{C}\mathsf CReset plot parameters;
\boldsymbol{C}CALL BLUPEN
\mathbf C\overline{C}Compute maximum absolute weight on this level;
\mathbf CWGTMAX = 0.0D0\mathbf CDO 4 I = 0, LENGTH - 1
\overline{C}DO 3 J = 0, WIDTH - 1
\mathbf CDO 2 L = 0, LENGTH - 1
\overline{C}DO 1 M = 0, WIDTH - 1
                    WGTMAX = DMAX1(DABS(WEIGHT(I,J,K,L,M)), WGTMAX)WGTMAX = DMAX1(DABS(STIM(I,J,K)), WGTMAX)\mathbf 1CONTINUE
\mathbf C\overline{c}CONTINUE
                               \sim \sim\overline{C}\overline{3}CONTINUE
\overline{C}\overline{4}CONTINUE
\mathsf{C}Define normalisation factor;
\mathsf C\mathcal{C}FACTOR = STREN / WGTMAX
\mathbf CBegin plot routine
\mathcal{C}\mathsf CCALL PAPER(1)\mathcal{C}Define use of radians;
\mathsf{C}\mathbf C
```

```
159
```
Œ.

#### CALL RADIAN

```
C<br>C
C Set up plotting space for laser printer;<br>C 0 \leftarrow X \leftarrow 1; 0 \leftarrow Y \leftarrow 0.8 ar the maximum a
C 0 < X < 1 ; 0 < Y < 0.8 ar the maximum allowed values;<br>C Set up for one plot:
       Set up for one plot;
C 
         CALL PSPACE(0.1, 0.8, 0.1, 0.8) 
\frac{C}{C}C Define mapping space onto PSPACE<br>C This is for the titles:
       This is for the titles;
\mathbf CCALL MAP(0.0, 1.0, 0.0, 1.0) 
\frac{C}{C}Define character size;
\mathbf CCALL CTRMAG(7) 
\frac{c}{c}Put titles on the plot;
C 
        CALL PLOTCS(0.1, 0.9, TITLE)
        CALL PLOTCS(0.1, 0.1, TITLEl) 
        CALL PLOTNI(0.2, 0.1, LENGTH) 
        CALL PLOTCS(0.4, 0.1, TITLE2) 
        CALL PLOTNI(0.5, 0.1, WIDTH) 
        CALL PLOTCS(0.7, 0.1, TITLE3) 
        CALL PLOTNI(0.8, 0.1, K) 
        CALL PLOTCS(0.1, 0.04, TITLE4) 
        CALL PLOTNE(0.3, 0.04, WGTMAX, 2) 
        CALL PLOTCS(0.1, 0.85, TITLE5) 
        CALL PLOTNI(0.3, 0.85, ICOUNT) 
\frac{C}{C}Draw a border round the area;
C 
        CALL BORDER 
C 
C Compute array size for plot;
C 
        XMIN = -4.0XMAX = FLOAT(WIDTH) + 3.0YMIN = -4.0YMAX = FLOAT(LENGTH) + 3.0C 
C Redefine PSPACE for the plot;
C 
        CALL PSPACE(0.15, 0.75, 0.15, 0.75) 
\rm\frac{C}{C}Map new limits onto this;
C 
        CALL MAP(XMIN, XMAX, YMIN, YMAX) 
C 
C Draw blue circles at each ARP position;
C and a vertical line representing the stimulus weight;
C 
        DO 6 I = 0, LENGTH - 1
C 
          DO 5 J = 0, WIDTH -1X = FLOAT(J)Y = FLOAT(I)CALL POSITN(X, Y) 
             CALL BLUPEN
```
ά.

```
CALL CIRCLE(CIRC)
           CONTINUE
   5
\mathsf{C}CONTINUE
   6
\mathsf CPlot stimulus. line;
\mathsf CSet thickness and colour;
\mathbf C\mathbf C\mathbf CDO 9 I = 0, LENGTH - 1
\mathbf CDO 8 J = 0, WIDTH - 1
              IFACT = NINT(FACTOR * DABS(STIM(I,J,K)))IF (STIM(I,J,K) .LT. 0.0D0) THEN
                CALL BLKPEN
              ELSE
                CALL REDPEN
              END IF
\mathsf CDraw vertical line representing the stimulus weight;
\mathtt{C}\mathbf CX = FLOAT(J)Y = FLOAT(I)\mathbf CDO 7 ITER = 0, IFACT
                X = X + INCY = Y + INCCALL POSITN(X, Y)
                 CALL JOIN(X, Y + 0.5)
              CONTINUE
    7
\mathbf CCONTINUE
    8
\mathsf C9
         CONTINUE
\mathbf CNow draw weights;
\mathbf C\mathbf CCompute centre of arc between current and projected position;
\mathsf C\mathsf CDO 15 I = 0, LENGTH - 1
 \mathbf CDO 14 J = 0, WIDTH - 1
 \mathsf{C}DO 13 M = 0, LENGTH - 1
 \mathbf CDO 12 N = 0, WIDTH - 1
 \mathbf CSet thickness and colour;
 \mathbf CC
                    IFACT = NINT(FACTOR * DABS(WEIGHT(I,J,K,M,N)))IF (WEIGHT(I,J,K,M,N) .LT. 0.0DO) THEN
                      CALL BLKPEN
                    ELSE
                      CALL REDPEN
                    END IF
                    IF ((I .EQ. M) .AND. (J .EQ. N)) THEN
 \mathbf CSource and destination coordinates are the same;
 \overline{C}\mathbf C
```

```
161
```
Ξ.

```
XNOW = FLOAT(J)YNOW = FLOAT(I)\overline{\mathbf{C}}DO 10 ITER = 0, IFACT
                        XNOW = XNOW + INCYNOW = YNOW + INC
\mathbf C\mathbf CDraw a horizontal line down representing weight attached
\mathbf Cto input;
\mathbf CCALL POSITN(XNOW, YNOW)
                        CALL JOIN((XNOW - 0.5), YNOW)
                     CONTINUE
  10
\overline{C}ELSE
\mathbf CConnect an ARC between the two coordinates;
\mathbf CCompute ARC centre first;
\mathbf C\overline{C}XNOW = FLOAT(J)YNOW = FLOAT(I)XTHEN = FLOAT(N)YTHEN = FLOAT(M)\mathbf CDO 11 ITER = 0, IFACT
                        XTHEN = XTHEN + INCYTHEN = YTHEN + INCXNOW = XNOW + INCYNOW = YNOW + INC
                        XCENT = (XTHEN - XNOW) / 2.0 + XNOWYCENT = (YTHEN - YNOW) / 2.0 + YNOW\mathsf CPlot ARC
\mathsf C\mathbf CCALL POSITN (XCENT, YCENT)
                        CALL ARCELL(XNOW, YNOW, PI, RATIO)
                     CONTINUE
  11\overline{C}END IF
                CONTINUE
  12\mathsf{C}CONTINUE
  13\mathbf C\sim 1014CONTINUE
\mathbf C15CONTINUE
\mathbf CClose picture on this level;
\mathbf C\mathsf{C}CALL FRAME
  16 CONTINUE
\overline{C}RETURN
      END
```
162

 $\simeq$ 

# **FORTRAN7 7 subroutine ARP.LIN E**

**plots connection weights between elements using blocks** 

 $\sqrt{s}$  ,  $\sqrt{s}$ 

J,

 $\ddot{\phantom{a}}$ 

 $\bar{z}$ 

العبار

```
\mathsf{C}\mathsf{C}* Associative Reward-Punish Element (ARP)
\mathsf{C}* Subroutine to plot connection weights
\mathbf{C}* between ARP elements;
\mathsf C\bar{C}* - Plots L x W weights with stimulus;
\mathbf C\mathsf C* - Draws a block representing an ARP element
                                                                    \pmb{\star}\mathsf{C}* - Horizontal shading across block is
\mathsf{C}^{\scriptscriptstyle\top}\pmb{\star}red for positive weights and black for
\mathbf{C}\starnegative weights;
\mathbf{C}\mathsf C* - Subroutine uses *GHOST80
\mathsf{C}\star\mathbf{C}* Author: Richard Leaver
\mathbf{C}* Created: 11th August 1987
\mathbf{C}* Update : 1st October 1987
\mathbf{C}* Frozen : 20th July 1988
\mathbf CSUBROUTINE LINE(ICOUNT, BOLFLG)
\boldsymbol{C}\mathbf CDefine Implicit variable types;
\mathsf CIMPLICIT REAL*4(A - H, Q - Z)
\mathsf{C}\mathsf{C}Define variables used in the Common block;
\mathsf{C}N.B. Have to call FRAME sonething different here;
\mathcal{C}REAL*8 XFRAME(0:4,0:4,5)
      REAL*8 WEIGHT(0:4,0:4,4,0:4,0:4)
      REAL*8 STIM(0:4,0:4,4)
      REAL*8 SUMS(0:4,0:4,4)INTEGER LENGTH, WIDTH, DEPTH, ICOUNT, BOLFLG
\mathcal{C}\mathsf{C}Define Integer Reward array;
\mathsf CINTEGER REWARD(0:4,0:4), GLOREW
\mathsf{C}\mathsf CDefine titles;
\mathsf{C}CHARACTER*70 TITLE
      CHARACTER*30 TITLE1, TITLE2, TITLE3
\mathbf CDefine WGTMAX as a special case REAL*8
\mathsf{C}\mathsf{C}REAL*8 WGTMAX
\mathsf{C}\mathsf{C}Define Polarity array;
\mathsf{C}INTEGER POL(0:25)
\overline{C}\overline{C}Define Xminus arrays:
\overline{C}REAL*4 XMINUS(0:25)
      REAL*4 XMINU1(0:25)
\mathsf C\mathsf CDefine Xplus arrays:
\mathsf CREAL*4 XPLUS(0:25)
      REAL*4 XPLUS1(0:25)
\mathsf{C}\mathsf{C}Define Yminus arrays:
\mathsf{C}
```
٠.

```
REAL*4 YMINUS(0:25) 
     REAL*4 YMINU1{0:25) 
C 
      C Defin e Yplus arrays : 
C 
     REAL*4 YPLUS(0:25) 
     REAL*4 YPLUS1(0:25) 
C 
      Define INC as the vertical line step;
C 
     REAL*4 INC 
C 
C Define MAXSPC as the Maximum permitted weight space;
C 
     REAL*4 MAXSPC 
C 
C Defin e LSTEP and WSTEP as the increments acros s the block; 
C 
     REAL*4 LSTEP, WSTEP 
C 
C Defin e PI 
C 
     REAL*4 PI 
C 
C Import Common block ; 
C 
     COMMON /ONE/ XFRAME, WEIGHT, SUMS, STIM, LENGTH, WIDTH, DEPTH, 
    & REWARD, GLOREW 
C 
C Defin e variables ; 
C 
     I F (LENGTH -GT. 1) THEN 
       LSTEP = 90.0 / FLOAT(LENGTH - l ) 
     ELSE 
       LSTEP = 100.0END I F 
     I F (WIDTH .GT. 1) THEN 
       WSTEP = 90.0 / FLOAT(WIDTH - 1) 
     ELSE 
       WSTEP = 100.0 
     END I F 
     P I = 3.14159 
     INC = 2.0IFLAG = 0 
C 
      Set Flag here for blank space or not;
C 
     IBLANK = 1 
C 
C Defin e titles ; 
C 
     I F (BOLFLG .EQ. 0) THEN 
       TITL E = 'ARP INTERCONNECTION WEIGHTS' 
     END I F 
     I F (BOLFLG .EQ. 1) THEN 
       TITL E = 'HOPFIELD INTERCONNECTION WEIGHTS' 
     END I F 
     I F (BOLFLG .EQ. 2) THEN 
       TITL E = 'BACKPROPAGATION INTERCONNECTION WEIGHTS' 
     END I F
```
£.

```
TITLE1 = 'LEVEL = 'TITLE2 = 'MAX ABS WEIGHT= '
       TITLE3 = 'TRIAL NUMBER ='
 \mathbf C\mathsf{C}Define MAXSPC;
 \mathbf CMAXSPC = 8.5\mathbf C\mathsf CBegin plots;
\mathbf CDO 15 K = 1, DEPTH
\mathbf C\mathsf CReset plot parameters;
\mathbf CCALL BLUPEN
\mathbf C\mathbf CCompute maximum absolute weight on this level;
\mathbf CWGTMAX = 0.0D0\mathbf CDO 4 I = 0, LENGTH - 1
\mathbf CDO 3 J = 0, WIDTH - 1
\mathbf CDO 2 L = 0, LENGTH - 1
\mathbf CDO 1 M = 0, WIDTH - 1
                     WGTMAX = DMAX1(DABS(WEIGHT(I,J,K,L,M)), WGTMAX)WGTMAX = DMAX1(DABS(STIM(I,J,K)), WGTMAX)CONTINUE
    1
\mathbf CCONTINUE
    \overline{c}\mathbf CCONTINUE
    3
C
    4
          CONTINUE
\mathsf C\mathbf CDefine normalisation factor;
\mathbf CFACTOR = MAXSPC / WGTMAX
\overline{C}\mathbf CBegin plot routine
\mathbf CCALL PAPER(1)
\mathsf C\mathsf CDefine use of radians;
\mathsf CCALL RADIAN
                                \sim \sim\mathsf C\mathsf CSet up plotting space for laser printer;
\mathsf C0 \leq X \leq 1; 0 \leq Y \leq 0.8 are the maximum allowed values;
\mathbf CSet up for one plot;
\mathbf CCALL PSPACE(0.1, 0.8, 0.1, 0.8)
\mathbf C\overline{C}Define mapping space onto PSPACE
        This is for the titles;
\mathsf C\mathsf CCALL MAP(0.0, 100.0, 0.0, 100.0)
\mathbf C\mathsf CDefine character size;
\mathbf C
```
ا است

```
CALL CTRMAG(7)
\overline{C}\mathbf CPut titles on the plot;
\mathbf CCALL PLOTCS(50., 95., TITLE)
         CALL PLOTCS(70., 4., TITLE1)
         CALL PLOTNI(80., 4., K)
         CALL PLOTCS(10., 4., TITLE2)
         CALL PLOTNE(30., 4., WGTMAX, 2)
         CALL PLOTCS(50., 90., TITLE3)
         CALL PLOTNI(70., 90., ICOUNT)
\mathbf C\mathbf CDraw a border round the area;
\mathsf CCALL BORDER
\mathsf C\mathbf CCompute array size for plot;
\overline{C}XMIN = -11.0XMAX = 100.0YMIN = -10.0YMAX = 120.0\mathbf C\mathsf CPlot each square representing an element;
\mathsf CInitialise;
\mathsf{C}YYN = 0.2\mathbf CDO 14 IX = 0, LENGTH - 1
\mathsf{C}XXX = 0.2\mathsf{C}DO 13 IY = 0, WIDTH - 1
\mathbf C\overline{C}Max PSPACE available is PSPACE(0.20, 0.70, 0.20, 0.70)
\mathbf CDivide as;
              IF ((LENGTH + WIDTH) .LT. 6) THEN
                 XDIV = 0.6 / FLOAT(LENGTH + WIDTH)YDIV = 0.6 / FLOAT(LENGTH + WIDTH)ELSE
                 XDIV = 1.0 / FLOAT(LENGTH + WIDTH)YDIV = 1.0 / FLOAT(LENGTH + WIDTH)END IF
\mathsf C\mathsf CCompute pspace coords;
\overline{C}XXX = XXX + XDIVYYY = YYN + YDIV\mathbf C\mathbf CRedefine PSPACE for the plot;
\mathbf CCALL PSPACE(XXN, XXX, YYN, YYY)
\overline{C}\mathbf CMap new limits onto this;
\mathsf CCALL MAP(XMIN, XMAX, YMIN, YMAX)
\mathsf C\mathbf{C}Draw Element outline;
\mathbf CCALL POSITN(-11.0, -10.0)
```
25.

 $\Box$ 

```
CALL JOIN(-11.0, 120.0)
             CALL JOIN(10.0, 120.0)
             CALL JOIN(10.0, 100.0)
             CALL JOIN(100.0, 100.0)
             CALL JOIN(100.0, -10.0)
             CALL JOIN(-11.0, -10.0)
\mathbf C\rm{C}Define Number of Elements;
\ddot{\rm C}NUMEL = LENGTH * WIDTH
\mathbf C\mathbf CCompute limits for the stimulus weight;
\overline{C}XCOORD = 0.0YCOORD = 110.0XMINUS(NUMEL) = XCOORD - FACTOR * ABS(STIM(IX, IY, K))
            XPLUS(NUMEL) = XCOORD + FACTOR * ABS(STIM(IX, IY, K))YMINUS(NUMEL) = YCOORD - FACTOR * ABS(STIM(IX, IY, K))
            YPLUS(NUMEL) = YCOORD + FACTOR * ABS(STIM(IX, IY, K))XMINU1(NUMEL) = XCOORD - FACTOR * WGTMAXXPLUS1(NUMEL) = XCOORD + FACTOR * WGTMAXYMINU1(NUMEL) = YCOORD - FACTOR * WGTMAX
            YPLUS1(NUMEL) = YCOORD + FACTOR * WGTMAX\mathbf C\mathsf CTo Blank or not to Blank;
\overline{C}IF (IBLANK .NE. 1) THEN
               XMINUL(NUMBER) = XMLNUS(NUMBER)XPLUS1(NUMEL) = XPLUS(NUMEL)YMINU1(NUMEL) = YMINUS(NUMEL)
               YPLUS1(NUMEL) = YPLUS(NUMEL)END IF
\mathbf C\overline{C}Compute polarity;- Use Polflg here;
\overline{C}IF (STIM(IX, IY, K) . GE. 0.0) THEN
               POL(NUMEL) = 1ELSE
               POL(NUMEL) = 0END IF
\mathbf C\mathbf CCompute limits for weights given that IX, IY is this element
       and IIX, IIY are the destination elements;
\mathbf C\mathbf CIIX = 0KCOUNT = 0\mathcal{C}DO 6 I = 0, 90, LSTEP
               I IY = 0\mathsf{C}DO 5 J = 0, 90, WSTEP
                 XCOORD = FLOAT(J)YCOORD = FLOAT(I)XMINUS(KCOUNT) = XCOORD - FACTOR * ABS(WEIGHT(IX, IY, K,
    \pmb{\hat{\mathbf{x}}}IIX, IIY)XPLUS(KCOUNT) = XCOORD + FACTOR * ABS(WEIGHT(IX, IY, K,IIX, IIY)\&YMINUS(KCOUNT) = YCOORD - FACTOR * ABS(WEIGHT(IX, IY, K,
                 IIX, IIY)\&YPLUS(KCOUNT) = YCOORD + FACTOR * ABS(WEIGHT(IX, IY, K,
```

```
168
```

```
IIX, IIY))
     \deltaXMINUL(KCOUNT) = XCOORD - FACTOR * WGTMAXXPLUS1(KCOUNT) = XCOORD + FACTOR * WGTMAXYMINU1 (KCOUNT) = YCOORD - FACTOR * WGTMAX
                   YPLUS1(KCOUNT) = YCOORD + FACTOR * WGTMAX\mathbf CTo Blank or not to Blank;
\mathbf C\overline{C}IF (IBLANK .NE. 1) THEN
                     XMINU1(KCOUNT) = XMINUS(KCOUNT)
                     XPLUS1(KCOUNT) = XPLUS(KCOUNT)YMINU1(KCOUNT) = YMINUS(KCOUNT)
                     YPLUS1(KCOUNT) = YPLUS(KCOUNT)END IF
\overline{C}\mathsf{C}Compute polarity;
\overline{C}IF (WEIGHT(IX, IY, K, IIX, IIY) .GE. 0.0D0) THEN
                     POL(KCOUNT) = 1ELSE
                     POL(KCOUNT) = 0END IF
                   I I Y = I I Y + 1KCOUNT = KCOUNT + 1
                CONTINUE
    5
\overline{C}IIX = IIX + 1\mathbf C6
              CONTINUE
\mathbf CDraw Horizontal Lines;
\mathbf C\mathsf{C}CALL POSITN(XMIN, YMIN)
\mathsf{C}ID = -1\mathbf CDO 12 MCOUNT = 1, 2ID = -1 * ID\mathsf CDO 11 Y = YMIN, YMAX, INC
                   CALL POSITN (XMIN, Y)
\mathsf{C}DO 10 X = XMLN, XMAX
\mathsf{C}Examine X and Y boundary files;
\mathbf C\ddot{C}IF (ID .EQ. 1) THEN
\mathsf CDraw lines leaving space for squares;
\mathsf C\mathsf CIPIFLG = 0\overline{C}DO 7 LL = 0, NUMEL
                           IF ((X .GT. XMINUL(LL)) .AND. (X .LT. XPLUSL(LL))).AND. (Y .GT. YMINU1(LL)) .AND. (Y .LT.
      \pmb{\delta}YPLUS1(LL)) THEN
      \mathsf{\acute{e}}IFLAG = 1IF (IFLAG .NE. IP1FLG) THEN
                                IPIFLG = IFLAG
```

```
169
```
 $\left( -\frac{1}{2} \right)$ 

 $\overline{a}$ 

```
GO TO 9 
                        END I F 
                      ELSE 
                        IFLAG = 0 
                        I F (IFLAG .NE. IPIFLG ) THEN 
                         IPIFL G = IFLAG 
                          GO TO 9 
                J.
                       END I F 
                      END I F 
   7 CONTINUE 
C 
                 ELSE 
C 
C Cal l polarit y pens & plo t i n squares 
C 
                   DO 8 LL = 0, NUMEL 
                      I F (POL(LL) .EQ. 1) THEN 
                       CALL REDPEN 
                      ELSE 
                        CALL BLKPEN 
                      END I F 
                      IP2FLG = 1 
C 
                      I F (( X .GT. XMINUS(LL)) .AND. (X .LT. XPLUS(LL)) 
    & .AND. (Y .GT. YMINUS(LL)) .AND. (Y .LT. 
    & YPLUS(LL)) ) THEN 
                       IFLAG = 0 
                       I F (IFLAG .NE. IP2FLG) THEN 
                          IP2FLG = IFLAG 
                         GO TO 9 
                       END I F 
                     ELSE 
                       IFLAG = 1 
                        I F (IFLAG .NE. IP2FLG) THEN 
                         • •IP2FLG = IFLAG 
                         GO TO 9 
                       END I F 
                     END I F 
   8 CONTINUE 
\mathbf CEND I F 
C 
C Plot ; 
C 
   9
                 I F (IFLAG .EQ. 0) THEN 
C 
        Put boundaries in;
                             \sim \gammaC 
                   I F (( X -GT. 10.0) .AND. (Y .GT. 100.0)) 
    & THEN 
                      CALL POSITN(X, Y) 
                   ELSE 
                     CALL JOIN(X, Y) 
                   END I F 
                 ELSE 
                   CALL POSITN(X, Y) 
                 END I F 
                 CALL BLUPEN 
  10 CONTINUE 
C
```

```
170
```
÷,

£.

 $\ddot{\phantom{1}}$ 

 $\overline{a}$ 

```
CONTINUE
  {\tt ll}\overline{C}CONTINUE
  12\,\mathsf C\mathbf CUpdate x coords;
\mathbf CIF ((LENGTH + WIDTH) .LT. 5) THEN
                 XXX = XXX + 0.05ELSE
                 XXX = XXX + 0.005END IF
  13CONTINUE
\mathbf C\overline{C}Update y coords;
\overline{C}IF ((LENGTH + WIDTH) .LT. 5) THEN
              YYN = YYY + 0.05ELSE
              YYN = YYY + 0.005END IF
         CONTINUE
  14\mathsf CClose picture on this level;
\mathbf C\mathbf CCALL FRAME
   15 CONTINUE
\mathbf{C}RETURN
    END
```
 $\tilde{g}^{\dagger}$  ,

 $\ddot{\phantom{a}}$ 

 $\ddot{\phantom{a}}$ 

٠Ľ.

 $\ddot{\phantom{1}}$ 

 $\mathbf{r}$ 

**- plots input-output vectors** 

 $\frac{1}{L}$ 

 $\cdot$ 

```
\mathbf C\mathbf C* Associative Reward-Punish Element (ARP)
\mathbf C* Subroutine to plot ARP images;
\mathbf{C}\ddot{C}* - Plots integer in ARP image arrays;
\mathsf C* - Multiple image version;
\mathsf{C}\star\mathbf C* Author: Richard Leaver
\mathbf C* Created: 8th June 1987
\mathbf C* Update : 11th September 1987
\mathsf C* Frozen : 20th July 1988
\mathbf CSUBROUTINE PICT(IMAGE, LENGTH, WIDTH, TITLE4, IMCNT)
\mathsf{C}\mathbf{C}Define Implicit variable types;
\mathbf CIMPLICIT REAL*4(A - H, Q - Z)
\mathbf C\mathsf CDefine Image array;
\mathbf CREAL*8 IMAGE(10,0:4,0:4)
      INTEGER LENGTH, WIDTH
\overline{C}\mathsf CDefine titles;
\mathbf CCHARACTER*70 TITLE
      CHARACTER*30 TITLE1, TITLE2, TITLE3, TITLE4
\mathsf C\mathbf{C}Define titles;
\mathbf CTITLE = 'ARP ARRAY INPUT/OUTPUT'
      TITLE1 = 'LENGTH = 'TITLE2 = 'WIDTH = 'TITLE3 = 'IMAGE = '\mathsf C\overline{C}Set plot parameters;
\mathsf{C}CALL BLUPEN
\mathsf C\mathbf CBegin plot routine
\mathbf CCALL PAPER(1)
\mathbf C\mathsf CSet up plotting space for laser printer;
\mathsf C0 \leftarrow X \leftarrow 1; 0 \leftarrow Y \leftarrow 0.8 ar the maximum allowed values;
\mathsf CSet up for one plot;
\mathbf CCALL PSPACE(0.1, 0.8, 0.1, 0.8)
\mathsf{C}\mathbf CDefine mapping space onto PSPACE
\overline{C}This is for the titles;
\mathbf CCALL MAP(0.0, 1.0, 0.0, 1.0)
\mathsf{C}\mathsf CDefine character size;
\overline{C}CALL CTRMAG(7)
\mathsf{C}Put titles on the plot;
\mathsf C\overline{C}CALL PLOTCS(0.1, 0.9, TITLE)
      CALL PLOTCS(0.1, 0.1, TITLE1)
```
173

æ.

```
CALL PLOTNI(0.2, 0.1, LENGTH) 
      CALL PLOTCS(0.4, 0.1, TITLE2 ) 
      CALL PLOTNI(0.5, 0.1, WIDTH)
      CALL PLOTCS(0.4, 0.05, TITLE3 ) 
      CALL PLOTNI(0.5, 0.05, IMCNT - 1) 
      CALL PLOTCS(0.1, 0.85, TITLE4 ) 
C 
       Draw a border round the area;
C 
      CALL BLKPEN 
      CALL BORDER 
C 
C Compute array size for plot;
C 
      XMIN = -1.0XMAX = FLOAT(WIDTH) + 1.0YMIN = -1.0YMAX = FLOAT(LENGTH) + 1.0C 
C Redefine PSPACE for the plot;
C 
      CALL PSPACE(0.15, 0.75, 0.15, 0.75) 
C 
       Map new limits onto this;
C 
     CALL MAP(XMIN, XMAX, YMIN, YMAX) 
C 
C Draw blue character at each ARP position;<br>
C and a vertical line representing the stim
       and a vertical line representing the stimulus weight;
C 
C Increase character size & call a red pen;
C 
     CALL CTRMAG(20j 
     CALL REDPEN 
C 
C 
     DO 2 I = 0, LENGTH - 1
        DO 1 J = 0, WIDTH - 1 
          X = FLOAT(J)Y = FLOAT(T)CALL POSITN(X, Y) 
          VAL = IMAGE(IMCNT,I,J) 
C 
C Plot real number with ldp.
C 
          CALL PLOTNF(X, Y, VAL, 1) 
   1 CONTINUE 
C 
   2 CONTINUE 
C 
C Close picture on this level;
C 
     CALL FRAME 
     RETURN 
     END
```
 $\leftarrow$ 

# FORTRAN77 subroutine ARP.NPLOT

**- plots noise performance** 

 $\begin{array}{c} \begin{array}{c} \bullet \\ \bullet \\ \bullet \end{array} \end{array}$ 

Ξ,

```
\mathbf C\mathsf{C}* Special Purpose GHOST plotting subroutine;
\mathsf C* - Routine generates plots of ARP simulations.*
\mathbf C\mathbf C\star - Plot is for selected ARP element (X, Y, Z)\star\mathbf Cand draws the element performance in terms *
       \star\mathbf Cof %Performance against Standard Deviation;*
       \star\star - max N allowed for = 10000
\mathbf C* - Routine uses *GHOST80
\mathbf C\mathbf{C}\star* Author: Richard Leaver
\mathbf C\mathbf{C}* Created: 2nd April 1986
\mathbf{C}* Update : 1st October 1987
\mathbf C* Frozen : 20th July 1988
\mathsf C\mathbf CSUBROUTINE NPLOT(PLNOI, BOLFLG)
\mathbf CDefine Implicit variable type;
\mathbf C\overline{c}IMPLICIT REAL*4(A - H, Q - Z)
\mathbf C\mathsf{C}Define array;
\mathbf CREAL*4 PLNOI(0:10000)
\mathbf C\mathbf CDefine integers;
\mathcal{C}INTEGER BOLFLG
\overline{C}\mathsf{C}Define Character variables;
\overline{C}CHARACTER*70 TITLE, TITLE1, TITLE2
\overline{C}Enter titles;
\mathbf C\overline{C}IF (BOLFLG .EQ. 0) THEN
        TITLE = ' ARP SIMULATION - ELEMENT NOISE PERFORMANCE'
      END IF
      IF (BOLFLG .EQ. 1) THEN
        TITLE = ' HOPFIELD SIMULATION - ELEMENT NOISE PERFORMANCE'
      END IF
      IF (BOLFLG .EQ. 2) THEN
         TITLE = ' BACKPROPAGATION SIMULATION - ELEMENT NOISE PERFORMANCE
     \mathbf{x} .
      END IF
      TITLE1 = 'STANDARD DEVIATION'
      TITLE2 = '% RECOGNITION '
\mathbf CXMIN = 0.0\sim 10XMAX = 1.0YMIN = 0.0YMAX = 100.0\mathbf C\mathbf CStart plotting routine ;
\mathbf CCALL PAPER(1)
\overline{C}\mathsf CDefine use of degrees;
\ddot{c}CALL DEGREE
\mathsf{C}Set up plotting space for laser printer ;
\mathsf C0 \leftarrow X \leftarrow 1 ; 0 \leftarrow Y \leftarrow 0.8 are the maximum allowed values ;
\mathbf C\mathbf CSet up for one plot;
```
 $\pm .$ 

 $\ddot{\phantom{a}}$ 

 $\mathsf C$ **CALL PSPACE(0.1, 0.8, 0.1, 0.8) C C Defin e mapping space onto PSPACE**  This is for the titles ; **C CALL MAP(0.0, 1.0, 0.0, 1.0) C C Defin e characte r siz e ; C CALL CTRMAG(7) C C** Use Blue Pen; **C CALL BLUPEN C C** Put titles on the plot ; **C CALL PLOTCS(0.1, 0.97, TITLE ) CALL PLOTCS(0.4, 0.01, TITLEl ) CALL CTRORI(90.0) CALL PLOTCS(0.02, 0.50, TITLE2 ) CALL CTRORI(O.O) C**  Draw a border around the PSPACE defined area ; **C CALL BORDER C C** Redefine PSPACE for the plot ; **C CALL PSPACE(0.15, 0.75, 0.15, 0.75) C C** Define maximum and minimum values for X and Y ; **C CALL MAP(XMIN, XMAX, YMIN, YMAX) C C Draw axes i n black ; C CALL BLKPEN CALL AXORIG(XMIN, YMIN) CALL AXORIG(XMIN, YMIN) CALL BORDER CALL SCALES CALL BORDER C C Plo t weights ; C CALL REDPEN**   $\sim 10^7$ **C CALL POSITN(0., 0.) C DO 1 I = 0, 10000 X = FLOAT(I) / 10000.0**   $Y = PLNOI(I)$ **CALL JOIN(X, Y) 1 CONTINUE C C** Stop picture on this level; **C CALL FRAME RETURN END** 

 $\leftarrow$ 

 $\blacksquare$ 

## **FORTRAN7 7 subroutine ARP.ELPLO T**

**- plots selected element weights** 

Ŀ.

```
\mathbf{C}\mathsf C* Special Purpose GHOST plotting subroutine;
\mathsf{C}\star\mathbf C* - Routine generates plots of ARP simulations.*
\mathsf{C}\star - Plot is for selected ARP element (X,Y,Z)\mathbf C\starand draws the element weights on a self
\mathsf C\starscaled graph;
\mathsf C\star - max N allowed for = 10000
\mathsf{C}* - Routine uses *GHOST80
\mathbf C\mathbf C* Author: Richard Leaver
\mathbf C* Created: 2nd April 1986
\mathbf C* Update : 26th October 1987
\mathbf C* Frozen : 20th July 1988
\mathbf C\mathsf{C}SUBROUTINE ELPLOT (VALUES, STIVAL, LENGTH, WIDTH, MAXCNT, XELEM,
                   YELEM, ZELEM, BOLFLG)
     \boldsymbol{\kappa}\mathsf C\mathbf CDefine Implicit variable type;
\mathbf CIMPLICIT REAL*4(A - H,Q - Z)
\overline{C}\mathsf{C}Define arrays;
\mathsf{C}REAL*4 VALUES(0:4,0:4,10000)
      REAL*4 STIVAL(10000)
C
C
       Define Real*8 factor;
\mathbf CREAL*8 FACT
\mathbf CDefine Integer values;
C
\mathbf CINTEGER XELEM, YELEM, ZELEM, MAXCNT, LENGTH, WIDTH, BOLFLG
\mathsf{C}Define Character variables;
\mathbf C\overline{C}CHARACTER*70 TITLE, TITLE1, TITLE2, TITLE3
      CHARACTER*5 TITLE4, TITLE5, TITLE6
\mathbf C\mathbf CEnter titles;
\mathcal{C}IF (BOLFLG .EQ. 0) THEN
        TITLE = ' ARP SIMULATION - ELEMENT ADAPTIVE WEIGHTS'
      END IF
      IF (BOLFLG .EQ. 1) THEN
        TITLE = ' HOPFIELD SIMULATION - ELEMENT ADAPTIVE WEIGHTS'
      END IF
      IF (BOLFLG .EQ. 2) THEN
        TITLE = ' BACKPROPAGATION SIMULATION - ELEMENT ADAPTIVE WEIGHTS'
      END IF
      TITLE1 = 'NO OF TRIALS'
      TITLE2 = 'ADAPTIVE WEIGHT VALUES '
      TITLE3 = 'ELEMENT COORDINATES'
      TITLE4 = 'X = 'TITLE5 = 'Y = 'TITLE6 = 'Z = '\mathbf CInitialise X and Y coordinates to suitable values
\mathbf C\mathbf CSelf scale;
\mathbf C
```
Ξ.

 $\blacksquare$
```
WGTMAX = 1.0E-8\overline{C}DO 3 L = 0, LENGTH - 1
\mathbf CDO 2 M = 0, WIDTH - 1
\mathbf CDO 1 J = 1, MAXCNT
                WGTMAX = AMAX1(ABS(VALUES(L,M,J)), WGTMAX)WGTMAX = AMAX1(ABS(STIVAL(J)), WGTMAX)CONTINUE
    \mathbf{1}\mathbf C\overline{2}CONTINUE
\mathbf C3 CONTINUE
\mathsf C\mathbf CScale up WGTMAX to be a 'nice' plot value;
\mathbf C\mathbf CDO 5 I = -7, 7
          FACT = 10.0D0 ** I\mathbf CDO 4 J = 0, 9
             FACTOR = FACT + DFLOW (J) * FACTIF (FACTOR/WGTMAX .GE. 1.0) GO TO 6
          CONTINUE
    \overline{4}\overline{C}5 CONTINUE
\mathsf C6 XMIN = 0.0XMAX = FLOAT(MAXCNT)YMIN = -1 * FACTOR
       YMAX = FACTOR\mathbf CStart plotting routine ;
C
\mathsf CCALL PAPER(1)\mathbf CDefine use of degrees;
\mathbf C\overline{C}CALL DEGREE
\overline{C}Set up plotting space for laser printer ;
\mathbf C0 \leftarrow X \leftarrow 1 ; 0 \leftarrow Y \leftarrow 0.8 are the maximum allowed values ;
\mathsf C\mathbf CSet up for one plot;
\mathsf CCALL PSPACE(0.1, 0.8, 0.1, 0.8)
\bar{\mathcal{A}}\mathsf C\mathsf CDefine mapping space onto PSPACE
\overline{C}This is for the titles ;
\mathsf CCALL MAP(0.0, 1.0, 0.0, 1.0)
\mathsf C\mathsf CDefine character size ;
\mathsf CCALL CTRMAG(7)
\mathbf CUse Blue Pen;
\mathtt{C}\mathbf CCALL BLUPEN
\overline{C}Put titles on the plot ;
\mathbf C\mathsf{C}
```

```
180
```
 $\pm$ .

CALL PLOTCS(0.1, 0.97, TITLE) CALL PLOTCS(0.4, 0.020, TITLE1) CALL CTRORI(90.0) CALL PLOTCS(0.02, 0.50, TITLE2) CALL CTRORI(0.0) CALL PLOTCS(0.1, 0.020, TITLE3) CALL PLOTCS(0.1, 0.01, TITLE4) CALL PLOTNI(0.3, 0.01, XELEM) CALL PLOTCS(0.4, 0.01, TITLE5) CALL PLOTNI(0.6, 0.01, YELEM) CALL PLOTCS(0.7, 0.01, TITLE6) CALL PLOTNI(0.9, 0.01, ZELEM)  $\overline{C}$ Draw a border around the PSPACE defined area ;  $\mathbf C$  $\mathbf C$ CALL BORDER  $\mathbf C$ Redefine PSPACE for the plot ;  $\mathbf C$  $\mathbf C$ CALL PSPACE(0.15, 0.75, 0.15, 0.75)  $\mathsf{C}$ Define maximum and minimum values for X and Y ;  $\mathbf C$  $\mathsf{C}$ CALL MAP(XMIN, XMAX, YMIN, YMAX)  $\mathbf C$ Draw axes in black;  $\mathsf{C}$  $\overline{C}$ CALL BLKPEN CALL AXORIG(XMIN, YMIN) CALL SCALES CALL BORDER  $\mathbf C$ Plot weights;  $\mathbf C$  $\mathbf C$ CALL REDPEN  $\mathsf{C}$ DO 9 L = 0, LENGTH - 1  $\mathbf C$ DO 8  $M = 0$ , WIDTH - 1 CALL POSITN $(0., 0.)$  $\mathsf{C}$ DO  $7 J = 1$ , MAXCNT  $\mathbf C$ Plot weights - Red for +ve and Black for -ve ;  $\mathsf{C}$  $\overline{C}$ IF (VALUES(L,M,J) .LT. 0.0) THEN CALL BLKPEN **ELSE** CALL REDPEN END IF CALL JOIN(FLOAT(J), VALUES(L,M,J)) CONTINUE  $\overline{7}$  $\mathsf{C}$ CONTINUE 8  $\mathsf C$ 9 CONTINUE  $\mathbf C$ Plot stimulus weight in green;  $\mathbf C$  $\mathbf C$ CALL GRNPEN

ψż.

```
CALL POSITN(0., 0.)
\mathbf CDO 10 J = 1, MAXCNT
         CALL JOIN(FLOAT(J), STIVAL(J))
   10 CONTINUE
\begin{array}{c} c \\ c \\ c \end{array}Stop picture on this level;
       CALL FRAME
       RETURN
       END
```
Ŀ.

 $\overline{a}$ 

 $\omega$ 

#### **FORTRAN7 7 subroutine ARP.CAP T**

**- plots global reinforcement** 

 $\bar{z}$ 

 $\leftarrow$ 

 $\sim$   $\sim$ 

 $\bar{\beta}$ 

```
\mathbf C\mathsf C* Special Purpose GHOST plotting subroutine;
 \mathsf C\mathbf C* - Routine generates plots of ARP simulation
 \overline{C}CASH reward values;
         \star\mathbf C* - max N allowed for = 100000
 \boldsymbol{C}* - Routine uses *GHOST80
 \mathbf C\mathbf C* Author: Richard Leaver
 \mathbf C* Created: 2nd April 1986
 \mathbf C* Update : 20th October 1987
 \mathbf C* Frozen : 20th July 1988
        \mathsf CC
       SUBROUTINE CAPT (CSHPLT)
 \mathbf C\mathbf{C}Define Implicit variable type;
 \mathbf CIMPLICIT REAL*4(A - H, Q - Z)
 \overline{\text{C}}\mathbf CDefine array;
\mathbf CREAL*4 CSHPLT(10000)
\mathbf C\mathbf CDefine Character variables;
\mathbf CCHARACTER*70 TITLE, TITLE1, TITLE2
\mathbf C\mathbf CEnter titles;
\mathbf CTITLE = ' ARP SIMULATION - ARRAY REWARD VALUES'
       TITLE1 = 'NO OF TRIALS'
       TITLE2 = 'REWARD VALUES'
\overline{C}XMIN = 0.0XMAX = 10000.0YMIN = 0.0YMAX = 1.0\mathbf C\mathbf CStart plotting routine ;
\mathbf CCALL PAPER(1)\mathbf C\mathbf CDefine use of degrees;
C
       CALL DEGREE
\mathsf{C}\mathsf CSet up plotting space for laser printer ;
\mathbf C0 \leq X \leq 1 ; 0 \leq Y \leq 0.8 are the maximum allowed values ;
        Set up for one plot;
\mathbf C\mathsf CCALL PSPACE(0.1, 0.8, 0.1, 0.8)
\mathbf C\mathbf CDefine mapping space onto PSPACE
\mathbf CThis is for the titles ;
\overline{C}CALL MAP(0.0, 1.0, 0.0, 1.0)
\mathsf C\mathsf CDefine character size ;
\mathbf CCALL CTRMAG(7)
\mathbf C\mathbf CUse Blue Pen;
\overline{C}
```

```
184
```
Ł.

```
CALL BLUPEN 
C 
C Put titles on the plot ;
C 
     CALL PL0TCS(0.1, 0.97, TITLE ) 
     CALL PLOTCS(0.4, 0.1, TITLEl ) 
     CALL CTRORI(90.0) 
     CALL PLOTCS(0.02, 0.50, TITLE2 ) 
     CALL CTRORI(O.O) 
C 
C Draw a border around the PSPACE defined area ;
C 
     CALL BORDER 
C 
C Redefine PSPACE for the plot ;
C 
     CALL PSPACE(0.15, 0.75, 0.15, 0.75) 
C 
C Define maximum and minimum values for X and Y ;
C 
     CALL MAP(XMIN, XMAX, YMIN, YMAX) 
C 
C Draw axes in black;
C 
     CALL BLKPEN 
     CALL AXORIG(XMIN, YMIN) 
     CALL SCALES 
     CALL BORDER 
C 
     Plot weights;
C 
     CALL REDPEN 
C 
     CALL POSITN(0., 0.) 
C 
     DO 1 I = 1, 10000 
       X = FLOAT(I)ШÎ
       Y = CSHPLT(I)CALL JOIN(X, Y) 
   1 CONTINUE 
C 
C Stop picture on this level;
C 
     CALL FRAME 
     RETURN 
     END
```
**185** 

Œ.

## **FORTRAN? ? subroutine ARP.ZER O**

**- initialisation routine** 

الصد

 $\ddot{\phantom{a}}$ 

 $\overline{C}$  $\mathsf{C}$ \* Associative Reward-Punish Element (ARP)  $\mathsf{C}$ \* Data initialisation subroutine:  $\mathbf{C}$  $\mathbf{C}$ \* - This routine initialises the BLOCK data  $\mathsf C$ for the ARP.NET type program;  $\star$  $\mathbf C$ \* - Routine uses DOUBLE PRECISION variables;  $\overline{\mathsf{C}}$  $\mathsf C$ \* Author: Richard Leaver  $\mathbf C$ \* Created: 20th May 1987  $\mathbf C$ \* Update : 6th January 1988  $\overline{C}$ \* Frozen : 20th July 1988  $\overline{C}$ BLOCK DATA INIT  $\overline{C}$  $\mathbf{C}$ Define everything as implicit REAL\*8  $\mathbf C$ IMPLICIT REAL\*8(A - H,  $Q$  - Z)  $\mathsf C$  $\mathbf{C}$ Define Common Blocks and initialise using a BLOCK data statement;  $\mathbf C$ Define Frame - Max  $X$   $X$   $Y$   $X$   $Z$  $\mathsf C$  $\mathsf C$  $\mathbf C$  $FRAME(0:X-1,0:Y-1,N+1)$  $\mathsf C$  $\mathsf C$ Final Frame N+1 is the output;  $\overline{C}$ REAL\*8 FRAME $(0:4,0:4,5)$  $\mathsf C$ Define X inputs the ARP elements with Z Frames  $\mathsf C$  $\overline{C}$ REAL\*8  $XIN(0:25,4)$  $\overline{C}$ Define Weights for X x Y ARP elements with Z Frames;  $\mathbf C$  $\overline{C}$ REAL\*8 WEIGHT(0:4,0:4,4,0:4,0:4)  $\mathcal{C}$ Define Stimulus for X x Y ARP elements with Z Frames;  $\mathsf{C}$  $\mathbf C$ REAL\*8  $STIM(0:4.0:4.4)$  $\mathbf C$  $\mathbf{C}$ Save SUMs for X x Y ARP elements, Z Frames ;  $\mathbf C$ REAL\*8 SUMS(0:4,0:4,4)  $\mathbf C$  $\mathbf C$ Define Frame shift register;  $\mathbf C$ REAL\*8 SHIFT1(0:4,0:4,4,0:20)  $\mathsf{C}$  $\mathbf{C}$ Define Error shift register;  $\mathbf C$ REAL\*8 SHIFT2(0:4,0:4,4,0:20)  $\overline{C}$  $\overline{C}$ Define Sum shift register;  $\mathsf C$ REAL\*8 SHIFT3(0:4,0:4,4,0:20)  $\mathsf C$ Define Weights shift register; C  $\mathsf C$ REAL\*8 SHIFT4(0:4,0:4,4,0:25) C Define Reward block; C  $\mathsf{C}$ 

**. ت** 

**INTEGER REWARD(0:4,0:4), GLOREW C C Integers ;**   $\overline{\mathcal{O}}$ **C INTEGER LENGTH, WIDTH, DEPTH, BAT C**  Real \*8 variables;  $\mathcal{C}$ **REAL\*8 RHO, TEMP, LAMBDA, PN C C** Define Common block One; **C COMMON /ONE/ FRAME, WEIGHT, SUMS, STIM, LENGTH, WIDTH, DEPTH, & REWARD, GLOREW C C** Define Common Block Two; **C COMMON /TWO/ RHO, TEMP, LAMBDA, PN C C** Define Common Block Three; **C COMMON /THREE/ XIN C C Define Common Block Five ; C COMMON /FIVE / SHIFTl , SHIFT2, SHIFT3, SHIFT4, ISHIFT, IBCNT, BAT C C Initialis e Frame; C DATA FRAME /125\*0.0D0/ C C Initialis e Xinput ; C DATA XIN /104\*0.0D0/ C C Initialis e Weight; C DATA WEIGHT /2500\*0.0D0/ C C Initialis e Stimulus ; C DATA STIM /100\*0.0D0/ C C Initialis e Sums; C DATA SUMS /100\*0.0D0/ C C Initialis e Reward block; C DATA REWARD /25\*0/ C C Initialis e Frame shif t register ; C**  DATA SHIFT1 /2100\*0.0D0/ **C C** Initialise sum shift register; **C DATA SHIFT2 /2100\*0.0D0/ C C** Initialise error shift register; **C** 

 $\mathbf{u}$ 

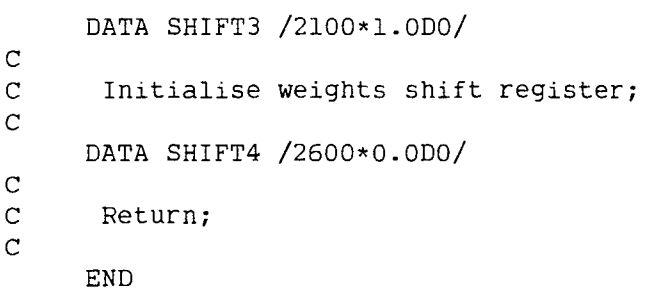

**189** 

 $\ddot{\phantom{a}}$ 

ίœ.

# Simulation programs for Appendix 5 - simple  $A_{R-P}$  networks

 $\ddot{\phantom{a}}$ 

 $\pm .$ 

### FORTRAN77 program ARP.1EL

 $\overline{\phantom{a}}$ 

- one  $A_{R-P}$  element simulation

Ŀ,

```
\mathbf{C}*************************************
       * Associative Reward-Punish Element (ARP)
\mathbf{C}\mathbf C* Simulation Linking Program.
\mathbf C\star\mathbf C\mathbf C* - This program simulates one ARP element
\mathbf C\starand outputs the performance average
           Mk over n sequences of up to 10000
\mathbf{C}\startrials;
\mathbf{C}\star* - Three cases for Lambda are taken -
\mathbf{C}0.01, 0.05, 0.25\mathbf{C}\star\star - The NAG routine GO5CBF(1) initialises the
\mathbf{C}random number generator to
\mathbf{C}\star\mathbf{C}repeatable sequences.
       \star\mathbf{C}* - Subroutines called;
                                                                    \star\mathcal{L}ARP in ARP.SUB
\mathbf{C}\star\mathbf{C}\starPSI in ARP.FUNC
\mathbf{C}\star NAG
       \star\mathbf C\star\mathbf C\star* Author: Richard Leaver
\mathbf C\mathbf{C}* Created: 17th January 1987
       * Update : 19th March 1987
\mathbf C* Frozen : 23rd March 1987
\mathbf C\mathbf CPROGRAM ONE
\mathbf{C}\mathbf CDefine averaging array for Reward line;
       (for three cases of Lambda)
\mathbf{C}\mathbf CIMPLICIT REAL*8(A - H, O - Z)
      REAL*8 SAVE(10000,3), WGT1(10000,3), WGT2(10000,3)
\mathbf{C}Define Lambda array;
\mathbf C\mathbf{C}REAL*8 LAM(3)
\mathbf{C}Define all variables as DOUBLE PRECISION;
\mathbf C\mathbf CDefine Real variables element 1;
\mathsf{C}^-\mathsf{C}REAL*8 PN, CASH, RHO, TEMP, MK, LAMBDA, PSI
      REAL*8 W1(10), X1(10), G05CAF
      REAL*8 PK1(2)\mathbf CDefine Integer variables element 1;
\mathbf C\mathbf CINTEGER Y1, TRIAL, REWARD, YINT1
\mathtt{C}Initialise Random Number Generator (repeatable sequences);
\mathbf C\mathbf CCALL GOSCBF(1)PN = 1.0D0\mathbf CSet max time;
C
\mathbf CMAXTIM = 10000\mathsf{C}Initialise SAVE & Weight arrays;
\mathbf{C}\overline{C}DO 2 I = 1, MAXTIM
\mathsf{C}
```
Æ.

```
DO 1 J = 1, 3
            SAVE(I,J) = 0.0D0WGT1(I,J) = 0.0D0WGT2(I,J) = 0.0D0CONTINUE
    \mathbf{1}\mathbf C2 CONTINUE
\mathbf CPut values in Lambda array;
\mathbf C\mathbf CLAM(1) = 0.01D0LAM(2) = 0.05D0LAM(3) = 0.25D0\mathbf{C}\mathbf CSet initial parameters Element 1;
\mathbf C\mathbf CX11 is set to be a constant input of 1;
\mathbf{C}X12 is set randomly;
\mathbf CX1(1) = 1.0D0\mathbf{C}DO 3 K = 3, 10X1(K) = 0.0D03 CONTINUE
\mathbf C\mathbf CRead variables;
\mathsf{C}WRITE (6,*)'Please enter values for Rho, Temp and Maxcnt'
      READ (5, \star) RHO, TEMP, MAXCNT
\mathbf C\mathbf CDo Lambda loop
\mathbf CDO 7 LCOUNT = 1, 3LAMBDA = LAM(LCOUNT)\mathbf CDo Averaging loop;
\mathbf{C}\mathbf{C}DO 6 ICOUNT = 1, MAXCNT
            IF (MOD(ICOUNT, 5) .EQ. 0) WRITE (6,*) ICOUNT\overline{C}\mathbf{C}Set initial weights Element 1 to zero;
\mathbf CDO 4 K = 1, 10
              W1(K) = 0.0D0\pmb{4}CONTINUE
\mathbf C\mathbf CBegin loop;
\mathbf CDO 5 TRIAL = 1, MAXTIM
\mathbf CGenerate Random X12 (either 0 or 1 with probability 0.5);
\mathsf C\mathsf{C}PN = GO5CAF(PN)IF (PN .LT. (0.5D0)) THEN
                 XI(2) = 1.0D0ELSE
                 XI(2) = 0.0D0END IF
\mathbf CCall ARP element 1;
\mathsf C\overline{C}
```

```
193
```
æ.

CALL ARP(X1, Y1, YINT1, SUM1, REWARD, W1, RHO, TEMP, LAMBDA, s.  $PN, 0)$  $\mathbf C$ Calculate CASH REWARD;  $\mathbf C$  $\mathbf C$ IF  $((Y1 .EQ. 1) .AND. (X1(2) .EQ. 0.0D0))$  CASH = 0.1DO IF  $((Y1 .EQ. 0) .AND. (X1(2) .EQ. 0.000))$  CASH = 0.9D0 IF  $((Y1 .EQ. 1) .AND. (X1(2) .EQ. 1.0D0))$  CASH = 0.9D0 IF  $((Y1 \tEQ. 0) \tAND. (X1(2) \tEQ. 1.0D0))$  CASH = 0.1D0  $\mathbf C$ Now encode the REWARD Line (PN between  $0 \& 1$ );  $\mathbf C$  $\mathbf C$  $PN = GO5CAF(PN)$ IF (PN .LT. CASH) THEN  $REWARD = 1$ **ELSE**  $REWARD = -1$ END IF  $\mathbf C$ Call ARP element 1;  $\mathbf C$  $\mathbf C$ CALL ARP(X1, Y1, YINT1, SUM1, REWARD, W1, RHO, TEMP, LAMBDA,  $PN, 1)$ s.  $\mathbf C$  $\mathbf C$ Calculate performance; Define vectors as follows;  $\mathbf C$  $\mathbf C$  $\mathbf C$  $1 = 1,0$  $\mathbf C$  $2 = 1,1$  $\mathbf C$ Calculate Pkll - Probability that Y1 is '1' due to  $X(1,0)$ ;  $\mathbf C$  $\overline{C}$  $\mathcal{L}_{\mathcal{L}}$  $PK1(1) = PSI(W1(1), 0.0D0, 0.0D0, 0.0D0, 0.0D0, 0.0D0, 0.0D0, 0.$ 0D0,0.0D0,0.0D0,TEMP) £.  $\mathbf C$ Calculate Pkl2 - Probability that Y1 is '1' due to  $X(1,1)$ ;  $\mathbf C$  $\mathbf C$  $PK1(2) = PSI(W1(1), W1(2), 0.0D0, 0.0D0, 0.0D0, 0.0D0, 0.0D0, 0.$ 0DO, 0.0DO, 0.0DO, TEMP)  $\pmb{\delta}$  $\mathbf C$  $\mathsf C$ Calculate Mk ;  $\mathbf C$  $MK = 0.50D0 * (0.1D0*PK1(1) + (0.9D0*(1.0D0-PK1(1)))) + 0.$  $50D0 * (0.9D0*PK1(2) + (0.1D0*(1.0D0-PK1(2))))$ k.  $\mathsf{C}$  $\mathbf C$ Debug Mk check option;  $\mathbf C$  $\mathbf C$  $WRITE(1, \star)MK$  $\mathbf C$ Put Average in SAVE array;  $\mathbf C$  $\mathbf C$  $SAVE(TRIAL, LCOUNT) = MK + SAVE(TRIAL, LCOUNT)$  $\mathbf C$  $\overline{C}$ Put weights in WGT arrays;  $\overline{C}$  $WGT1(TRIAL, LCOUNT) = W1(1) + WGT1(TRIAL, LCOUNT)$  $WGT2(TRIAL, LCOUNT) = W1(2) + WGT2(TRIAL, LCOUNT)$  $\mathsf{C}$  $\overline{C}$ End Trial loop; Ċ

 $\sim$ 

```
5 CONTINUE 
C<br>C
       End MAXCNT loop;
C 
   6 CONTINUE 
\frac{c}{c}End Lambda loop;
C 
   7 CONTINUE 
C<br>C
      Write out Mk for all cases;
C 
     DO 8 JCOUNT = 1, MAXTIM
        WRITE (2, \star) JCOUNT, SAVE(JCOUNT, 1) / DFLOAT(MAXCNT),
    & SAVE(JCOUNT,2) / DFLOAT(MAXCNT), SAVE(JCOUNT,3) / DFLOAT( 
    & MAXCNT) 
   8 CONTINUE 
\frac{c}{c}Write out Weight 1 averages for all cases;
C 
     DO 9 JCOUNT = 1, MAXTIM
       WRITE (3,*) JCOUNT, WGT1(JCOUNT,1) / DFLOAT(MAXCNT),
    S<br>
Sc WGT1(JCOUNT,2) / DFLOAT(MAXCNT), WGT1(JCOUNT,3) / DFLOAT(<br>
Sc MAXCNT)
              MAXCNT)
   9 CONTINUE 
_{\rm c}^{\rm c}Write out Weight 2 averages for all cases;
C 
     DO 10 JCOUNT = 1, MAXTIM 
       WRITE (4, \star) JCOUNT, WGT2(JCOUNT, 1) / DFLOAT(MAXCNT),
    & WGT2(JCOUNT,2) / DFLOAT(MAXCNT), WGT2(JCOUNT,3) / DFLOAT( 
    & MAXCNT) 
  10 CONTINUE 
C 
     STOP 
     END
```
÷,

Ц.

 $\bar{z}$ 

 $\sim$   $\sim$ 

 $\mathcal{L}^{(1)}$ 

–  $\mathbf{A}_{\mathbf{R}+\mathbf{P}}$  element

 $\bar{\beta}$ 

 $\hat{\mathcal{A}}$ 

Ŀ.

```
\mathbf C\mathsf C* Associative Reward-Punish Element (ARP)
\mathbf C* Simulation Subroutine.
\mathbf C\star - This subroutine simulates one ARP element
\mathbf C\mathbf Cwith 10 possible X inputs;
\mathbf C\star - The inputs are -
\mathbf CX(1,10) and REWARD;
       \pmb{\times}\overline{C}\star - LAMBDA (Real*8) - Learning Rate;
\overline{c}* - ACTION - This defines what the subroutine
\overline{C}does on entry. ;
       \pmb{\star}\mathbf C* - If ACTION=0 then the element calculates
\mathbf Cthe summation, and encodes this using the
       \star\star\mathbf CPsi distribution;
       \star\mathbf C* - If ACTION=1 then the element calculates
\overline{C}weights according to the reward input;
\mathbf C\star - The output is -
\mathsf{C}Y (integer +1/0) - This is expressed
       \star\mathbf Cinternally for the element as (+1/-1)in order to allow weight updates;
\mathbf C\overline{C}* - The weights for each element, Wl etc
\overline{C}are passed through to the main program
       \star\mathsf Cin order to preserve their values;
       \star\overline{C}* - The NAG routine GO5CAF is used to provide
\mathbf Cuniform random numbers between 0 and 1.
       \star\overline{C}* - The NAG routine GO5CCF must be called in
                                                                 \star\mathbf Cthe Main program to ensure non-repeatable
       \star\mathbf Csequences.
\mathsf C* - A non uniform distribution is generated
\mathbf Cby using the Inversion method.
       \star\mathsf{C}* - Program uses DOUBLE PRECISION variables;
\mathsf{C}* - Subroutines called;
\mathsf{C}*NAG\star\mathbf C\star\mathsf C* Author: Richard Leaver
\mathsf C* Created: 17th January 1987
       * Update : 19th March 1987
\mathsf C* Frozen: 23rd March 1987
\mathsf C\mathbf CSUBROUTINE ARP(X, Y, YINT, SUM, REWARD, W, RHO, TEMP, LAMBDA, PN,
                    ACTION)
    \delta\mathsf CDefine all variables as DOUBLE PRECISION;
\mathsf C\overline{C}REAL*8 W(10), INC(10), X(10)
      REAL*8 PN, TEMP, RHO, GO5CAF
      REAL*8 THRESH, SUM, E, LAMBDA
\mathbf C\mathsf CDefine Integer variables;
\mathsf CINTEGER Y, YINT, REWARD, ACTION
\mathbf C\mathbf CIf ACTION is 0 then do summation and encoding;
\mathbf CIF (ACTION .EQ. 0) THEN
\overline{C}\mathsf CCalculate Summation;
\mathsf{C}SUM = 0.0D0\mathbf CDO 1 ICOUNT = 1, 10SUM = SUM + X(1COUNT) * W(ICOUNT)
```
Ę.

```
CONTINUE
   \mathbf{1}\mathbf C\mathbf CEncode this summation with a special distribution;
\mathbf CPsi(1+exp(-s/t))\wedge-1
\mathbf C\overline{C}This is implemented using a equiprobable random number u;
\mathbf Cusing the Inversion Method;
\mathbf Cs=-t.ln[1/u -1]\overline{C}PN = GO5CAF(PN)THRESH = -1.0D0 * TEMP * DLOG(1.0D0/PN - 1.0D0)IF (SUM .GT. (-1.ODO*THRESH)) THEN
           Y = 1YINT = 1ELSE
           Y = 0YINT = -1END IF
      ELSE
\mathbf C\mathbf CIf ACTION is 1 then calculate the weight update;
\overline{C}\overline{C}\mathbf CCalculate Distribution Function E;
\mathbf CE = (DEXP(SUM/TEMP) - 1.0D0) / (DEXP(SUM/TEMP) + 1.0D0)\overline{C}\mathbf CAmend weights - change in weight = INC1, INC2;\overline{c}DO 2 ICOUNT = 1, 10IF (REWARD .EQ. 1) THEN
              INC(ICOUNT) = RHO * (REWARD * DFLOAT(YINT) - E) * X(ICOUNT)ELSE
              INC(ICOUNT) = LAMBDA * RHO * (REWARD * DFLOAT(YINT) - E) * X(ICOUNT)
     \pmb{\delta}END IF
           W(ICOUNT) = W(ICOUNT) + INC(ICOUNT)2
         CONTINUE
\mathbf C\mathsf CEnd ACTION IF ;
\mathbf CEND IF
      RETURN
      END
```
E,

÷.

 $\sim 10$ 

-  $A_{R-P}$  I/O characteristic

 $\ddot{\phantom{a}}$ 

```
\mathbf C\mathbf C* Associative Reward-Punish Element (ARP)
\overline{C}* Simulation Function Routine;
                                                               \star\mathbf C\mathbf C* - This function computes the Psi probability *
\mathbf Cthat an element will fire with 10 possible *
       \star\mathbf CWeight inputs and one Temperature input;
\overline{C}* - The inputs are -
\mathbf CWT(1,10) and TEMP (all Real*8)
       * - Unused WT inputs must be set to 0.0D0 ;
\mathbf C* - Program uses DOUBLE PRECISION variables;
\mathbf C\mathbf C\overline{C}* Author: Richard Leaver
\boldsymbol{C}* Created: 6th March 1987
       * Update : 19th March 1987
\mathbf C\mathbf C* Frozen : 23rd March 1987
\mathbf CDOUBLE PRECISION FUNCTION PSI(WT1, WT2, WT3, WT4, WT5, WT6, WT7, WT8, WT9,
              WT10, TEMP)
    \mathbf{x}\overline{C}\overline{C}Define all Real*8 variables;
\overline{C}REAL*8 WT1, WT2, WT3, WT4, WT5, WT6, WT7, WT8, WT9, WT10, TEMP
\overline{\mathsf{C}}\overline{C}Compute function;
\overline{C}IF ((WT1 + WT2 + WT3 + WT4 + WT5 + WT6 + WT7 + WT8 + WT9 + WT10)TEMP . GT. 10.0D0) THEN
    \mathbf{x}PSI = 1.0D0ELSE
        IF ((WT 1 + WT 2 + WT 3 + WT 4 + WT 5 + WT 6 + WT 7 + WT 8 + WT 9 + WT 10)\delta/TEMP . LT. - 10.0D0) THEN
          PSI = 0.0D0ELSE
          PSI = 1.0D0 / (1.0D0+DEXP(-(WTI + WT2 + WT3 + WT4 + WT5 + WT6+ WTT + WTS + WTS + WT10)/TEMP)ĥ.
        END IF
     END IF
\mathbf C\mathbf CReturn to calling program;
\ddot{c}RETURN
```

```
{\tt END}
```
200

 $\mathcal{L}$ 

 $\frac{1}{\sqrt{2}}$ 

 $\pm$ 

- two  $A_{R-P}$  element simulation

```
\mathbf C* Associative Reward-Punish Element (ARP)
\overline{C}* Simulation Linking Program.
\mathbf{C}\mathbf{C}\mathbf{C}* - This program simulates two ARP elements
\mathbf Cconnected as in the second example of the
\overline{\mathbf{C}}\starLearning by statistical cooperation paper
\mathbf C\starand outputs the performance average
\mathbf C\starMk over n sequences of up to 10000
\mathbf C\pmb{\star}\mathbf C\startrials;
\mathbf C* - Both element weights are also output;
       * - Three cases for Lambda are taken -
\mathbf C\mathbf{C}0.01, 0.05, 0.25\star* - The NAG routine GO5CCF initialises the
\mathbf{C}random number generator to non
\mathbf{C}\starrepeatable sequences.
\mathbf{C}\star\mathbf{C}* - Subroutines called;
\mathbf CARP in ARP.SUB
       \star\mathbf{C}PSI in ARP.FUNC
       \star\overline{C}*NAG\pmb{\star}\overline{C}\overline{C}* Author: Richard Leaver
\mathbf C* Created: 17th January 1987
\mathbf C* Update : 17th June 1987
\mathbf{C}* Frozen : 6th June 1987
\mathbf{C}\overline{C}PROGRAM TWO
\overline{C}Define averaging array for Reward line;
\mathbf C(for three cases of Lambda)
\overline{C}\mathcal{C}IMPLICIT REAL*8(A - H, O - Z)
      REAL*8 SAVE(10000,3), WGT1(10000,3), WGT2(10000,3)
      REAL*8 WGT3(10000,3), WGT4(10000,3)
\mathbf C\mathbf CDefine Lambda array;
\mathsf{C}REAL*8 LAM(3)
\mathbf CDefine all variables as DOUBLE PRECISION;
\mathsf C\mathbf C\mathbf{C}Define Real variables element 1;
\mathbf CREAL*8 PN, CASH, RHO, TEMP, MK, LAMBDA, PSI
       REAL*8 W1(10), X1(10), GO5CAF
       REAL*8 PK1(2)\mathbf CDefine Real variables element 2;
\mathbf C\mathbf CREAL*8 W2(10), X2(10)
       REAL*8 PK2(2)\mathbf CDefine Integer variables element 1;
\mathsf C\mathbf CINTEGER Y1, TRIAL, REWARD, YINT1
\mathbf CDefine Integer variables element 2;
\mathbf C\mathsf{C}INTEGER Y2, YINT2
\mathbf CInitialise Random Number Generator (non-repeatable sequences);
\mathbf C\mathsf{C}
```
Ŀ.

```
CALL G05CCF 
        PN = l.ODO 
                               \mathcal{L}_{\rm{max}}\frac{c}{c}Set max time;
\mathbf CMAXTIM = 10000 
_{\rm c}^{\rm c}Initialise SAVE & Weight arrays;
C 
        DO 2 I = 1, MAXTIM
\mathbf CDO 1 J = 1, 3
               SAVE(I,J) = 0.0D0WGT1(I,J) = 0.0D0WGT2(I,J) = 0.0D0WGT3(I,J) = 0.0D0WGT4(I,J) = 0.0D01 CONTINUE 
C 
     2 CONTINUE 
_{\rm c}^{\rm c}Put values in Lambda array;
C 
         LAM(l) = O.OIDO 
         LAM(2) = 0.05D0 
        LAM(3) = 0.25D0C 
C Set initial parameters Element 1 & 2;<br>C
C XII and X21 are set to have a constant input of 1;<br>C XI2 is set randomly;
C 
C = \frac{1}{2} x \frac{1}{2} is \frac{1}{2} in \frac{1}{2} in \frac{1}{2} in \frac{1}{2} in \frac{1}{2} in \frac{1}{2} in \frac{1}{2} in \frac{1}{2} in \frac{1}{2} in \frac{1}{2} in \frac{1}{2} in \frac{1}{2} in \frac{1}{2} in \frac{1}{2} in \frac{1}{2} in
C \qquad \text{RZ} is I + IC 
         Al(1) - 1.0DO<br>X2(1) = 1.0DO
         X2(l ) = l.ODO 
C 
         DO 3 K = 3, 10<br>X1(K) = 0.0D0X2(K) = 0.0D0X2(K) = O.ODO 
      3 CONTINUE 
_{\rm c}^{\rm c}Read variables;
C 
         WRITE (6, ) Please enter values for Please enter values for Rhome and Maxchines for Please enter the Computer of Please enter the Computer of Please enter the Computer of Please enter the Computer of Please enter the Compu
         READ (5,* ) RHO, TEMP, MAXCNT 
\rm\frac{C}{C}C Do Lambda loop 
 \ddot{\phantom{0}}L LAMBDA = LAM(LCOUNT
             \sum_{i=1}^{n}C<br>C
C Do Averaging loop; 
 r.
            DO 6 ICOUNT = 1, MAXCNT 
C<br>C
C Set initial weights Element 1 & 2 to zero;<br>C
                DO 4 K = 1, 10
                   W1(K) = 0.0D0W2(K) = 0.000
```
Ę,

 $\pm$ .

 $\overline{a}$ 

```
203
```

```
\overline{4}CONTINUE
\mathbf CBegin loop;
\overline{\text{C}}\mathbf CDO 5 TRIAL = 1, MAXTIM
\mathbf CGenerate Random X12 (either 0 or 1 with probability 0.5);
\mathbf C\mathbf CPN = GO5CAF(PN)IF (PN .LT. (0.5D0)) THEN
                 X1(2) = 1.0D0ELSE
                 X1(2) = 0.0D0END IF
\mathbf CCall ARP element 1;
\mathsf C\mathbf CCALL ARP(X1, Y1, YINT1, SUM1, REWARD, W1, RHO, TEMP, LAMBDA,
                     PN, 0)\delta\mathbf CConnect elements;
\mathsf{C}\mathsf CX2(2) = DFLOAT(Y1)\mathbf CCall ARP element 2;
\mathsf C\mathsf{C}CALL ARP(X2, Y2, YINT2, SUM2, REWARD, W2, RHO, TEMP, LAMBDA,
                     PN, 0)ę.
\mathbf CCalculate CASH REWARD;
\mathbf C\mathsf{C}IF ((Y2 \tEQ. 1).AND. (X1(2) \tEQ. 1.0D0)) CASH = 0.9D0
               IF ((Y2 .EQ. 0) .AND. (X1(2) .EQ. 1.0D0)) CASH = 0.1D0IF ((Y2 \t EQ. 1) .AND. (X1(2) \t EQ. 0.0D0)) CASH = 0.1DO
               IF ((Y2 .EQ. 0) .AND. (X1(2) .EQ. 0.0D0)) CASH = 0.9D0
\mathbf CNow encode the REWARD Line (PN between 0 & 1);
\mathbf C\mathsf CPN = GO5CAF(PN)IF (PN .LT. CASH) THEN
                 REWARD = 1ELSE
                 REWARD = -1END IF
\mathbf CCall ARP element 1;
\mathbf C\mathbf CCALL ARP(X1, Y1, YINT1, SUM1, REWARD, W1, RHO, TEMP, LAMBDA,
                     PN, 1)ę.
 \overline{C}Call ARP element 2;
 \mathsf C\mathbf CCALL ARP(X2, Y2, YINT2, SUM2, REWARD, W2, RHO, TEMP, LAMBDA,
                      PN, 1)\pmb{\delta}\mathsf CCalculate performance;
 \mathsf CDefine vectors as follows;
 \mathsf C\mathsf C1 = 1,0\mathsf C\mathsf{C}2 = 1,1\mathbf CCalculate Pkll - Probability that Yl is 'l' due to X(1,0);
 \mathsf C\mathbf C
```
Ĥ,

ЦĒ.

 $\ddot{\phantom{a}}$ 

```
PKl(1) = PSI(Wl(1), 0.0D0, 0.0D0, 0.0D0, 0.0D0, 0.0D0, 0.0D0, 0.0D0, 0.0D0, 0.0D0, 0.0D0, 0.0D0, 0.0D0, 0.0D0, 0.0D0, 0.0D0, 0.0D0, 0.0D0, 0.0D0, 0.0D0, 0.0D0, 0.0D0, 0.0D0, 0.0D0, 0.0D0, 0.0D0, 0.0D0, 0.0D0, 0.0D0, 0.0D0, 0.0\& 0DO, 0.0DO, 0.0DO, TEMP)
\frac{c}{c}Calculate Pkl2 - Probability that Y1 is '1' due to X(1,1) ;
C 
                  PK1(2) = PSI(W1(1), W1(2), 0.000, 0.000, 0.000, 0.000, 0.000, 0.000, 0.000, 0.000, 0.000, 0.000, 0.000, 0.000, 0.000, 0.000, 0.000, 0.000, 0.000, 0.000, 0.000, 0.000, 0.000, 0.000, 0.000, 0.000, 0.000, 0.000, 0.000, 0.000, 0.000& ODO,O.ODO,O.ODO,TEMP) 
\frac{c}{c}Calculate Pk21 - Probability that Y2 is 'l' due to X(1,0) ;
C 
                  PK2(1) = PK1(1) * PSI(W2(1), W2(2), 0.0D0, 0.0D0, 0.0D0, 0.0D0, 0.0D0, 0.0D0, 0.0D0, 0.0D0, 0.0D0, 0.0D0, 0.0D0, 0.0D0, 0.0D0, 0.0D0, 0.0D0, 0.0D0, 0.0D0, 0.0D0, 0.0D0, 0.0D0, 0.0D0, 0.0D0, 0.0D0, 0.0D0, 0.0D0, 0.0D0, 0.0D0, 0.0D0,& ODO,O.ODO,O.ODO,O.ODO,TEMP) + (1.ODQ-PKl(1)) * PSI(W2(1),0. 
       & ODO,O.ODO,O.ODO,O.ODO,O.ODO,O.ODO,O.ODO,O.ODO,O.ODO,TEMP) 
C<br>C
C Calculate Pk22 - Probability that Y2 is '1' due to X(1,1) ;<br>C PK2(2) = PK1(2) * PSI(W2(1),W2(2),0.0D0,0.0D0,0.0D0,0.0D0,0.
                  p_{D0,0.0D0,0.0D0,0.0D0,TEMP) + (1.0D0-PK1(2)) * PSI(W2(1),0.0D0,0.0D0,0.0D0,0.0D0,TEMP)\alpha ODO,O.ODO,O.ODO,O.ODO,TEMP) + (1.ODO-PKI(2)) * PSI(W2(1),<br>\alpha ODO,O.ODO,O.ODO,O.ODO,O.ODO,O.ODO,O.ODO,O.ODO,O.ODO,TEMP)
C<br>C
          Calculate Mk ;
 C Calculat e Mk ; e Mk ; e Mk ; e Mk ; e Mk ; e Mk ; e Mk ; e Mk ; e Mk ; e Mk ; e Mk ; e Mk ; e Mk ; e Mk ; e
 C 
                  50D0 * (0.9D0*PK2(2) + (0.1*(1.0D0-PK2(2))))\frac{c}{c}Debug Mk check option;
 C Debug Mk check option ;
_{\rm c}^{\rm c}WRITE(1,*)MKPut Average in SAVE array;
\frac{c}{c}SAVE(TRIAL, LCOUNT) = MK + SAVE(TRIAL, LCOUNT)C 
 \texttt{C} \texttt{D} but weights in WGT arrays:
 C Put weights in wor arrays,<br>C
 C 
                  \begin{array}{lcl} \texttt{WGTl(TRIAL,LCOUNT)} & = & \texttt{Wl(1)} + \texttt{WGTl(TRIAL,LCOUNT)} \\ \texttt{WGT2(TRIAL,LCOUNT)} & = & \texttt{Wl(2)} + \texttt{WGT2(TRIAL,LCOUNT)} \end{array}WGT3(TRIAL, LCOUNT) = W2(1) + WGT3(TRIAL, LCOUNT)WGIB(ININE)BOOGRI)<br>WGT4(TRIAL,LCOUNT) = W2(2) + WGT4(TRIAL,LCOUNT)
                   WGT4(TRIAL,LOODINI) = W2(2)
 _{\rm c}^{\rm c}C End Trial loop;<br>C
 \sim5 CONTINUE 
 C<br>C
 \frac{1}{C} \frac{1}{C} \frac{1}{C}C 
            CONTINUE
      \mathcal{L}(\mathcal{L})C<br>C
           End Lambda loop;
 C End Lambda loop; C
      7 CONTINUE
 \mathsf{C}Write out Mk for all cases;
 C 
 C<br>DO 8 JCOUNT = 1, MAXTIM
       WRITE (2,*) JCOUNT, SAVE(JCOUNT,1) / DFLOAT(MAXCNT), SAVE(JCOUNT,3) / DFLOAT(MAXCNT), SAVE(JCOUNT,3)
                      SAVE(JCOUNT, 2) / DFLOAT(MAXCNT), SAVE(JCOUNT, 3) / DFLOAT(MAXCNT)
        \& MAXCNT) \&8 CONTINUE
 \mathbf CWrite out Weight 1 averages for all cases;
 _{\rm C}^{\rm C}C Writ e out Weight 1 averages fo r al l cases;
```

```
\sim 205
```
Ξ,

```
DO 9 JCOUNT = 1, MAXTIM 
         WRITE (3,*) JCOUNT, WGT1(JCOUNT,1) / DFLOAT(MAXCNT),
     & WGTl(JCOUNT,2) / DFLOAT(MAXCNT), WGT1(JCOUNT,3) / DFLOAT( 
     & MAXCNT) 
   9 CONTINUE 
c<br>c
       Write out Weight 2 averages for all cases;
\mathbf{C}DO 10 JCOUNT = 1, MAXTIM<br>WRITE (4,*) JCOUNT, WGT2(JCOUNT,1) / DFLOAT(MAXCNT),
         WRITE (4,*) JCOUNT, WORD(UDDENT) ), JETHER (HILLAGE),
     \alpha WATE (COUNT), WE DO DE (MAXCNT), WE DESCRIPT \alpha and \beta and \beta and \beta and \beta and \beta and \beta and \beta and \beta and \beta and \beta and \beta and \beta and \beta and \beta and \beta and \beta and \beta and \beta and 
     EXECUTE MANUTIPES
   10 CONTINUE 
\frac{\mathsf{C}}{\mathsf{C}}\tilde{C} write \tilde{C} and \tilde{C} averages for all l cases;
      DO 11 JCOUNT = 1, MAXTIM<br>WRITE (13,*) JCOUNT, WGT3(JCOUNT,1) / DFLOAT(MAXCNT),
                 WGT3(JCOUNT, 2) / DFLOAT(MAXCNT), WGT3(JCOUNT, 3) / DFLOAT(
     \pmb{\delta}\& MAXCNT)
  11 CONTINUE
\mathbf CWrite out Weight 4 averages for all cases;
\mathbf C\mathbb C Write \mathbb CWRITE (14, \star) JCOUNT, WGT4(JCOUNT,1) / DFLOAT(MAXCNT),
                 WGT4(JCOUNT, 2) / DFLOAT(MAXCNT), WGT4(JCOUNT, 3) / DFLOAT(MAXCNT)
     \pmb{\delta}\& MAXCNT)
  12 CONTINUE
\overline{C}END
```
Ŀ.

### FORTRAN77 program ARP.EXOR

Ą

÷.

- Exclusive OR simulation

 $\ddot{\phantom{a}}$ 

 $\ddotsc$ 

```
\mathsf{C}* Associative Reward-Punish Element (ARP)
\mathbf C* Simulation Linking Program.
\mathsf C\mathtt{C}\pmb{\star}\mathbf C\star* - This program simulates two ARP elements
\mathbf Cconnected in parallel and outputs the
\mathbf C\pmb{\star}performance average for the EXCLUSIVE OR,
\mathbf C\starMk over n sequences of up to 10000
\mathsf C\startrials;
\mathbf C\star* - Three cases for Lambda can be selected;
\mathbf C0.08, 0.10, 0.25\mathbf C\star* - The NAG routine GO5CCF initialises the
\mathbf Crandom number generator to non
\mathbf C\pmb{\times}repeatable sequences.
\mathbf C\star* - This case is for the third example in the
\mathbf{C}Learning by statistical cooperation paper. *
\mathbf{C}\star* - Subroutines called;
\mathbf{C}ARP in ARP.SUB
\mathbf{C}\pmb{\star}PSI in ARP. FUNC
\mathsf{C}^-\star\mathsf C\starNAG
        \star\overline{\mathbf{C}}\star\mathbf C\star* Author: Richard Leaver
\mathbf C* Created: 17th January 1987
\mathbf C* Update: 6th May 1987
\mathbf C^-* Frozen : 7th April 1988
\mathbf{C}\mathbf CPROGRAM EXOR
\overline{C}Define averaging arrays for Mk and Weights;
\mathsf C(for three cases of Lambda)
\mathcal{C}\boldsymbol{C}IMPLICIT REAL*8(A - H, O - Z)
       REAL*8 SAVE(10000,3)
       REAL*8 WGT11(10000,3), WGT12(10000,3), WGT13(10000,3)
       REAL*8 WGT21(10000,3), WGT22(10000,3), WGT23(10000,3)
       REAL*8 WGT24(10000,3)
\mathsf{C}Define Lambda array;
 \mathsf{C}\mathbf CREAL*8 LAM(3)
 \mathbf CDefine all variables as DOUBLE PRECISION;
 \mathbf C\mathsf CDefine Real variables element 1;
 \mathtt{C}\mathbf CREAL*8 PN, CASH, RHO, TEMP, MK, LAMBDA, PSI
       REAL*8 W1(10), X1(10), GO5CAF
       REAL*8 PK1(4)\mathsf{C}Define Real variables element 2;
 \mathsf C\ddot{C}REAL*8 W2(10), X2(10)
       REAL*8 PK2(4)\mathsf{C}Define Integer variables element 1;
 \mathsf{C}\mathsf{C}INTEGER Y1, TRIAL, REWARD, YINT1
 \mathbf CDefine Integer variables element 2;
 \mathsf C\mathsf C
```

```
208
```
ψż.

```
INTEGER y2, YINT2 
C<br>C
       Initialise Random Number Generator (non-repeatable sequences);
C 
      CALL G05CCF 
      PN = l.ODO 
C<br>C
       Set max time;
C 
      MAXTIME = 10000_{\rm C}^{\rm C}Initialise SAVE and Weight arrays;
C 
      DO 2 I = 1, MAXTIM
C 
        DO 1 J = 1, 3
           SAVE(I,J) = 0.0D0WGT11(I,J) = 0.0D0WGT12(I,J) = 0.0D0WGT13(I,J) = 0.0D0WGT21(I,J) = 0.0D0WGT22(I,J) = 0.0D0WGT23(I,J) = 0.0D0WGT24(I,J) = 0.0D01 CONTINUE 
C 
    2 CONTINUE 
\rm\frac{C}{C}Put values in Lambda array;
\mathbf CLAM(1) = 0.08D0LAM(2) = 0.10D0LAM(3) = 0.25D0\frac{C}{C}C Set initial parameters Element 1;<br>C
C 
C = 1 XII and XIZ are set randomly;<br>C = 1 V13 is eat to be a constant in
C = X13 is set to be a constant input of 1,
C 
      XI(3) = 1.0D0C 
       DO 3 K = 4, 10 
         XI(K) – U.ODG<br>Notnuc
    3 CONTINUE 
\frac{C}{C}C Set initial parameters Element 2;<br>C
C 
c X21 is the same as X11;<br>c X22 is set from the element 1 output Y1;
C X23 is the same as X12;
 C = X23 is the same as M2;<br>C = X24 is set to be a CONStal
 C = \Delta Z + 15 set to be a constant input of \pi;
\mathsf CX2(4) = 1.0D0\mathsf{C}DO 4 K = 5, 10X2(K) = 0.0D04 CONTINUE 
C 
C Read variables;
C
```
÷.

 $\leftarrow$ 

```
WRITE (6,*)'Please enter values for Rho, Temp and Maxcnt'
      READ (5,*) RHO, TEMP, MAXCNT
\frac{c}{c}Do Lambda loop (select Lambda)
C 
      DO 9 LCOUNT = 1, 1LAMBDA = LAM(LCOUNT)\frac{c}{c}Do Averaging loop;
C 
        DO 8 ICOUNT = 1, MAXCNT
\frac{C}{C}Set initial weights Element 1 to zero;
C 
            DO 3 K - 1, 10<br>W1(K) = 0.000WI(K) = O.ODO<br>NTINHE
    5 CONTINUE 
c<br>C
C Set initial weights Element 2 to zero;<br>C
t.
           DO 6 K = 1, 10<br>W2(K) = 0.0D0CONTINUE
    6
_{\rm C}^{\rm C}c Begin loop ;<br>C
       DO 7 TRIAL = 1, MAXTIM<br>Generate Random X11 (either 0 or 1 with probability 0.5);
_{\rm C}^{\rm C}\mathbf C Generate Random \mathbf CIF (PN .LT. (0.5D0) THEN
              XI(1) = 1.0D0<br>ELSE
                 SE<br>M_2(1) = 0.000\sum_{n=1}^{\infty}END IF
\mathbf CGenerate Random X12 (either 0 or 1 with probability 0.5);
\frac{C}{C}PN = GO5CAF(PN)X1(2) = 1.000F \to \inftyELSE<br>X1(2) = 0.0D0END IF
                 \mathbf{L}\mathsf C\sim 100 \muCall ARP element 1;
C<br>C
              CALL ARP (X1, Y1, YINT1, SUM1, REWARD, W1, RHO, TEMP, LAMBDA,
                    PN, 0)&
\mathsf CConnect the two elements;
\mathsf CC 
              X2(1) = X1(1)<br>X2(2) = DFLOAT(Y1)X2(3) = X1(2)\mathsf{C}\overline{Q} alemant \overline{Q}.
\overline{C}ARP element \mathbf{z}_tC 
              CALL ARP (X2, Y2, YINT2, SUM2, REWARD, W2, RHO, TEMP, LAMBDA,
```
÷.

 $\pm 1$ 

 $\star$ 

```
\overline{210}210
```

```
PN, 0) 
     ę.
c 
        Calculate CASH REWARD;
c 
               IF (X1(1) .EQ. 1.0D0) THEN
                  IF ({Y2 -EQ. 1) .AND. (Xl{2 ) .EQ. l.ODO)) CASH - O.IDO 
                  IF ((Y2 .EQ. 0) .AND. (Xl(2 ) .EQ. l.ODO)) CASH = 0.9D0 
                  IF {{Y2 .EQ. 1) .AND. (Xl(2 ) .EQ. O.ODO)) CASH = 0.9D0 
                  IF ((Y2 .EQ. 0) .AND. (Xl(2 ) .EQ. O.ODO)) CASH — O.IDO 
               ELSE 
                  IF ((Y2 -EQ. 1) -AND. (Xl(2 ) .EQ. l.ODO)) CASH - 0.9D0 
                  IF ((Y2 -EQ. 0) .AND. (Xl{2 ) .EQ. l.ODO)) CASH = O.IDO 
                  IF {{Y2 .EQ. 1) .AND. (Xl(2 ) .EQ. O.ODO)) CASH = O.IDO 
                  IF ((Y2 .EQ. 0) .AND. (Xl(2 ) .EQ. O.ODO)) CASH = 0.9D0 
               END IF 
\frac{\mathsf{C}}{\mathsf{C}}Now encode the REWARD Line (PN between 0 \& 1);
C 
                PN = G05CAF(PN) 
                IF (PN .LT. CASH) THEN 
               REWARD = 1<br>ELSE
                בטטם<br>דימת
                  REWARD = 1<br>D TF
               END IF 
C<br>C
        Call ARP element 1;
C 
               CALL ARP(X1, Y1, YINT1, SUM1, REWARD, W1, RHO, TEMP, LAMBDA, PN, 1)
      \mathcal{L} \mathcal{L} \mathcal{C<br>C
\frac{1}{2}\text{PN}, 1)
      k.
\mathbf C\mathbf CC Define vectors as follows;
\mathbf CC<br>C
        1 = 0.0C 2 = 0,1<br>C 3 = 1,03 = 1,0C 4 = 1,1C<br>C \alpha Calculate Pkll - Probability that X22 is '1' due to X(0,0) ;
C 
C<br>PKl(1) = PSI(Wl(3),0.0D0,0.0D0,0.0D0,0.0D0,0.0D0,0.0D0,0.
               PKl(l ) = PSI(W1(3),O.ODO,O.ODO,O.ODO,O.ODO,O.ODO,O.ODO,0. 
      ę.
\mathsf CCalculate Pkl2 - Probability that X22 is '1' due to X(0,1);
C 
C 
C<br>Calculat e Philippine Probabilit (2) i s '1 ' due to 2000 in o ADO o ADO o ADO O X(0,1) ;
                PKI(2) = PSI(W1(2),W1(3),O.ODO,O.ODO,O.ODO,O.ODO,O.ODO,O.ODO,O.<br>ADA A ADA A ADA TEMP)
      & ODO,O.ODO, O.ODO, TEMP) 
C<br>C
C Calculate Pkl3 - Probability that X22 is '1' due to X(1,0);
                PK1(3) = PSI(W1(1),W1(3),O.ODO,O.ODO,O.ODO,0.000,0.ODO,0. 
      & ODO,O.ODO,O.ODO,TEMP) 
\mathsf CC Calculate Pk14 - Probability that X22 is '1' due to X(1,1);
C
```
A,

 $\pm$ 

C C  $\mathbf C$ c c c c c c c c c c c c c c c  $\overline{C}$ c c c c c c c c c c c c c c  $PK1(4) = PSI(W1(1), W1(2), W1(3), 0.0D0, 0.0D0, 0.0D0, 0.0D0, 0.$ & ODO,O.ODO,O.ODO,TEMP) Calculate Pk21 - Probability that Y2 is 'l' due to  $X(0,0)$  ;  $PK2(1) = PK1(1) * PSI(W2(2), W2(4), 0.0D0, 0.0D0, 0.0D0, 0.0D0, 0.$  $\&$  0DO,O.ODO,O.ODO,O.ODO,TEMP) + (1.ODO-PK1(1)) \* PSI(W2(4),O.<br> $\&$  0DO,O.ODO,O.ODO,O.ODO,O.ODO,O.ODO,O.ODO,O.ODO,O.ODO,TEMP) & ODO,0.ODO,0.ODO,0.ODO,0.ODO,0.ODO,0.ODO,0.ODO,0.ODO,TEMP) Calculate Pk22 - Probability that Y2 is 'l' due to  $X(0,1)$ ;  $PK2(2) = PK1(2) * PSI(W2(2), W2(3), W2(4), 0.0D0, 0.0D0, 0.0D0, 0.$ & ODO,O.ODO,O.ODO,O.ODO,TEMP) + (1.ODO-PKl(2)) \* PSI(W2(3),W2( & 4),0.ODO,0.ODO,0.ODO,0.ODO,0.ODO,0.ODO,0.ODO,0.ODO,TEMP) Calculate Pk23 - Probability that Y2 is '1' due to  $X(1,0)$ ;  $PK2(3) = PK1(3) * PSI(W2(1), W2(2), W2(4), 0.0D0, 0.0D0, 0.0D0, 0.$  $\&$  0DO,0.0DO,0.0DO,0.0DO,TEMP) + (1.0DO-PK1(3)) \* PSI(W2(1),W2( & 4),O.ODO,O.ODO,O.ODO,O.ODO,O.ODO,O.ODO,O.ODO,O.ODO,TEMP) Calculate Pk24 - Probability that Y2 is '1' due to  $X(1,1)$  ;  $PK2(4) = PK1(4) * PSI(W2(1), W2(2), W2(3), W2(4), 0.0D0, 0.0D0, 0.$ & ODO,O.ODO,O.ODO,O.ODO,TEMP) + (1.ODO-PKl(4)) \* PSI(W2(1),W2( & 3),W2(4),0.000,O.ODO,O.ODO,O.ODO,O.ODO,O.ODO,O.ODO,TEMP) Calculate Mk ;  $MK = 0.25D0 * (0.1D0*PK2(1) + (0.9*(1.0D0-PK2(1)))) + 0.$  $\kappa$  25D0 \* (0.9D0\*PK2(2) + (0.1\*(1.0D0-PK2(2)))) + 0.25D0 \* (0.  $\&$  9D0\*PK2(3) + (0.1\*(1.0D0-PK2(3)))) + 0.25D0 \* (0.1D0\*PK2(4)  $\kappa$  + (0.9\*(1.0D0-PK2(4)))) Put Mk in SAVE array;  $SAVE(TRIAL, LCOUNT) = MK + SAVE(TRIAL, LCOUNT)$ Put Weights in WGT arrays;  $WGTl1(TRIAL, LCOUNT) = Wl(1) + WGTl1(TRIAL, LCOUNT)$ WGT12(TRIAL,LCOUNT) = Wl(2 + WGT12(TRIAL,LCOUNT) WGT13(TRIAL,LCOUNT) = Wl(3 + WGT13(TRIAL,LCOUNT) WGT21(TRIAL,LCOUNT) = W2(l + WGT21(TRIAL,LCOUNT) WGT22(TRIAL,LCOUNT) = W2(2 + WGT22(TRIAL,LCOUNT) WGT23(TRIAL,LCOUNT) = W2(3 + WGT23(TRIAL,LCOUNT) WGT24(TRIAL,LCOUNT) = W2(4 + WGT24(TRIAL,LCOUNT) End Trial loop; 7 CONTINUE End MAXCNT loop; 8 CONTINUE End Lambda loop; 9 CONTINUE Write out Mk for all cases;

÷,

ž.

```
DO 10 JCOUNT = 1, MAXTIM 
        WRITE (2,* ) JCOUNT, SAVE(JCOUNT,1) / DFLOAT(MAXCNT), 
    \alpha SAVE(JCOUNT,2) / DFLOAT(MAXCNT), SAVE(JCOUNT,3) / DFLOAT(\alpha MAXCNT)
              MAXCNT)
  10 CONTINUE 
C<br>C
C Write out Weight 11 averages for all cases;
\simDO 11 DOODNI - 1, MARTIM<br>DO 11 DOODNI - 1, MARTIM
        -100, -100, which is a set of \mathcal{O}(1) \mathcal{O}(1)£.
  11 CONTINUE
  11 CONTINUE
C<br>C
\mathbf CDO 12 JCOUNT = 1, MAXTIM
        WRITE (4, \star) JCOUNT, WGT12(JCOUNT,1) / DFLOAT(MAXCNT), -100.,
    \pmb{\delta}-100.12 CONTINUE
\mathsf{C}Write out Weight 13 averages for all cases;
C 
C DO 13 JCOUNT = 1, MAXTIM
    WRITE (7,*) JCOUNT, WGT13(JCOUNT,1) / DFLOAT(MAXCNT), -100.
        \frac{100 \text{ N}}{100 \text{ N}}\ddot{\ }\mathbf{C}Write out Weight 21 averages for all cases;
\frac{C}{C}DO 14 JCOUNT = 1, MAXTIM<br>WRITE (8,*) JCOUNT, WGT21(JCOUNT,1) / DFLOAT(MAXCNT), -100.,
    \kappa -100.
  14 CONTINUE
\mathbf C\mathbf CWrite ou
C 
      DO 15 JCOUNT = 1, MAXTIM<br>WRITE (10,*) JCOUNT, WGT22(JCOUNT,1) / DFLOAT(MAXCNT), -100.,
    \delta-100.M 1 JMOC
\overline{C}W \cdot i \vdash \Theta out W \cdot i \theta\mathsf CWIICC OU
C 
      DO 16 JCOUNT = 1, MAXTIM<br>WRITE (11,*) JCOUNT, WGT23(JCOUNT,1) / DFLOAT(MAXCNT), -100.,
               -100.ĥ.
  16 CONTINUE
\mathsf{C}Write out Weight 24 averages for all cases;
\mathsf C\mathsf CDO 17 JCOUNT = 1, MAXTIM
     WRITE (12,*) JCOUNT, WGT24 (JCOUNT,1) / DFLOAT (MAXCNT), -100., \kappa -100.
   17 CONTINUE
\mathsf C\mathbf{r}_{\text{obs}} and \mathbf{r}_{\text{obs}} and \mathbf{r}_{\text{obs}} and \mathbf{r}_{\text{obs}} and \mathbf{r}_{\text{obs}} and \mathbf{r}_{\text{obs}}\mathsf{C}& -100. 
\overline{C}DO 18 JCOUNT = 1, MAXTIM
   WRITE (90,*) JCOUNT, -100.0D0, -100.0D0, -100.0D0<br>18 CONTINUE
 C 
C
```
 $\overline{\phantom{a}}$ 

 $\pm$ .

 $\ddot{\phantom{a}}$ 

```
213
```
 $\leftarrow$ 

 $\overline{a}$ 

STOP END<sub></sub>

 $\bar{z}$ 

 $\ddot{\phantom{a}}$ 

 $\ddot{\phantom{0}}$ 

 $\ddot{\phantom{0}}$ 

 $\ddot{\phantom{0}}$ 

214

 $\ddot{\phantom{0}}$ 

 $\ddot{\phi}$  .

### **Simulation programs for Appendix 6**

**Asymptotic value prediction for the AR\_P simulations** 

÷
```
\mathbf C* Associative Reward-Punish Element (ARP)
\mathbf C* Asymptote Calculation program;
\mathsf C\mathbf C* - This program calculates the theoretical
\mathbf C\mathbf CARP Mk and Weight asymptotes.
       \star\mathbf C\star - The program requests the appropriate
\mathbf Cinput data.
       \star\star - Note that (1,1) is the first pattern
\mathbf Cand that (1,0) is the second pattern
\mathbf C\star* - Program uses DOUBLE PRECISION variables.
\mathbf C* - Program uses file of form ASYM.DATA
\mathbf C\mathbf C* Author: Richard Leaver
\mathbf C* Created: 20th March 1987
\mathbf C* Update : 20th March 1987
\mathbf C* Frozen : 23rd March 1987
\mathtt{C}\mathbf CPROGRAM ASYMP
      IMPLICIT REAL*8(A - H, O - Z)
\mathbf CDefine Real variables (Double Precision) ;
\mathbf C\overline{C}REAL*8 REW1, REW2, LAMBDA, TEMP
      REAL*8 PK1, PK2
      REAL*8 PUN1, PUN2
      REAL*8 PK1A, PK2A
      REAL*8 PK1B, PK2B
      REAL*8 WGT1, WGT2
      REAL*8 MK
      REAL*8 THETA1, THETA2
\mathbf C\mathbf CQuadratic variables;
\mathbf CREAL*8 Al, Bl, Cl
      REAL*8 A2, B2, C2
\mathbf CRead in variables;
C
\mathbf CREAD (1,*) REW1, PUN1, REW2, PUN2, LAMBDA, TEMP
\mathsf{C}\mathsf CCompute Al;
\mathbf CAI = (REW1 - PUN1) \cdot (1.0DO-LAMBDA)\mathsf C\mathsf CCompute Bl;
\mathbf CB1 = 2.0D0 * LAMBDA * (1.0D0-PUN1) + (PUN1 - REW1)
\mathbf CCompute Cl;
\mathbf C\mathtt{C}C1 = LAMBDA * (PUN1 - 1.0D0)
\mathsf CSolve quadratic in PK1;
\mathbf C\overline{C}PK1A = (-B1 + DSQRT(B1**2 - (4.0DO*A1*C1))) / (2.0DO*A1)PK1B = (-B1 - DSQRT(B1**2 - (4.0DO*A1*C1))) / (2.0DO*A1)WRITE (6,*) PK1A, PK1B
\mathbf CIf either of these is outside limits, print it & take the
C
       one inside the limits (0<P<1) as PK1;
\mathcal{C}IF ((PK1A .LT. 0.0D0) .OR. (PK1A .GT. 1.0D0)) THEN
```

```
216
```
ا د بن

 $\mathbb{Z}$ 

 $\mathbf{L}$ 

**for automatic computation of asymptotes** 

 $\bar{\mathcal{A}}$ 

 $\frac{1}{2}$ 

 $\ddotsc$ 

```
CONTINUE
      ELSE
        PK1 = PK1AEND IF
      IF ((PK1B .LT. 0.0D0) .OR. (PK1B .GT. 1.0D0)) THEN
        CONTINUE
      ELSE
        PK1 = PK1BEND IF
\mathbf C\mathbf C\mathbf CCompute A2;
\mathbf CA2 = (REW2 - PUN2) \cdot (1.0DO-LAMBDA)\mathbf CCompute B2;
\mathsf C\mathbf CB2 = 2.0D0 * LAMBDA * (1.0D0-PUN2) + (PUN2 - REW2)
\mathbf C\mathsf CCompute C2;
\overline{C}C2 = LAMBDA * (PUN2 - 1.0D0)
\overline{C}Solve quadratic in PK2;
\mathsf{C}\mathbf CPK2A = (-B2 + DSQRT(B2**2 - (4.0D0*A2*C2))) / (2.0D0*A2)PK2B = (-B2 - DSQRT(B2**2 - (4.0DO*A2*C2))) / (2.0DO*A2)WRITE (6,*) PK2A, PK2B
\mathbf CIf either of these is outside limits, print it & take the
\mathbf Cone inside the limits (0<P<1) as PK2;
\mathbf CIF ((PK2A .LT. 0.0D0) .OR. (PK2A .GT. 1.0D0)) THEN
        CONTINUE
      ELSE
        PK2 = PK2AEND IF
      IF ((PK2B .LT. 0.0D0) .OR. (PK2B .GT. 1.0D0)) THEN
        CONTINUE
      ELSE.
        PK2 = PK2BEND IF
\mathbf C\mathbf CCompute Mk;
\overline{C}MK = 0.5D0 * PK1 * REW1 + 0.5D0 * (1.0D0-PK1) * PUN1 + 0.5D0 *
     RPK2 * REW2 + 0.5D0 * (1.0D0-PK2) * PUN2
      WRITE (6,*)'MK=', MK
\mathbf CCompute Thetal;
\mathbf C\mathtt{C}THETA1 = TEMP * DLOG(1.0D0/(-1.0D0*(PK1 - 1.0D0)) - 1.0D0)
\mathsf C\mathsf CCompute Theta2;
\mathbf CTHETA2 = TEMP * DLOG(1.0D0/(-1.0D0*(PK2 - 1.0D0)) - 1.0D0)
\mathsf{C}Compute Weightl - (function of PK2 only since X2 = (1,0));
\mathsf{C}\mathsf CWGT1 = THETA2WRITE (6, \star)'WGT1=', WGT1
\mathsf CCompute Weight2 - (function of PK1 & PK2 since X1 = (1,1));
\mathsf C\mathbf C
```
 $\mathbb{Z}$ 

رابطا

```
218
```
 $WGT2 = THETA1 - WGT1$ WRITE  $(6,*)$ 'WGT2=', WGT2  $STOP$  $END$ 

 $\bar{z}$ 

ψ,

 $\mathcal{A}$ 

 $\ddot{\phantom{a}}$ 

 $\overline{\phantom{a}}$ 

 $\ddot{\phantom{0}}$ 

 $\hat{\varphi}$  ,  $\hat{\varphi}$ 

## **ASYM.DAT A**

 $\sim 10$ 

**- Input data file for asymptote computation program** 

 $\pm$ 

 $\mathcal{A}$ 

J.

 $\mathbf{r}$ 

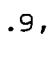

 $\bar{\beta}$ 

 $\ddot{\phantom{a}}$ 

 $\bar{\bar{z}}$ 

l,

Á,  $\ddot{\phantom{a}}$ 

Ļ.

. 1 ,

. 1 ,

.9,

.25,

 $\hat{\boldsymbol{\beta}}$ 

 $\ddot{\phantom{a}}$ 

.5

 $\bar{1}$  ,  $\bar{1}$ 

 $\ddot{\phantom{a}}$ 

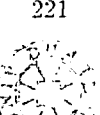

221